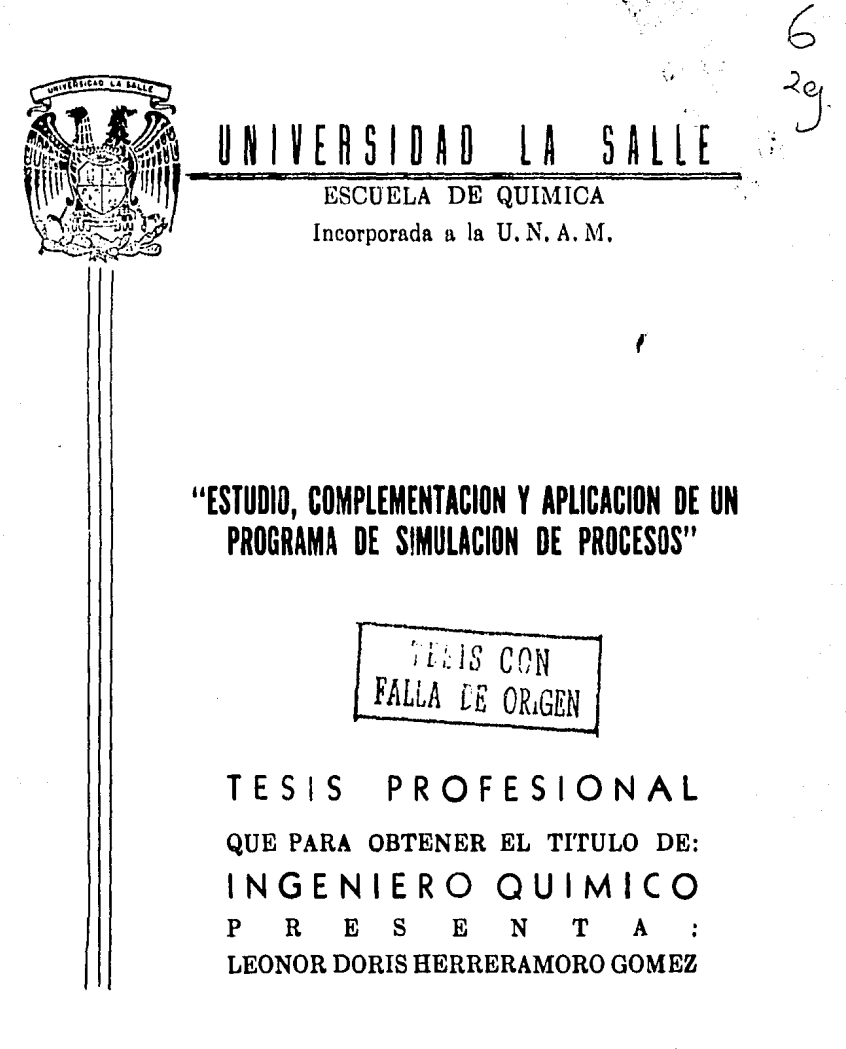

MEXICO, D. F.

1986

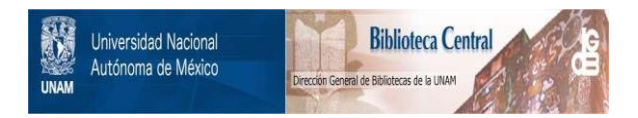

# **UNAM – Dirección General de Bibliotecas Tesis Digitales Restricciones de uso**

# **DERECHOS RESERVADOS © PROHIBIDA SU REPRODUCCIÓN TOTAL O PARCIAL**

Todo el material contenido en esta tesis está protegido por la Ley Federal del Derecho de Autor (LFDA) de los Estados Unidos Mexicanos (México).

El uso de imágenes, fragmentos de videos, y demás material que sea objeto de protección de los derechos de autor, será exclusivamente para fines educativos e informativos y deberá citar la fuente donde la obtuvo mencionando el autor o autores. Cualquier uso distinto como el lucro, reproducción, edición o modificación, será perseguido y sancionado por el respectivo titular de los Derechos de Autor.

# INDICE G E N E R A L

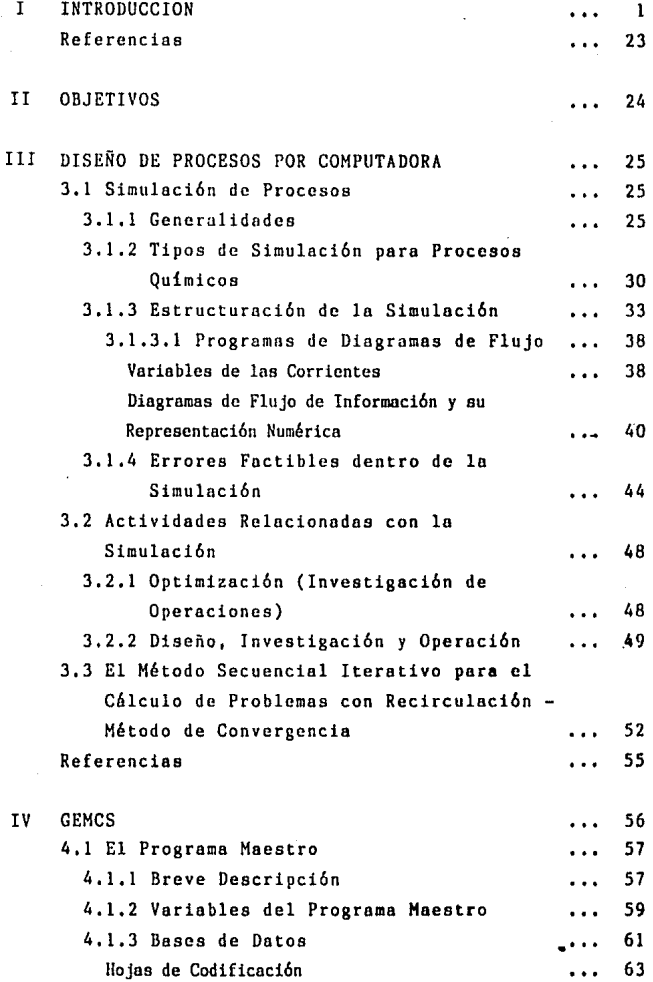

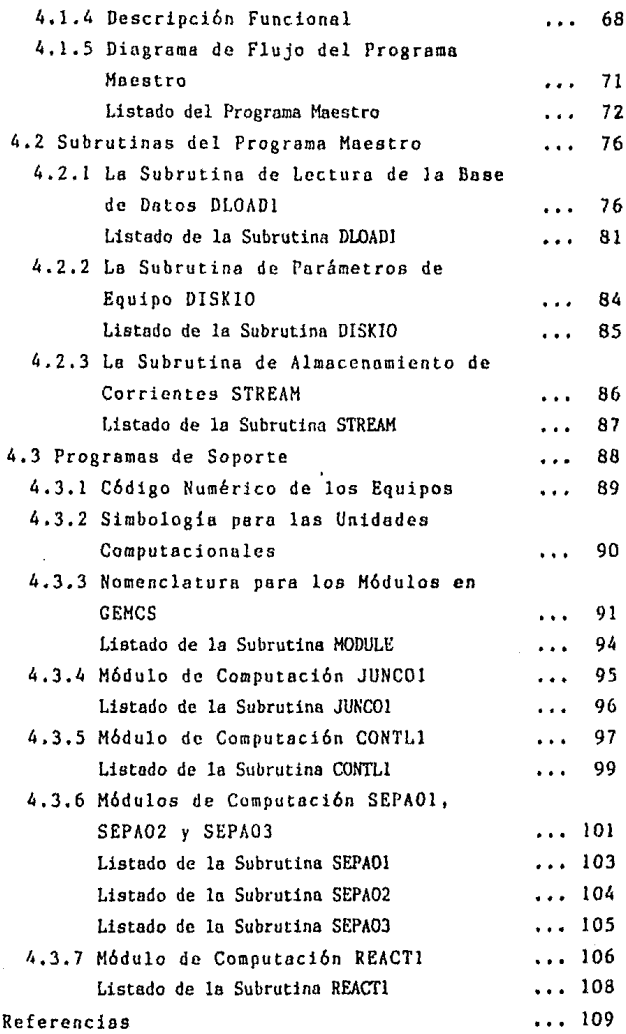

ii

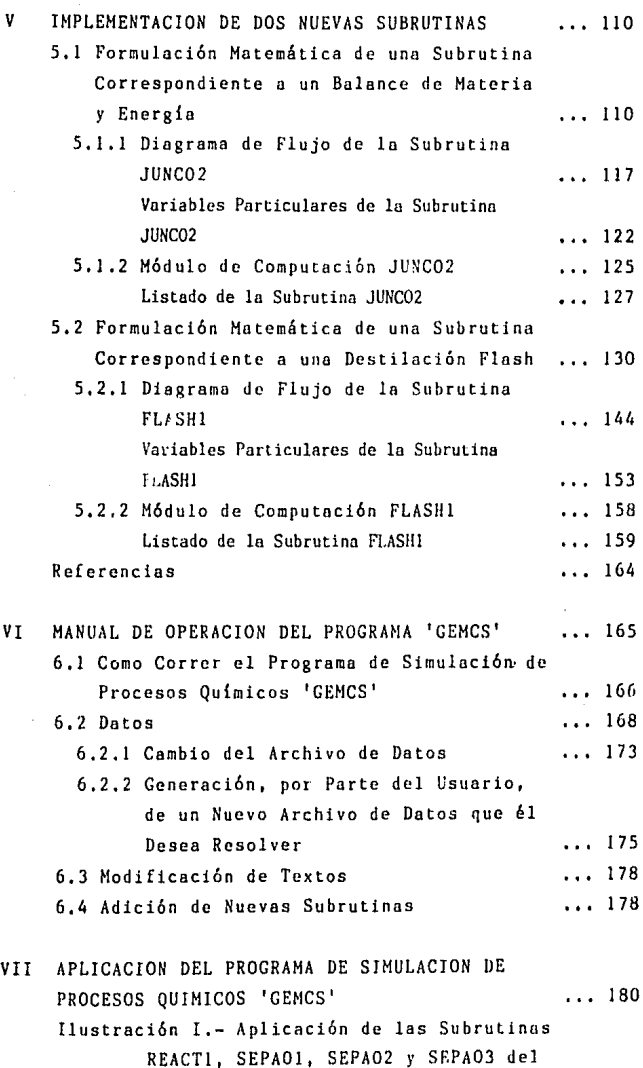

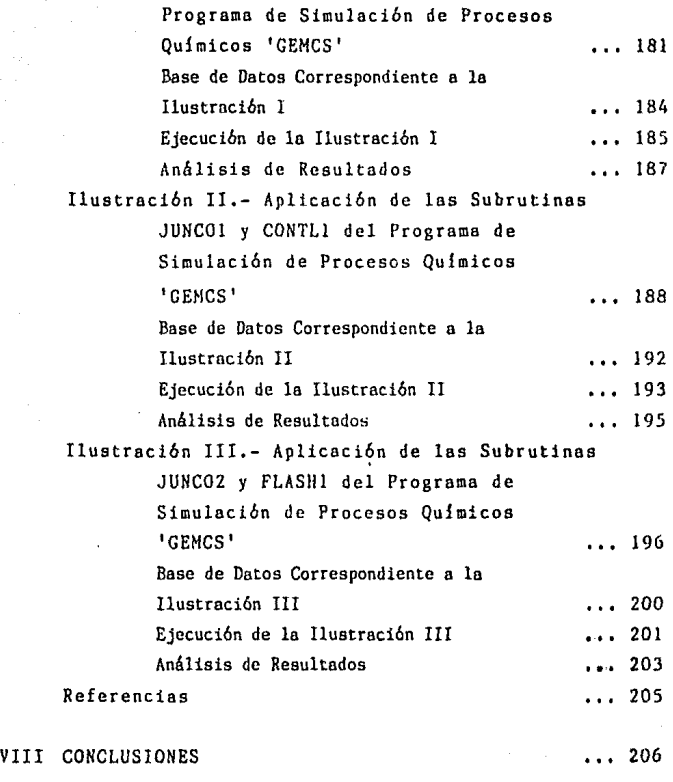

BIBLIOGRAFIA ... 211

#### ! N D I C E D E F I G U R A S

V

- 1.1 Diagrama de Flujo de Proceso de las Operaciones Básicas en una Planta de Alquilaci6n
- 1.2 Relación entre el Ingeniero y el Programa Maestro
- 3.1 Estrategia Global Propuesta
- 3,2 Organización Comunicaci6n de las Principales Lineas de
- 3.3 Diagrama de Flujo de **Proceso** de **un Proceso**  Petroquimico
- 3.4 Diagrama dr Flujo de Informaci6n Correspondiente a la Fl gura *3* ,.3
- J.5 Diferencias entre el Diseño y la Simulaci6n
- 3.6 Relación entre las Actividades Ingenieriles
- 4.1 Diagrama de Flujo del Programa Maestro en GEMCS
- 5.1 Mezclador-Separador
- 5.2 Vaporización Flash Continua

7.1 Diagrama de Flujo de Informaci6n de la Ilustración 7,2 Diagrama de Flujo de Informaci6n de la Ilustración II 7.J Diagrama de Flujo de Información de la Ilustracibn III

# INDICE DE TABLAS

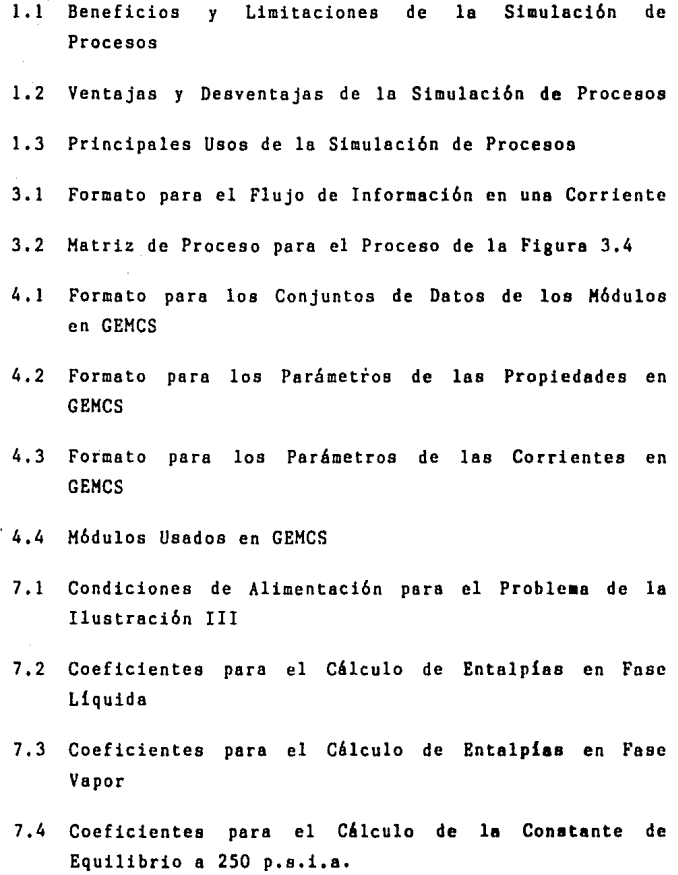

vi

# CAPITULO I

# I N T R o D u c c I o N

La meta de las profesiones ingenieriles es la traduc ci6n del conocimiento cientifico en mejores tangibles en la calidad de vida de la raza humana, La ingenieria quimica es, a grandes rasgos, el diseño, construcci6n y operaci6n de procesos en los que las operaciones esenciales son las reacciones químicas encargadas de convertir la materia prima en productos útiles. Así, con el objeto de lograr un cambio en estado, cantidad de energie y/o composición, los ingenieros químicos utilizan las ciencias Hsices conjuntamente con lo economio y les relaciones humanas para desarrollar, diseñar y llevar a cabo la ingenierie tonto del proceso completo como del equipo usado en él (1). Pare ello deben elegir la materia prima adecuada; operar sus plantas eficiente, segura y económica mente y ver que sus productos satisfagan la calidad y requisitos establecidos-por los consumidores,

consistente con la ingenieria en general, la ingeni<u>e</u> ría química es tanto un arte como una ciencia pues, con frecuencia, el ingeniero deberá usar su iniciativa, ingenio, buen juicio y experiencia para dar una respuesta completa a sus problemas; por lo tanto, su nivel profesio nal dependerá de su destreza para combinar todas las fuentes de informeci6n que le permitan lograr soluciones prácticas para sus problemas de proceso.

La industria quimica se encuentra en una fase de gran desarrollo y dia con die se proponen nuevos procesos o modificaciones a los ya existentes, Para poder introducir rápidamente las nuevas ideas se necesitan técnicas

de evaluaci6n rápida de las innovaciones propuestas. Una de estas técnicas es la simulaci6n matemática de procesos, entendiéndose por este tipo de simulación la representación de los mismos mediante modelos matemáticos que deben resolverse para obtener informaci6n acerca del comportamiento de los sistemas involucrados (2).

La tendencia a usar técnicas como la simulación ha persistido debido al creciente uso de las computadoras. electr6nicas que han reemplazado a las calculadoras de escritorio en la solución de sistemas complejos de ecua clones matemáticas por su habilidad para manejar grandes cantidades de información. Este acercamiento computari zado para la resolución de problemas de ingeniería crea un horizonte considerablemente más amplio en la investiga ción de diseños alternativos al ayudar a un mayor entendi miento de los mecanismos internos de los procesos estudia dos, Conviene comentar que no existe tal cosa como el proceso químico típico sino que cada proceso representa una solución particular de ingeniería a un problema único,

El uso que el ingeniero químico le da a las computa doras depende directamente de su posición en la industria de procesos. Al participar en toda una gama de decisio nes, el profesionista consciente debe manifestar una preocupación constante por los desarrrollos tecnol6gicos que afecten las operaciones diarias y a largo plazo en las que se ve envuelto de ahí que, en muchos casos, se haya incorporado el uso de las computadoras no s6lo a la simulación de procesos sino también al diseño de equipo.

El desarrollo de la simulaci6n matemática aplicada a los procesos químicos empezó a mediados de los 50' s el primer simulador, Flexible Flowsheet (2), fue publi cado en 1958. Este simulador se implement6 en base a

- 2 -

una estructura global de tal forma que sólo simulaba un proceso específico, como todos los de esa época. La persona muchos de ellos elaborados para operaciones **unitarias**  encargada de desarrollar estos **programas,**  individuales, debia ser una experto en ingeniería química, matemáticas y computadoras, incluyendo lenguajes de máqui na, *y* por lo general era la única que podía emplear dichos programas para la resolución de problemas prácticos.

mediados de los 60's surgi6 la estructuro modular **como un nuevo concepto en lo simulaci6n de procesos quiml**  cos al crearse simuladores generales del tipo de CHESS, PACER, GEMCS, FLOWTRAN y muchos otros sistemas de diseño por computadora que representaron durante los 70<sup>1</sup>s la estructura mác popular. Estos simuladores siguieron tres pasos durante su desarrollo:

- l. La codificaci6n se hacia en un lenguaje de nivel elevado (por ejemplo, FORTRAN) y debia ser alta mente modular (característica principal).
- 2, Las correlaciones para las propiedades fisicas deblan ser lo más rigurosas y exactas posibles.
- 3. El sistema debía poder utilizarse en forma fácil con poca o ninguna intervención de expertos.

En nuestros días la estructura modular es la más desarro llada caracterizándose por un alto grado de participación **del usuario, un rápido acceso entre componentes una**  gran capacidad de transferencia de arreglos masivos con datos del proceso (2) (3).

**Por último, a fines de los 70's, se empezaron**  a proponer los simuladores con base en soluci6n de ecuaciones. Actualmente, es hacia este tipo de estructura hacia donde se están enfocando los **esfuerzos** de la mayoría de los investigadores en el **área;** su objetivo es la creaci6n de sistemas para el diseño de plantas de **proceso** totalmente integrados que incorporen toda

- 3 -

**le informaci6n de un proyecto. Sin embargo, aun se encuen**  tra en etapa de desarrollo (4),

En funci6n del uso que se les da, podemos distinguir dos tipos de simuladores: industriales y didácticos, Los primeros generalmente tienen paquetes de propiedades y m6dulos de proceso mós exactos eficientes que los **segundos que, en un momento dado, no requieren de tanta**  precisi6n,

Reflexionando acerca de los progresos que se han hecho en el área de la simulaci6n de procesos a régimen permanente desde la publicaci6n del primer simulador, podrian plantearse dos preguntas:

- 1, *lQué* tan bien ha cumplido la simulaci6n de procesos químicos con las expectativas planteadas en la industria y en la educación?
- 2. lCu61es son las principales áreas de investigaci6n a las que debe extenderse la utilidad de la computadora en el campo de la simuleci6n?

Probablemente la experiencia más importante obtenido en los Últimos años es que la simulaci6n 'de procesos no representa un fin por si misma sino que es simplemente una nueva herramienta para el ingeniero químico ya que no puede reemplazar su criterio en la resolución de proble mas de proceso,

Hasta ahora, el grado de aceptación y aplicación de la simulaci6n de procesos en la industria ha variado ampliamente pues muchos usuarios industriales suelen preferir técnicas con las que estén familiarizados además de que no todos los trabajos de ingeniería de procesos necesitan de un programa de simulación ya que a algunos les basta con renovar o pulir viejas soluciones manuales.

- 4 -

Sin embargo, podría decirse que a partir de 1970 los simuladores se convirtieron en herramientas legitimas para el ingeniero de proceso aunque su uso se restringia, principalmente, a las compañias que, por contar con recursos suficientes y con un buen equipo de ingenieria, habian podido desarrollar y documentar su propio simulador, En México, algunas firmas de ingenieria como el Instituto Mexicano del Petr6leo y Bufete Industrial poseen simuladores de tipo industrial,

Te6ricamente, la simulaci6n de procesos puede resultar útil en cualquier etapa del desarrollo de un proyecto quimico ya que las diferentes etapas del mismo requieren de programas de simulaci6n con diferentes niveles de sofisticaci6n pudiendo mencionarse:

1, Etapa de Investigación y Desarrollo. Puede usarse un programa de simulaci6n simple que requiera de un minimo de datos para probar la factibilidad econ6mica de diferen**tes procesos.** 

2. Etapa del Examen Crítico. Una vez que se ha. encontrado un proceso financieramente atractivo, deben probarse diferentes alternativas de los proyectos de• la planta de sus condiciones de operaci6n para su optimizaci6n.

3. Etapa de la Planta Piloto. El uso de un simulador de procesos más sofisticado puede ayudar en la obtenci6n de buenos estimadores que permitan inferir las condiciones de operación de la planta a gran escala a partir de relati vamente pocos resultados en la planta piloto.

4. Etapa de Diseño. El simulador de procesos puede proporcionar al ingeniero todos los datos del proceso requeridos para el diseño detallado de los diferentes equipos. De esta manera pueden reducirse los factores de seguridad debidos a la incertidumbre en el diseño del equipo.

5. Simulaci6n de Plantas Existentes. Este tipo de simulación puede ser muy útil cuando existe la necesidad de cambiar las condiciones de operaci6n de una planta porque puede avudar a encontrar la mejor estrategia para aumentar la producción y la eficiencia de operación a través de una mejor integración energética y a adaptar la planta existente a una materia prima diferente o a la demanda de productos con composiciones distintas.

En lo que respecta a la educación, las principales barreras para una amplia aceptación de la simulación parecen ser su costo y la disponibilidad de datos razona bles y suficientes,

En este campo pueden distinguirse cuatro usos diferentes de la simulación de procesos:

- !. enseñanza de la simulación de procesos;
- 2. uso de los programas de simulación como una ayuda **en la enseñanza de otras materias;**
- 3. proyectos de simulación y diseño;
- 4, investigaci6n sobre las distintas técnicas de si**mulación.**

La eplicaci6n pedagógica más importante de los programas de simulaci6n parece ser el diseño avanzado de un proyecto de simulación en el que la disponibilidad de este herramienta y el deseo de lograr un buen diseño obligan al estudiante a usar la mayor parte de sus conoci mientos y a traducirlos en un diseño práctico y económica mente factible, obteniendo al mismo tiempo cierta experien cia industrial, No obstante, el instructor de estos **cursos** deberá afrontar ciertas dificultades debido a la falta de problemas realistas pero no triviales que **sean** lo suficientemente sencillos para ser manejados por los estudiantes. Así, la colaboración industrial en un proyecto estudiantil aumentaría la veracidad del

- 6 -

mismo al proporcionar informacion de diseños ya resueltos que permanezcan en los archivos de la compañía. En México. ciertas instituciones de educaci6n superior cuentan ya con simuladores de tipo académico,

Aunque existen algunos problemas para entrenar a los ingenieros en el uso profuso de la simulaci6n de procesos, debido a la gran demanda de consulto hacia los grupos que desarrollaron algún programa de simulación, en las universidades de Estados Unidos ha crecido un interés especial en la utilización de estos programas así *como* en su investigaci6n con lo cual se espera proporciQ nar al campo profesional elementos humanos adecuadamente preparados, Es por ésto que se cree que en los próximos años el empleo de la simulación de procesos en la industria química puede verse fuertemente acelerado, más aun si se considera que hoy en día las poderosas computadoras se encuentran prácticamente disponibles a nivel mundial tanto en la escuela como en la industria.

Asi, la investigación académica deberá concentrarse en la optimizaci6n de procesos, en aplicaciones para la conservación de recursos y en la simulación dinámica; no olvidando, por supuesto, las principales aplicaciones industriales y los problemas más críticos a los que se enfrenta el usuario industrial.

Debe notarse que en el campo de la simulación de procesos industriales existe una gran preocupaci6n por el área de las propiedades físicas {especialmente a temperaturas criogénicas) ya que su desarrollo y uso a lo largo de amplios rangos de temperatura y presión frecuente mente constituyen uno de los principales tropiezos para lograr una simulaci6n **exitosa. Consecuentemente, se**  plantea la necesidad de ampliar las bases de datos,

- 7 -

las correlaciones de las propiedades fisicas que maneja el simulador y la confiabilidad de los métodos de estimaci6n de las mismas pues aunque actualmente se manejan en forma adecuada los fluidos no polares, se espera que en el futuro pueda lograrse la habilidad para tratar en forma rigurosa tanto el procesamiento de sólidos (inclu yendo polimeros) y su manejo como el de componentes pola res, Por otro lado, también los procedimientos de cálculo rápidos confiables de las unidades siguen siendo un problema, especialmente los que se refieren n destilaci6n no ideal y absorbedores, sucediendo algo similar en lo relacionado con cálculos de flashes trifásicos por no poderse encontrar datos apropiados para los modelos de equilibrio vapor-liquido no ideales.

Para vet la forma en que pueden capitalizarse los adelantos que plantea el uso de computadoras dentro de la simulaci6n de procesos, conviene considerar la manera en que un ingeniero maneja los cálculos por efectuar, ya sea que los haga a mano o mediante la ayuda de una computadora, y establecer una estrategia de resolución.

Para analizar un proceso (como podría ser el representado en la Figura 1.1 que corresponde a las operaciones básicas que se efectúan en una planta de alquilación) en busca de posibles mejoras, el ingeniero idea una des**cripci6n matemática de las innovaciones propuestas, esto**  es, crea una simulación. Tradicionalmente, en la simulaci6n modular (que es la que nos interesa) de cualquier proceso, el ingeniero comienza con ciertas condiciones de entrada y utiliza los principios de las operaciones unitarias que describen el fen6meno que ocurre en la unidad para calcular las condiciones de salida de la misma, Esto se repite para las unidades subsecuentes con las condiciones de salida de una o varias unidades

- 8 -

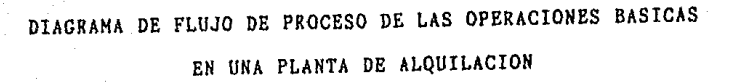

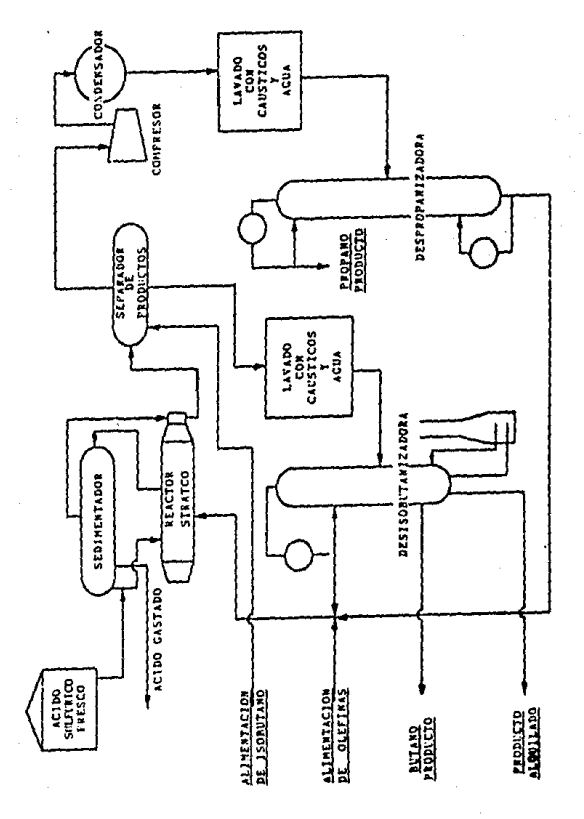

Figurs 1.1

siendo las condiciones de entrada de la(s) siguiente(s) por lo que deberá conocerse la secuencia del proceso así como los arreglos entre sus unidades (ver Figuro 4,1). Así, el ingeniero elabora un diagrama de flujo en base al proceso de la planta a simular que le sirve para llevár un control de los cálculos y resumir los resultados y a partir del cual tratará de especificar la secuencia mediante la que deberán efectuarse los cálculos de forma que se minimice el trabajo, El arreglo de simulación puede establecerse en otro diagrama en el que para cada juego de condiciones de entrada existirá el correspondiente juego de respuestas calculadas. Finalmente, el ingeniero de proceso deberá ser capaz de reconocer la presencia de problemas de recirculaci6n o bien, de prueba **y error.** 

De estas características, solamente el equipo, el arreglo del mismo y las condiciones de entrada a la planta varían según el problema pues el resto - el manejo de números y la transmisión de información de un cálculo a otro, la identificación de recirculaciones y la especifica ción de la secuencia de cálculo a seguir - es común a todos los problemas por lo que puede manejarse ventajusamente mediante un programa maestro de computadora que permita efectuar rápidamente los cálculos repetitivos necesarios en los una vez temidos problemas con recircula ci6n, No hay que olvidar que en las plantas químicos las recirculaciones se presentan con frecuencia para conservar material y para mejorar la eficiencia global del proceso.

Con un sistema modular como el descrito, el ingeniero químico provee las condiciones específicas de entra da, indico el arreglo del equipo y suministra el modelo matemático que describa la operación unitaria en coda

unidad del equipo; a su vez, el sistema manipulará los datos para regresar al usuario inf ormaci6n de acuerdo a la Figura 1, 2 (adaptada de (3)). Dentro de este tipo de **arquitectura. el programa maestro es como un director**  de proyecto que obtiene resultados realistas para el proceso completo pidiendo a cada ingeniero que lo provea con el cálculo de una unidad de proceso,

Convendría mencionar que, para facilitar su trabajo, el ingeniero químico divide un proceso de manufactura en operaciones unitarias (cambios producidos por procesos físicos como flujo de fluidos *y* transferencia de calor) cuyas características de comportamiento pueden estudiarse independientemente del material que se esté procesando de otras características del sistema en particular. Por otro lado puede decirse que una unidad de proceso es un aparato o un conjunto de equipos que forma parte de un proceso químico y que logra ciertos cambios físicos, químicos o ambos en el material que pasa través de ella, La mayoría de las unidades de proceso llevan a cabo más de una operaci6n unitaria,

Debe recordarse que el ingeniero químico relacionado con la simulaci6n de procesos u otra de las aplicaciones de las computadoras está trabajando en un ambiente muy dinámico, El rápido desarrollo del "hardware" y del **"software'' de las computadoras ofrece nuevos usos de**  las mismas sugiriendo posibles soluciones a nuevos tipos de problemas de manera que los problemas inaccesibles de hoy podrían resolverse mañana al desarrollarse una computadora más grande o un lenguaje de computaci6n más eficaz que permita resolver los problemas más complicados con un máximo de eficiencia *y* un mínimo de esfuerzo y conocimientos por parte del usuario,

#### Figure 1.2 RELACION ENTRE EL INGENIERO Y EL PROGRAMA HAESTRO

Lo gue el Ingeniero Debe Proveer condiciones de entrada {parámetros básicos) descripci6n de las conexiones entre equipos {topologia del proceso) secuencia de cálculo {si se desea) Lo que el Programe Heestro Hace lee los datos de entrada y los manda a<br>los lugares de almacenamiento apropiados almacena la información en la matriz de proceso y la transmite a través de las corrientes que conectan las unidades computacionales determina la secuencia de cálculo cuando ésta no se suministra informaci6n acerca de las corrientes y el equipo complementa su información acerca<br>del sistema (parámetros de diseño de los equipos *y* propiedades de las corrientes) modelos matemáticos unidad computacional efectúa los cálculos en cada unidad en el estado com la de todos los equipos unidad computacional) - computacional de acuerdo con la<br>de todos los equipos unidad computacional secuencia establecida secuencia establecida criterios de convergencie ~~~~~• cálculo de recirculaciones {si las hay) información de control para indicar<br>
i al programa maestro cuando imprimir- al programa de los cálculos efectuados y otras decisiones por tomar interpretaci6n ingenieril de ·los\_. R E <sup>s</sup>p u E s T A

resultados obtenidos

مسو Б.

**Es importante notar la di fcrencia entre el usuario**  el creador de un programo de simuloci6n. Mientras **que el usuario podría ser cualquiera de nosostros ingenieros quimicos con un problema por resolver; el creador**  de un simulador generalmente es un equipo de profesionis **tas constituido por varios grupos de expertos en distintos**  campos, que complementan de esta forma sus conocimientos, **y, en ocasiones, algunos estudiantes universitarios y/o de postgrado supervisados por un coordinador.** 

En base o ésto puede preverse que en el futuro el usuario de los programas de simulación tendrá que **saber cada vez menos acerca de los m6todos de cbmputo, los**  lenguajes y la estructuro de los programas de simuloci6n pues un breve entrenamiento será suficiente para que el ingeniero químico adquiera la habilidad para utilizar **la simulacibn de procesos en la rcsolucibn de muchos**  de sus problemas, Por otro lodo, el equipo do desarrollo **y mantenimiento tendrá que ser mucho** m&s **experto en mbto**dos numéricos y de optimización y en lenguajes de programa ción y de control de ejecución, además de serlo en las materias clásicas de la ingeniería química (entre ellas, termodinámica y operaciones unitarias). Así el programa de simulación podrá irse actualizando simultáncamente a otros desarrollos en el campo de la computación.

El tremendo impacto de la simulación sobre la indus tria de los procesos químicos se debe principalmente a los beneficios, citados en la Tabla 1.1, que de ella se derivan. No obstante, el ingeniero de proceso deberá **estar consciente de que existen ciertos limitaciones**  a las que también se hace referencia en la Tabla 1.1.

Resulta lógico pensar que los mencionados beneficios **son consecuencia directa de las ventajas plantcndas nl** 

# Tabla l. 1

# BENEFICIOS Y LIMITACIONES DE LA SIHULACION DE PROCESOS

# Beneficios

- generación de mejores diseños con capital y cos tos de opernci6n menores y en menos tiempo que si .<br>se hicieran a mano o combinando cálculos manuales con programas de computa cibn aislados
- aumentar las utilidades producidas por la planta
- \* mejorar la comunicaci6n entre distintos grupos de ingenieria
- \* es una forma conveniente de investigar los efectos de las variaciones en los parámetros del sistema o de alteraciones en el pro ceso sobre la operacióñ del sistema
- \* ayudo a comprender cumpor tamientos y mecanismos del proceso significativo logr&ndosc un mayor apren dizajc del mismo
- \* auxiliar en el chequeo y optimización de diseños antes de su construcci6n (objetivo: *evitar* errores costosos y "garantizar" diseños seguros)

## Limitaciones

- falta de buenos datos
- $*$  desconocimiento de los me canismos del proceso
- \* el carácter de las herrn mientas computacionales (existen algunos tipos de sistemas de ecuaciones<br>que aun resultan un resultan problema para el ingenie ro como ciertos sistemas algebráicos no lineales<br>y algunos sistemas de algunos sistemas ecuaciones diferenciales parciales no linculcs)
- \* el peligro de olvidar las consideraciones hechas al modelar el proceso

# $Tah1a$   $1.2$

### VENTAJAS Y DESVENTAJAS DE LA SIMULACION DE PROCESOS

#### Ventajas

- permite la experimenta ción controlada
- # admite la compresión del tiempo
- # no perturba al sistema  $real$
- \* constituye una herramien ta efectiva por su podero sa aplicación a nivel edu cacional y de entrena miento
- \* permite realizar análisis de sensibilidad mediante la manipulación de  $188$ variables de entrada

### Desventajas

- resulta muy costoso construir y validar los modelos de simulación para computadora, especialmen te en términos de horashombre y de tiempo de mácuina
- nhah <sup>k</sup> que la mavoria de los modelos de simula ción son bastante largos, consumen mucho tiempo de computadors al correrse lo que también los enca rece
- \* el modelo puede divergir de la realidad debido a consideraciones críti que permanecieron cas. ocultas
- los parámetros del modelo pueden resultar difíciles de inicializar lo que implicaría la dedicación de mucho tiempo para 88 colección, análisis e interpretación
- \* la tendencia de la gente a utilizar esta técnica aun cuando no sea el mejor método de análisis

# PRINCIPALES USOS DE LA SIMULACION DE PROCESOS

\* predecir el efecto ocasionado por:

a) condiciones variables

b) distribuciones fisicas cambiantes

e) capacidades distintas a los normalmente manejadas

\* ver la sensibilidad de los resultados a cambios en los parámetros de diseño

\* efectuar balances de materia y energía

\* optimizar la opernci6n de una planta

detectar y eliminar cuellos de botella en producción

\* proveer suficientes conocimientos acerca del comportamiento del sistema completo

- \* mejorar el control del proceso
- \* investigar la factibilidad del contol por computadora
	- \* facilitar los cálculos de costos, el control del presupuesto y la planeación de operaciones

\* entrenar o¡Jeradorcs e ingenieros

\* hacer factible y financieramente atractiva la rcsoluci6n de problemas muy complejos que, de otrn forma, no podrinn ser atacados como:

- a) cuando se complican por la presencia de recirculaciones
- b) aquellos que involucran muchos números
- c) los que requieren del an6lisis de un grun n6mcro de alternativas

- 16 -

emplear la simulación. En la Tabla 1.2 se consideran tanto sus ventajas como sus desventajas.

Finalmente, la Tabla 1.3 corresponde a algunos de los usos que pueden dársele a una simulación por compu tadora ayudada por un programa maestro.

Además de considerar beneficios. limitaciones. ventajas, desventajas y aplicaciones: para decidir si crear o no una simulación deberán tomarse en cuenta la necesidad de corroborar datos, el acceso inmediato a la computadora, la habilidad para describir el comporta miento del equipo y la disponibilidad de gente con expe riencia en computación y programación.

Ahora bien, vale la pena aclarar que en función del tipo de computadora utilizado, la simulación puede considerarse analógica, digital o híbrida, La elección entre una u otra dependerá, principalmente, de las instala ciones a las que se tenga acceso. En nuestro caso, se desarrolló una simulación digital al resolverse las ecua ciones matemáticas de los modelos del programa mediante una microcomputadora digital por contar la universidad con este tipo de computadoras.

Cuando se emplea una computadora para correr un modelo, se plantea la necesidad de utilizar un lenguaje de computación apropiado. Considerando como supremo, para la selección de un lenguaje, el criterio que rela ciona los aspectos de flexibilidad operacional, facilidad de transferencia que presente el lenguaje y su eficiencia se eligió FORTRAN como lenguaje de programación no sólo porque el programa original estaba escríto en él sino también por:

a) su disponibilidad;

b) familiaridad del programador con el lenguaje o facilidad de aprendizaje y uso si no se le conoce; e) eficiencia con que puede correrse un programa,

Otra de las ventajas del FORTRAN, lenguaje con fines generales designado para uso científico y que hn sido profusamente utilizado por los equipos de simulación experimentados, es su universalidad ya que casi todos los graduados de ingeniería y los programadores lo conocen y prefieren emplearlo a aprender un nuevo lenguaje porque tanto técnicas numéricas sencillas como complicadas traba jan a la perfección. Todo ésto sin olvidar que incluso instalaciones de cómputo pequeñas suelen conlar con compi ladores para el mismo y que los modelos desarrollados en FORTRAN standard son fácilmente transportables por la similitud entre sus diferentes implementaciones.

Por 6ltimo, habrla que tomar en cuenta que los modelos desarrollados en base a lenguajes de nito nivel suelen costar menos al correrse y obligan al programador a estar en contacto con los detalles del modelo para su adecuada codificaci6n,

Para cerrar esta introducción quisiera referirme un poco al programa de simulaci6n de procesos que se escogió para su estudio, complementación y aplicación: GEMCS.

En 1974, Peters y Barker (6) compararon tres progra mas de simulación diferentes:

- PACER: uno de los primeros y más conocidos programas de diagramas de flujo académicos,
- GEMCS: en aquella época, uno de los programas más nuevos y compactos que, por lo mismo, gozaba de gran popularidad en las universidades y

- 18 -

CONCEPT: el Único paquete completamente interactivo disponible, en Gran Brctafia, para usuarios interesados:

de acuerdo a su valor para los estudiantes, tanto universi tarios como de postgrado, y para los ingenieros pract<u>i</u> cantes.

Ellos concluyeron que PACER resultaba de interés solamente para estudiantes universitarios pero, por su gran tamaño, era difícil de implementar en computadoras pequeñas; que GEMCS era superior a los otros dos parn propósitos pedagógicos pues resultaba ideal tanto para el esludiantc como para el investigador aunque tambi6n tenía ciertas aplicaciones industriales y que CONCEPT constituía un buen paquete de simulaci6n industrial.

GEMCS se destacó por su tamaño relativamente compac to, sus requerimientos de entrada breves y fácilmente modificables y su estructuración simple que lo hace senci llo de entender y utilizar. Además, los catedráticos parecían preferir su carencia de una subrutina encargada de la evaluación del orden de cálcul'o de las unidades al emplearlo en la enseñanza. Por otro lado, la secuencía de cálculo alimentada puede ser pasada por alto temporal mente cuando, al presentarse recirculacioncs, es necesario repetir los cálculos de ciertas unidades varias veces.

Estas habilidades lo hacen muy útil para los traba jos de optimización y diseño pues también cuenta con un control de impresión que si el usuario lo desea, per mite ''monitorcar'' el desarrollo de la simulación.

Por lo tanto, se opt6 por este programa, que la Universidad del Oeste de Untarlo gentilmente prestó para

su estudio y desarrollo con fines educativos, cuya arqui tectura secuencial modular es la más usada en la actuali dad y que posiblemente sea la más fácil de comprender.

Con base en lo expuesto a lo largo de este capitulo **creo que la simulación de procesos es un tema muy impar.**  tante, ilustrativo e interesante para nosotros los estu **diontes universitarios mexicanos que, ante la imposib! lidad de generar nuestro propio programa de simulaci6n, podemos estudiar y tratar de adaptar a nuestras necesidades**  un programa elaborado desde mediados de los 60's, el programa de simulaci6a de procesos químicos GEMCS, para **asi reafirmar nuestros conocimientos, aprender a aplicar.**  los y a comunicarnos a través de ellos complementando **de esta forma nuestra educoci6n poro lograr un mejor desarrollo profesional.** 

GEMCS (General Engineering and Management Computation System) es un programa maestro de manejo de información, **interactivo, orientado por archivos, creado en 1966 en**  la Universidad de McMoster (en Hamilton, Ontario, Canadá), **por el profasor A, I. Johnson y sus asociados** *y* **alumnos para ser utilizado en el análisis y diseño de sistemas**  complejos de ingeniería y administraci6n, La programoci6n **original lo llevaron a cabo el Profesor Johnson el señor O. Orbach¡ postciiormente, en 1968, el señor T. Toong recibió un año de licencio de ln Compañia Genero!**  Elcctric de Canadá para continuar con el desarrollo del sistema y crear la documentación básica. El progr<mark>a</mark>ma GEMCS es un sistema modular que puede manejar cerca de **100 corrientes (cada una conteniendo l1asta 30 componentes)**  y 50 unidades computacionales (codo una con 85 par6metroo de equipo). Elaborado inicialmente para una computadora GE 265, el programa de simulaci6n GEMCS ho sido adoptado **a varias computadoras de tiempo compartido** *y* **<sup>11</sup> batch <sup>11</sup>entre** 

las que se pueden mencionar CDC (6400 v CYBER 73). IBM. PDP 11/34 v otras minicomputadoras que manejen FORTRAN como lenguaje de programación (3) (5).

programa maestro fue diseñado de manera que E1. sistemas enteros pudieran ser fácilmente estudiados usando unidades computacionales aproximadas que posteriormente pudieran ser reemplazadas sin diffcultad por modelos más comprensivos de manera que se les padiera analizar y aplicar dentro del sistema total del proceso. Los datos de entrada del proceso son "conversacionales" (el programa pregunta al usuario por la información de las corrientes y las unidades computacionales); además, se puede almacenar previamente información en los archivos para simplificar así la evaluación de muchas alternativas (corrientes y parámetros de equipo).

Actualmente. GENCS es un programa de simulación de procesos químicos que SACDA (Systems Analysis, Control and Design Activity de la Universidad del Oeste de Ontario) vende a industrias cuyos procesos poseen cierta compleiidad por la variedad de equipos y de corrientes que se manetan, en forma integrada, en el diagrama general de flujo de las instalaciones en las plantas. Por lo mismo, su importancia radica en la versatilidad que pre senta en cuanto a variación de condiciones de operación, a la adición o supresión de equípos dentro de un proceso dado y a las posibilidades de intercambio de corrientes de unos equipos a otros. Todas estas ventajas permiten obtener un registro expedito de las condiciones en que se encuentra operando un proceso sin necesidad de alterar el proceso en existencia o el proyecto y diseño del proceso bajo estudio.

Consciente de la imposibilidad de ignorar el desa

 $21 -$ 

rrollo tecnológico que rodea a los ingenieros químicos deseando poder despertar en mis compaficros inter6s por la simulación de procesos y sus múltiples usos, la presente tesis pretende describir el programa GEMCS para su aplicación a cualquier proceso después de estudiar la metodología para la introducción de los datos necesa rios de manera que las nuevas subrutinas desarrollados (solución de un balance de materia y energía en un mezclu dor monofásico y solución de una destilación flash adibáti en para multicomponcntes) se encuenLrcn en forma ndecuadn a las secciones del programa original. El empleo del programa *se* ejemplifica mediante la simulacibn de trQs casos que suelen presentarse en procesos típicos tomados de la vida real.

Como podrá verse a lo largo de este trabajo, GEMCS intenta ser un programa sencillo, flexible y orientado hacia el usuario. De hecho, se sabe que casi todas las personas que lo han utilizado le han introducido algunas modificaciones para adecuarlo a sus necesidades e instala e iones de c6mputo (5), en este caso la Universidad La Salle. De ahi que la información contenida en esta tesis se suministre con la esperanza de que resulte útil para sus estudiantes en la resolución de distintos problemas, intentando motivarlos a usar, y quizá desarrollar, progra mas de simulación en su travectoria profesional.

# Referencias.

- 1. American Institute of Chemical Engineers Constitution.
- 2. Motard, R. L.; Shacham, M. & Rosen, E. M.; "Steady<br>State Chemical Process Simulation", [A. I. Ch. E. Journal, 21 (1975), No. 3, pp. 417-436].
- 3. Crowe, C. M. et al.; "Chemical Plant Simulation", [McMaster University Press, Canada (1969) & Prentice Hall, U. S. A. (1971)].
- 4. Westerberg, A. W. et al.; "Process Flowsheeting", [Cambridge University Press, England (1975)].
- 5. Johnson, A. 1.; Peters, N. & Associates; "GEMCS/<br>CYBER 73", [S. A. C. D. A., University of Western Ontario, Canada (1979)].
- 6. Peters, N. & Barker, P. E.; "An Appraisal of the Use of PACER, GEMCS and CONCEPT for Chemical Plant Simulation", [Chem. Eng., (Junio 1978), pp. 145-152].

# CAPITULO JI

# O R J E T J r O S

- 1. Proporcionar a la Universidad La Salle un programa de simulaci6n de procesos con el fin de introducir a los estudiantes de Ingeniería Química a esta disci plina básica.
- II. facilitar *el* uso de dic\10 programa mediante un manual comprensible v de fácil acceso, aun para personas sin experiencia en programación.
- 1Tl. Desarrollar dos nue~as subrutinas para el programa de simulación utilizando métodos numbricos aplicados a operaciones unitarias dentro de la Industria de Procesos.
- IV. Integrar algunos casos típicos de simulación tomados de la vida real usando tanto el programa base como las nuevas subrutinas incorporadas al mismo.

# CAPTTILO III

# DISEÑO DE PROCESOS POR COMPUTADORA

# 3.1 SIMULACION DE PROCESOS.

## 3.1.1 Generalidades.

Aunque al escuchar el término simulación  $\alpha$ tiende a asociarla con la computación, ésto no siempre resulta acertado pues etimológicamente la palabra simula ción proviene del latín simulatio y significa la acción de fingir por lo que, en esencia, cualquier modelo o representación de una cosa es una forma de simulación.

Para ampliar este concepto y enfocarlo hacia los objetivos del presente trabajo se cita la definición dada por C. M. Crowe et al en CHEMICAL PLANT SIMULATION An Introduction to Computer-Aided Steady-State Process Analysis (1): "Una simulación es un conjunto de progra mas de computadora que calcula valores realistas de las variables de operación significativas del proceso que se está simulando". En este caso, en la misma forma en que una planta está constituída por unidades de equipo conectadas por líneas de tubería u otros medios de flujo de materia y/o energía, una simulación está compuesta por conjuntos de cálculos. llamados unidades computacionales, enlazados por corrientes que transmiten la información entre ellos. De esta analogía se puede inferir que así como el flujo de materia se efectúa a través de las tuberías debido a las leyes de la natura leza, la información fluye a través de la red de corrien tes-unidades computacionales de acuerdo a lo estipulado en el programa maestro.

Así, una simulación tiene tres partes, cuya relación se indicó en la Figura 1.2, que son: el paquete de datos, el programa maestro y los conjuntos de modelos matemáticos o unidades computacionales.

La base de datos comprende las condiciones de entrada, la secuencia de procesamiento (muchas veces) y la información relativa a los cálculos por efectuar en las unidades computacionales.

El conjunto de cálculos que predicen lo que ocurre dentro de un equipo se conoce como unidad computacional. En los simuladores modulares, la unidad computacional (que se designará V. C.) está representada por una subrutina que es llamada por el programa maestro para desarrollar cierta función deseada. Además  $d$  e  $\log$ módulos de computación que representan dispositivos de la planta, también pueden existir U. C. que contengan funciones matemáticas para probar o forzar convergencias o para efectuar procesos de optimización (módulos de "control"); U. C. responsables de la lectura de los datos de las propiedades físicas y otros parámetros y U. C. que crean, para el usuario del programa, repor tes adecuados una vez que se ha completado el caso en es tudio. Obviamente, todas estas U. C. deberán tener una estructura compatible con el esquema de manejo de in formación del programa maestro. Entre sus sinónimos se pueden mencionar: subrutinas de equipo; módulos de proce so, de cálculo o de computación y bloques de construcción.

programa maestro transmite la información  $E1$ a través de las corrientes y, en base a los datos sumi

nistrados, llama a las diferentes unidades computacio nales en función de la secuencia de procesamiento (ya sea que se trace intrínsecamente o que se alimente en los datos) calculando y almacenando los valores de las variables de operación para todas las corrientes del sistema.

A grandes rasgos, una unidad computacional que representa un equipo en particular es un modificador de información ya que recibe los datos que describen a las corrientes de entrada (alimentaciones o bien. corrientes que provienen de otras unidades), los procesa matemáticamente de acuerdo al modelo del módulo emple ando para ello los parámetros de la unidad asociados al mismo y genera la información de salida que es envía da a otra U. C. o que corresponde a los datos acerca de los productos finales de la planta.

Además de poder contar con distintos niveles de safisticación (complejidad y precisión) para cada tipo de unidad computacional, pueden identificarse varias clases de U. C. para cada operación unitaria. Así, los modelos matemáticos de un equipo pueden ser:

a) Analíticos: en ellos las ecuaciones matemáticas describen las leyes de física y química referentes al proceso.

b) Estadísticos: se basan en correlaciones, a menudo empíricas, que relacionan las salidas con valores de las variables de la(s) corriente(s) de entrada y con los parámetros del cquipo de acuerdo a estudios de planta previos y análisis de regresión adecuados.

c) Mixtos: en ellos los parámetros de los modelos analíticos tienen valores que dependen de la experimen tación y de estudios estadísticos.

 $-27 -$ 

En esta tesis se hace énfasis en los modelos analíticos porque la mayoría de los cálculos de ingenie ria involucran correlaciones, como es el caso de las capacidades calorlficas, que se basan en leyes flsicas y químicas. Sin embargo, también se les podria considerar mixtos por ser funci6n de correlaciones que surgieron de la experimentación.

Un modelo debe crearse con un propósito especifico su validez deber& evaluarse solamente en t&rminos de este (in. El objetivo de una simulación es generar un modelo que cree los mismos problemas y tenga las mismas carnctcrísticas de comportamiento que el proceso o sistema que se está estudiando es precisamente ésto lo que hay que probar. Por consiguiente, la vall dez de un modelo no es una variable binaria sino que debe considerarse en una escala del 0 al 1 en donde O representa total invalidez y 1, totalmente válido.

Además, un buen modelo de simulación deberá ser:

- l. de íácil comprons1ún para el usuario:
- 2. enfocado hacia una meta u objetivo¡
- 3. robusto en cuanto a que no deberú dor respues tas absurdas (por robustez debe entenderse la cualidad de los programas que permite su operación aún bajo condiciones difíciles de cálculo proporcionando resultados confiables y permitiendo la continuidad en la simulación);
- 4. eficiente (entendiéndose por eficiencia la utilización de la menor cantidad de memoria y el menor tiempo de c6mputo posibles);
- 5. fácil de manipular y controlar para el usuario, es decir, de fácil comunicación;
- 6. completo en lo que respecta la impresi6n de resultados importantes;
- 7. capnz de adaptarse, mediante un procedimiento sencillo, a su modificación o actualización¡
- S. evolutivo en cuanto a que debe empezar en forma

- 28 -
simple e irse haciendo cada vez más complejo **en conjunci6n con el usunrio.** 

Cuando se elige la simulación por medio de computa **doras, el modelo consistirá esencialmente en un conjunto**  de variables que correspondan a las variables del proble **ma, restringidas por el <sup>11</sup> hardware <sup>11</sup>ana16gico o por el <sup>11</sup> softw.·are 11 digital, de manera que s61o puedan cnmbiar de acuerdo a un conjunto de ecuaciones que correspondan**  a aquellas que obedecen las variables del problema.

En conclusión, la simulación no es <mark>una teoría si</mark>no un<mark>a</mark> metodología, experimental y aplicada, que busca **resolver un problema a trav6s de:** 

- J. la descripci6n del comportamiento de el (los) sistema(s):
- 2. la construcción de hipótes<mark>is y teorí</mark>as que expliquen representen el **comportomiento observado**
- 3. el uso de estas teorías para predecir un compor **tamiento futuro, esto es, los efectos que producirán cambios en' el sistema o en su método**  de operaci6n,

**Mós a6n <sup>1</sup>la simulaci6n es una de las varios oprox!**  maciones valiosas disponibles para la resoluci6n de **problemas con las que cuenta el analista de sistemas,** 

Por lo tanto, se deberá considerar el empleo de **la simulación cuando una o más de los siguientes candi cienes se presenten:** 

l. La formulaci6n matemática completa del problema no **existe.** 

2. Los métodos analíticos están disponibles pero los **procedimientos matem6ticos son complejos.** 

3. Se desea observar una historia simulada del pro

 $- 29 -$ 

ceso durante cierto periodo de tiempo.

4. La simulación puede ser la única posibilidad debido a la diEicultad en la cunducci6n de experimentos,

5. Puede requerirse la compresión del tiempo para procesos con marcos de tiempo largos.

### 3.1.2 Tipos de Simulación para Procesos Químicos,

En el caso de las simulaciones de procesos quimi cos, la representaci6n del proceso se logra por medio de modelos matemáticos, que suelen ser programas de computa dora también conocidos como programas de diagramas de flujo (Sección 3.1.3.1), constituídos por ecuaciones (algebráicas, diferenciales y/o lógicas) que reproducen en forma aproximada el comportamiento de un equipo o conjunto de equipos presentando sus resultados en forma tabular *o* gráfica,

Los sistemas a modelar pueden agruparse de manera muy amplia en continuos y discretos: un sistema en el que los cambios en su estado ocurren ininterrumpida mente en el tiempo es un sistema continuo mientras que aquellos en los que los cambios suceden en quanta o saltos finitos son sistemas discretos. Dentro de los sistemas continuos, cuyos modelos contienen ecuaciQ nes diferenciales, se encuentran la mayoria de las industrias de elaboración como son las fábricas de productos quimicos. Asimismo existen algunos sistemas, conocidos como hibridos, que pueden poseer ambas propie dades.

Los sistemas también pueden clasificarse en deter minísticos *y* csloc6sticos o probabillsticos. Un sistema deterministico es aquel en el que el nuevo estado del

 $-30 -$ 

sistema es fijado completamente por el estado previo *y* la actividad que ocurre mientras que un sistema esto cástico contiene cierto grado de aleatoriedad en sus transiciones de un estado a otro por lo que no puede ser predicho inequívocamente a partir del estado precedente y el estimulo conocidos.

Una tercer clasificación divide a los sistemas en abiertos y cerrados siendo éstos últimos aquellos en los que los cambios de estado son ocasionados por actividades endógenas en contraste con los primeros en los que dichos cambios son una respuesta a activi dades tanto internas como externas.

En lo que se refiere al ingeniero químico, por lo general deberá tratar con simulaciones de sistemas continuos deterministicos aunque también puede llegar a simular eventos discretos y sistemas estocústicos.

Dentro de la definición de simulación, la palabra proceso se utiliza para representar una serie de cambios de tipo físico y/o químico en algún material en especí fico. Los procesos pueden clasificarse a grandes rasgos en "batch" o por lotes cuando no son continuos y a r6gimen permanente o estacionario cuando lo son.

Profundizando un poco, un proceso químico es un conjunto de unidades de proceso tales como reactores, intercambiadores de calor, separadores y mezcladores en el que la unidad de proceso lleva a cabo unu o m6s de las siguientes operaciones (se mencionan las más impor tantes):

l. reacción química (núcleo del proceso químico),

2. separación o purificación,

3. cambio en la temperatura,

 $-31$  -

**4, cambio en la presión,**  5. cambio de fase,

6. mezclado,

Así, a grandes rasgos, los simuladores de procesos se clasifican de acuerdo a:

**a) su estructura intrínseca en:** 

particulares de un proceso, es decir, prepara **dos especificamente para simular un proceso**  dado con una distribución de planta fija como por ejemplo los simuladores de plantas de dcsti **!ación primaria de crudo;** 

modulares como SIMPRO, GEMCS, CllESS y muchos otros simuladores empleados para el diseño y la simulación y en los que cado poso del proceso químico se represento como un módulo (unidad **computacional);** 

**b) su oplicaci6n en: régimen permanente; rógimcn no permanente.** 

Conviene comentar que aunque los simuladores parti culares de un proceso son ventajosos, desde un punto de vista computacional, pues se puede lograr la móximo eficiencia en el cálculo y la memoria utilizada se **reduce al mínimo, su uso se encuentra limitado a cosos**  especiales por su falta de flexibilidad. En contraposi ción, los simuladores modulares, al estar (ormndos por un conjunto de subrutinas que calculan equipos específicos y en los que sólo se emplean aquellas subru tinas necesarias para representar el proceso en estudio, ofrecen la ventaja de poder simular prácticamente cual quier proceso pero su eficiencia computacional es infe **rior** *y* **requieren mayor cantidad de memoria.** 

A través de los simuladores de procesos químicos **se ha investigado el comportamiento, tanto din&mico como a régimen estocionario, de muchos sistemas químicos.** 

 $-32 -$ 

En el segundo caso, es necesario efectuar balances de materia y energía para la operación a régimen permanente **de la planta química mientras que en el primero se**  simula la operación de la planta de acuerdo a su varia **cíón en el tiempo. La simulación dinámica es la más**  complicada y cara, computacionalmente, de las dos (2).

## 3.1.3 Estructuración de la Simulación,

Uno de los aspectos más beneficiosos de la simula **ci6n radica en que es un proceso de aprendizaje tanto**  para el modelador como para el usuario ya que en la elaboración del modelo debe ponerse especial cuidado en la planeación y desarrollo del mismo tomando en cuenta las necesidades y psicología del último usuario; éste, conforme adquiera mayores conocimientos del pro ceso, podrá ir mejorándolo.

**La secuencia de pasos que deben seguirse para**  la construcción y aplicación de un modelo dependen del tipo y tamaño del problema que se está investigando; sin embargo, existen algunos puntos comunes e indepen dientes del problema que, para la simulación de sistemas complejos, pueden resumirse en el diagrama de flujo de la Figura 3.1 (l) (3) (4) (5) (6).

Además, la Figura 3.2 muestra una posible forma de organización del personal durante la creación de la simulación (1),

**Teniendo en mente que la simulaci6n se usaró**  para investigar las propiedades del sistema real se pueden distinguir las siguientes etapas:

- 33 -

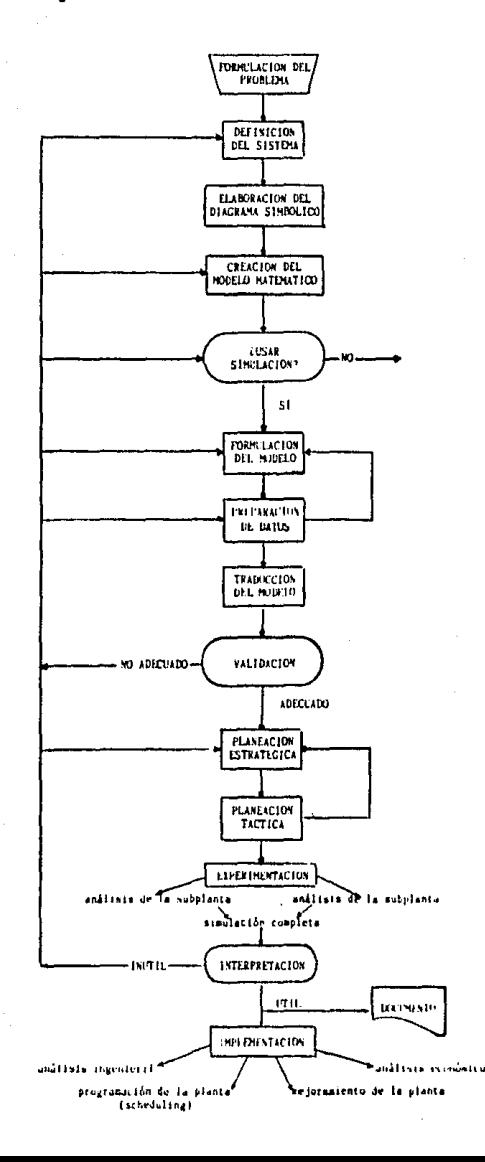

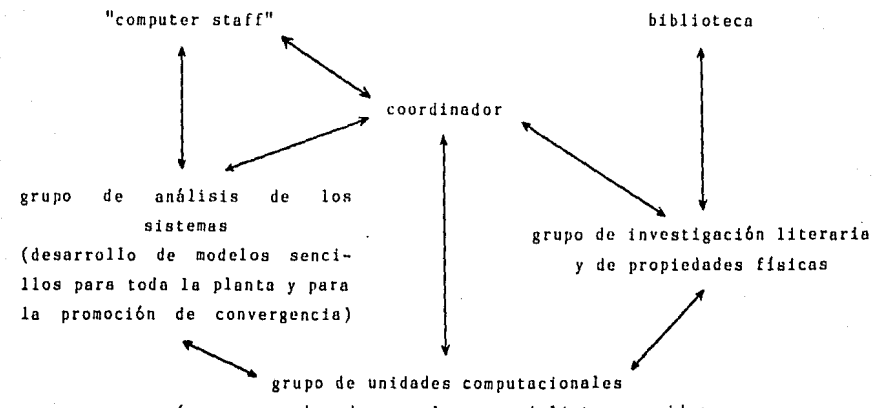

Figura 3.2 ORGANIZACION DE LAS PRINCIPALES LINEAS DE COMUNICACION

(grupos encabezados por los especialistas que idean y elaboran las unidades computacionales y efectúan el trabajo relacionado con las plantas piloto)

..,  $\tilde{1}$ 

l. Formulación del Problema: en ella se considera el problema en general especificándose objetivos; a menudo no es un paso matcm~tico, podr{a ser simplemente "dado un proceso en particular, determinar las condicio nes a las que puede operursc con máxima eficiencia desde el punto de vista de las utilidades a obtener".

2. Definición del Sistema: determinación de los limites, restricciones y medida de efectividad que se utilizarán para definir el sistema por estudiar.

3. Elaboración de Diagramas Símbólicos: algunas veces el sistema o proceso por estudiarse se representa como una serie de bloques en la que cada bloque corresponde a cierto elemento del sistema.

4. Creación del Modelo Matemático: sus ecuaciones no sólo deben describir al sistema sino también *a* los objetivos que se persiguen; si las ecuaciones encontra das en esta etapa resultan ser muy sencillas, podría optarse por una solución analítica.

5. Formulación del Modelo: reducción o abstracción del sistema real a un diagrama de flujo lógico que muestre las unidades y las interacciones necesarias pura modelar al sístuma.

6. Prepnraclón de Dalos: idcntificacl6n y rccolccci6n de los dalos requeridos pnra lo rcsoluci6n del modelo; reducci6n de los mlsmos a uno forma apropiada para su uso.

7, Traducción: en algunos casos, descripción del modelo en un lenguaje aceptable por la computadora que se va a emplear - desarrollo de las unidades compu tacionales.

8, Vulidaci6n: aumentar a un nivel aceptable In confianza de que una inferencia acerca del sistema real obtenida a partir del modelo sea correcta; resulta esencial cuando se estudian problemas por métodos compu tarizados el checar la validez de las soluciones alcan **zadas, dichos chequeos deben relacionar directamente**  la solución final/interpretación con el problema origi na! (o las ecuaciones del mismo) para eliminar errores de trabajo.

9. Planeación Estratégica: diseño de un experimento que permita obtener la información deseada.

10. Planeación Táctica: determinación de cómo cada una de las corridas especificadas en el diseño experimental debe ejecutarse.

11. Experimentación: ejecución de Ja simulación pnra generar los datos deseados y llevar a cabo el análisis de sensibilidad.

12. Interpretación: obtención de conclusiones a partir de los datos generados mediante ln simulación.

13. Implementación: poner el modelo y/o resultados **en uso.** 

14. Documentación: registrar las actividades del proyecto y los resultados documentando así el modelo y su utilización.

Indiscutiblemente, entre las partes más dificiles criticas de cualquier estudio que emplee simulación se encuentran la definición del sistema y la fase de formu lación del modelo. El éxito o fracaso en etapas poste riores dependerá en gran parte de qué tan bien se haya definido el problema, establecido los objetivos del estudio, definido los límites del sistema, determinado los componentes y variables de relevancia, hecho las hipótesis y abstraído las relaciones entre los componen **tes y las variables y estimado los valores de los paráms\_**  tros pertinentes. Por otro lado, una vez construido el

**modelo, uno de los problemas más serios que presenta**  un estudio de simulación, sobretodo si es por computa dora, es precisamente el darle validez al mismo,

3.1.3.1 Programas de Diagramas de Flujo,

Para complementar algunas de las ideas y definicio nes básicas del acercamiento modular en la simulacibn a régimen permanente, en esta secci6n se incluyen aspectos acerca de las corrientes, los diagramas de flujo y su representación numérica,

#### Variables de las Corrientes

En la técnica de simulaci6n bajo estudio se dice que la informaci6n fluye entre las U. C. en corrientes, generalmente en el mismo sentido del flujo de materia, por lo que se les considera portadoras de informacibn. Cuando se requiere, la lista de corrientes corresponde **a una relaci6n ordenada de números referentes a la**  informaci6n que describe el flujo de una corriente en particular.

En la Tabla 3.1 se ilustran las variables de las corrientes (cantidades necesarias para especificar el estado de la corriente) más importantes y útiles para proyectos estudiantiles de simulaci6n y diseño de plantas químicas. Nbtese que a partir del sexto elemento los flujos de los componentes se listan en el orden en que fueron definidos y que, por lo tanto, será una lista de final abierto ya que depende del número de componentes presentes. Para simulacio nes más complejas también podrían introducirse otros datos como entalpía, fracci6n de vapor, temperatura de algún medio de enfriamiento, etc.

Las unidades usadas para los flujos, da tempera tura y la presión son arbitrarias ya que dependen

 $-38 -$ 

- 39 -

# FORMATO PARA EL FLUJO DE INFORMACION EN UNA CORRIENTE

l. **Número** de la **corriente\*** 

2. Bandera de la **corriente\*\*** 

3. Flujo total  $\frac{1 \text{b} \text{mol}}{\text{hr}}$ 

4. Temperatura  $(9F)$ 

> 5. Presión (psias)

6. Flujo del **componente**  (<u>lbmol</u>)<br>hr

7. Flujo del **componente**   $\frac{1 \text{bmol}}{\text{hr}}$ 

s. Flujo del componente 3  $\frac{1-\mu}{h}$ .

9, Etc,

Notas:

"

\* Corresponde a un esquema de numeración arbitrario usado en el diagrama de flujo de información,

\*\* Indica el tipo de la corriente; en nuestra versión se le utiliza para definir la fase de la corriente,

de los datos disponibles pero deberán ser consisten **tes; no obstante, al considerar las reacciones quími cas del proceso cuando éste involucra sistemas**  gaseosos resulta ventajoso manejar los flujos en *moles*  unidad de tiempo'

Las unidades computacionales deberán ser compati **bles con sus listas de corrientes asociadas y mientras**  que en los ejemplos de esta tesis se utilizará este **formato, ésto no es necesario. En el caso en que las banderas se empleen para llevar un número de**  código que sirva para identificarlas, se les podrá **usar para verificar que las corrientes que entren**  salgan de cada U. C. sean las correctas,

**Una corriente se considerar6 <sup>11</sup> conocida'' cuando se trate de una alimentación, cuando sus variables**  se hayhn calculado como salida de otra unidad o cuando **se haya asumido temporalmente su valor.** 

> Diagramas de Flujo de Información su Representación Numérica

El diagrama de flujo de proceso (Figura 3.3), diagrama que corresponde al equipo' y las lineas de tubería que constituyen la planta y en donde éstas &!timas se representan mediante flechas que indican la dirección del flujo de masa, puede codificarse numéri **cemente para su uso en una computadora, Esto se logra en dos pasos: primero se construye el diagrama**  de flujo de información análogo utilizando un conjunto apropiado de simbolos para representar las diversas **U. C.** *y* **despuós se le pone en forma numérica,** 

Al construir un diagrama de flujo de información (Figura 3,4) suele existir una correspondencia uno **a uno entre lus unidades computacionales** *y* **las etapas**  del proceso, El arreglo general de los símbolos

 $- 40 -$ 

Figura J.3

41

DIAGRAMA DE FLUJO DE PROCESO DE UN PROCESO PETROQUIMICO

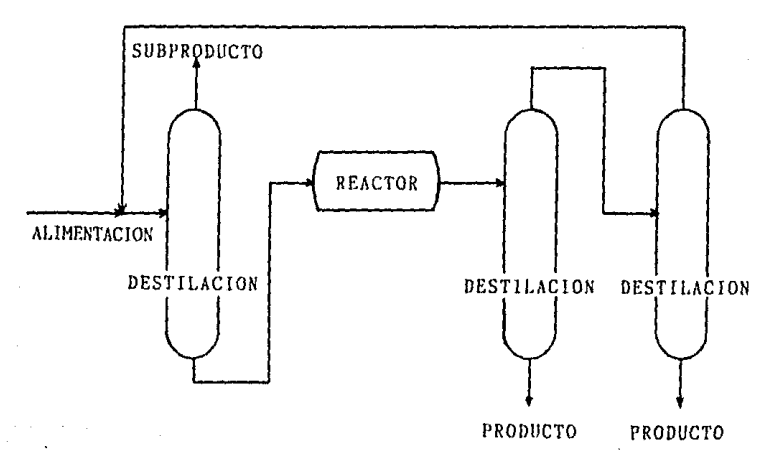

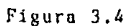

DIAGRAMA DE FLUJO DE INFORMACION CORRESPONDIENTE A LA FIGURA 3.3

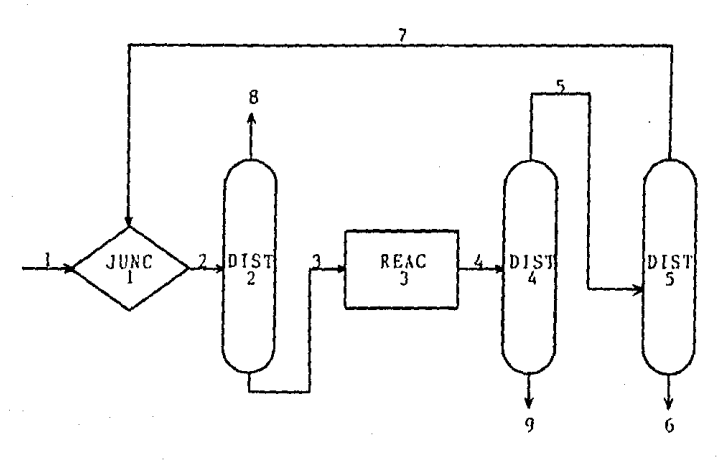

de los módulos será pues similar al que aparece en el diagrama de flujo del proceso y en él las corrien tes de flujo de informaci6n se dibujan con flcchns que muestran la dirección del flujo de información más importante.

Cada símbolo empleado recibe un nombre que deberá corresponder a la subrutina módulo que represente que deberá estar disponible en la librería del sistema de símulación.

Las corrientes y los símbolos se numeran por separado y aunque dicha numeración es arbitraria se sugiere que se haga en forma ascendente siguiendo la dirección del flujo de información principal y, por supuesto, evitando repeticiones.

Para facilitar el aspecto computacional, el diagra ma de r'lujo de información se codifica normalmente en forma numér lea. El motivo de esta codificaci6n es que se estima que una computadora digital no es capaz de interpretar una representación gráfica (7). Existen varias a)ternativns pura representar dicho diagrama num6ricarnente de las que se considera la más conveniente la matriz de procéso (Tablo 3.2) por contener toda la informaci6n del mismo.

La matriz de proceso consiste en una lista de las U. C. que corresponden a los simbolos en el diagra ma de flujo de información ordenadas, por lo general, numéricamente. Dentro de esta matriz, para cada módulo de proceso existe un rcngl6n que contiene su número en el diagrama, su nombre (o su número de código) y los números de las corrientes de entrada (positivas) seguidos de los n6meros de las corrientes de salida (negativas); sin olvidar que estas corrien tes pueden ser únicas.

Cuando, como a menudo sucede, dos 6 más corrientes

 $- 42 -$ 

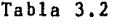

MATRIZ DE PROCESO PARA EL PROCESO DE LA FIGURA 3.4

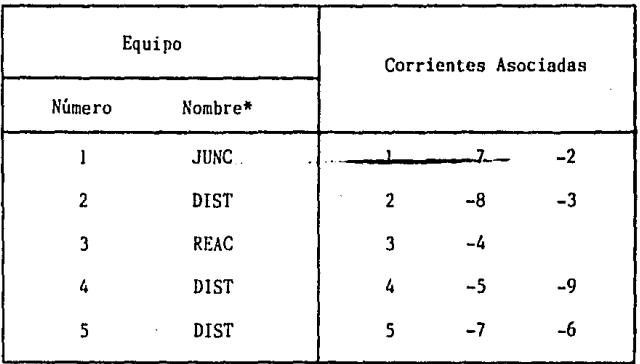

Notas:

En DIST, la primer corriente de salida corres pande al domo y la segunda a los fondos.

\* En GEMCS se utiliza un código númerico equiva lente a los nombres de los módulos.

- 43 -

**entran a o salen de un módulo de cálculo, el orden de los números que las representan en una fila de**  la matriz de proceso es importante para la transferen cia de informaci6n entre U, C. por lo que se han elaborado reglas sencillas relacionadas con el ordena **miento de estas corrientes. Por lo tanto, la matriz de proceso i ne luye un 11 ordcnamiento local" de las**  corrientes sencillo pero satisfactorio, Por ejemplo, en un intercambiador de calor la primer entrada salida corresponderían al fluido de proceso mientras que las segundas al fluido intercambiador de calor; en los procesos de destilación, la primer salida represen ta al producto (destilado) mientras que la segunda al producto en los fondos (residuo),

La matriz de proceso descrita es probablemente la representación numérica más simple de los arreglos **entre las unidades de manufactura de un proceso en**  base a una lista de sus módulos y de las corrientes asociadas que los unen. Así, por contener su estruc **tura completa,** *es* **posible reconstruir un diagrama**  de flujo de información a partir de su matriz de proceso. Una ventaja más es que el ingeniero puede leerla y entenderla fácilmente por lo que se le puede checar y modificar sin mayores dificultades.

**Las otras representaciones num6ricas del diagrama**  de flujo de información, como son la matriz de co nexión de corrientes, la matriz de adyacencia y la matriz de incidencia que no se discuten en este tra bajo, se pueden derivar de la matriz de proceso (1).

## 3,l,4 Errores Factibles dentro de la Simulación,

**Al usor la simulaci6n pnra estudiar un sistema**  complejo pueden presentarse diferentes clases de errores,

- 44 -

cada uno de los cuales puede llevarnos a una conclusión equivocada: por lo tanto, la exactitud de la resolu ción total del problema dependerá de:

l. Errores en el Diseno: los problemas de los libros, **generalmente, se preparan de manera que contengan la información necesaria para su solución; en la práctica,**  los errores al especificar las variables de diseno **pueden generar soluciones inconsistentes o físicamente imposibles o bien, a veces, la solución no existe,** 

2. Conformidad de las Ecuaciones del Modelo Matemático con el Problema Original: los errores en esta etapa pueden ser de cualquier tamaño; frecuentemente los **sistemas no lineales se aproximan mediante ecuaciones lineales mientras que en otros casos, el problema no**  se ha entendido completamente por lo que la formulación **se encuentra incompleta.** 

3, Conformidad del Modelo Teórico de la Computadora con las Ecuaciones Matemáticas: pueden presentarse errores de programación en esta etapa si la computadora es capaz (teóricamente) de llevar a cabo las operaciones matemáticas necesarias. Sin embargo algunas de ellas son dificiles de simular, particularmente por el "hard**ware'' annl6gico, por 10 que puede necesitarse de alguna**  forma de aproximaci6n entre el modelo de computadora **las ecuaciones del modelo.** 

4, Errores en la Solución del Modelo por Computadora: éstos dependen en forma compleja de la exactitud de las unidades analógicas usadas y la velocidad de opera **ción de las mismas o del tamaño del paso empleado en**  la integración digital, **Estos errores pueden ir desde**  0.01% ó menos hasta l% ó más dependiendo del método, equipo, tamaño y naturaleza del problema.

5. Errores en los Datos Utilizados o en el Uso del Modelo,

 $- 45 -$ 

6, Errores en la Toma de Resultados: las soluciones de la computadora ana16gica deben de medirse y/o regi§. trarse por lo que estos errores dependerán del tipo de equipo disponible para la medici6n y pueden ir desde 0.01% para voltímetros digitales y registradores de datos hasta 10%, por lo menos, para osciladores pobres,

El error global resulta ser una funci6n compleja del sistema, la computadora y el equipo de registro. las computadoras anal6gicas no son dispositivos de alta precisi6n pero son lo suficientemente buenas para muchos de los problemas que se necesitan estudiar por simulación computarizada. De hecho, los errores ocasio nades por el registro de resultados o por la computadora **pueden ser menores en un orden que los errores asociados**  con la ,formulación del problema. !.as computadoras digitales también introducen errores en la solución de problemas que involucran ecuaciones diferenciales debidos a la longitud en el paso de integración y a la aproximación numérica. En algunos casos estos erro res pueden exceder a aquellos involucrados en la simula ción analógica si no se tiene cuidado al seleccionar la técnica de integración a emplear y la longitud del paso de integración de la misma.

Además de difícil, a menudo la parte menos exacta del estudio de simulaci6n es la formulación de las **ecuaciones matem&ticas del modelo. Por lo mismo, antes**  de publicar los resultados es conveniente suprimir las cifras innecesarias o carentes de significado. **Esta es una de las ventajas de presentar los resultados**  en forma grá[ica ya que las gráficas sencillas pueden leerse casi. con la misma precisión que la obtenida **en muchos estudios de simulaci6n que involucran sistemas dinámicos.** 

- 46 -

**Finalmente, es importante mencionar que si uno**  es hábil y cuidadoso en el diseño del modelo de la simulación y se le desarrolla de manera modular, confor **tne se adquiera una mayor experiencia del sistema, se**  le podrán hacer las correcciones y mejoras necesarias. A pesar de ello, entre más errores se cometan inicial mente, más complicadas y costosas serán las modifica cioncs posteriores,

## 3.2 ACTIVIDADES RELACIONADAS CON LA SIHULACION.

## 3.2.1 Optimización (Investigación de Operaciones).

El conjunto de técnicas matemáticas que propor ciona los medios para determinar normas eficaces con la mayor eficiencia posible suele agruparse, en **forma**  bastante amplia, bajo el nombre de investigación de **operaciones,** 

La simulación puede considerarse un método de optimización, comprendido dentro de las mencionadas técnicas de investigación de operaciones, cuya finalidad **es reconocer que existe un gran número de maneras de**  lograr algo y que entre ellas hay una que es la mejor tomando en cuenta la medida de efectividad elegida.

Consideremos ahora el caso de la optimización de la simulación de una planta. Después de que se ha completado la simulación, ésta puede usarse para perfeccionar el comportamiento de la planta; esta búsque da del mejor comportamiento de acuerdo a ciertos crite rios de beneficio y sujeta a determinadas restricciones en cuanto a los posibles valores de las variables se conoce como optimización.

Para la optimización de un proceso deberán tomarse cuatro decisiones principales:

1. Elegir el criterio de comportamiento, función **objetivo, que se espero mejorar.** 

2. Seleccionar las variables que cambiarán en formo independiente durante la optimización.

3. Especificar las restricciones que existen en las magnitudes de las variables del proceso.

4. Elegir el método de optimización.

## 3.2.2 Diseño, Investigación **Operación.**

Se podría sugerir que el discño se refiere a ideas, planes y dibujos ingenieriles para plantas y equipo por construirse mientras que la simulación es un análisis de una planta existente, Esta definición es demasiado restrictiva ya que las técnicas de simula ción también se utilizan para diseñar. En vez de eso, el diseño se podria definir como el dimensionamiento del dispositivo para lograr el cambio requerido a la salida en las variables de las corrientes de entrado en tanto que en la simulación se calculan las variables de las corrientes de salida dados los valores de las de entrado *y* el comportamiento del dispositivo.

En otras palabras, el diseño es un problema con valores en la frontera a diferencia de la simulación que ea el problema análogo con valores iniciales (ver Figura 3.5), En el diseño se responde a preguntas acerca del equipo mientras que en la simulación, acerca de las corrientes (1).

Existen algunas similitudes entre la estrategia seguida para el diseño y la seguida para la simulación. **En el caso de la primero es necesario efectuar balances**  de materia *y* energia para poder dimensionar el equipo pudiendo emplear para ello la simulación; incluso en la etapa de definición del tamaño del equipo se pueden **emplear técnicas de simulación. Asl, aunque el diseño**  v la simulación son diferentes, se encuentran intima **mente relacionados.** 

Figura 3.5

50

DIFERENCIAS ENTRE EL DISEÑO Y LA SIMULACION

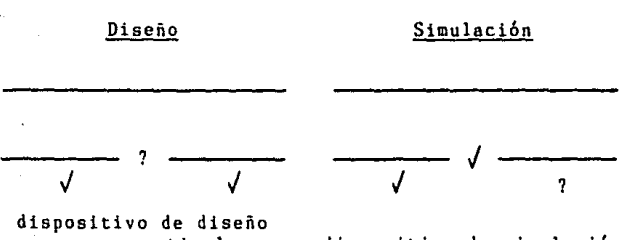

**para convertir las entradas en las**  salidas especificadas

dispositivo de simulación para predecir las salidas

Figura 3.6

RELACION ENTRE LAS ACTIVIDADES INGENIERILES

INVESTIGACION = SIMULACION = SIMULACION <sup>1</sup>↓<br>OPERACION

Para concluir podría decirse que la simulaci6n **representa un nexo sumamente importante entre tres**  actividades ingenieriles tradicionales: operaci6n, diseño e investigación (Figura 3.6); nexo que también debe existir entre la gente y los departamentos de cualquier organizaci6n (1).

# 3,3 EL METODO SECUENCIAL ITERATIVO PARA EL CALCULO DE PROBLEMAS CON RECIRCULACION - METODO DE CONVERGENCIA.

Como se mencionó en la introducción, muchos procesos químicos presentan recirculación de materia, energía y/o información; ésto es, la(s) salida(s) de una etapa forma(n) parte de las entradas a la misma ya sea directa mente o después de pasar a través de otra(s) etapa(s). Esta retroalimentaci6n puede presentarse en >arios puntos del proceso.

Al estudiar el diagrama de flujo de información de un proceso se puede elaborar una secuencia de cálculo factible; para plantas pequcfias que contienen unas cuantas corrientes (entre 20 y 30) es posible obtener aste orden de cálculo ·por simple inspección. La necesidad de un programa de secuenciación automática surge cuando los usuarios disponen de muy poco tiempo para encontrar dicho orden de cálculo o no están lo suficientemente familiari zados con la elaboración de diagramas de flujo y sus conceptos como para entender los requerimientos de la secuencia de cálculo de las unidades y, sobretodo, cuando la determinación del orden de cálculo se plantea dificil por la presencia de varios ciclos de recirculaci6n anidados (8) (9),

Los métodos más útiles en la obtención de secuencias de cálculo consisten en localizar las corrientes por suponer inicialmente y seguirlas n través de la planta para obtener la secuencia factible. Hay que notar que el orden de cálculo óptimo corresponde a aquel en que se minimiza el número total de corrientes que se deben suponer para poder comenzar los cálculos del sistema y cuyos valores deberán converger en la respuesta final para lograr la "verdadera" simulación de la planta (10),

El programa GEMCS emplea un procedimiento secuencial iterativo para resolver los problemas que presentan recir culaciones. Para ello el usuario del programa especifica el orden en que se pasa de una U. C. a otra arregiando también que, al t'érmino de un ciclo de recirculación, el programa regrese a la primer unidad en el orden de cálculo de dicho ciclo para repetir la secuencia. De esta forma puede lograr que la información sea reproccsada hasta que, a su satisfacción, no existan más cambios *Y* se hayan cumpido las condiciones planteadas por todos los m6dulos en el diagrama de flujo de información.

Obviamente, para determinar cuando deberá detenerse el procedimiento iterativo se requiere de uno prueba. En GEMCS el usuario selecciona uno de los corrientes dentro del ciclo en bese a sus conocimientos del proceso, generalmente alguna corriente de la que cuenta con informa ci6n de la planta para confrontar los resultados de su modelo, *y* el programa, después de haber ejecutado todas las unidades que componen el ciclo, compara los nuevos valores de la corriente seleccionada con los obtenidos en la iteración anterior. Si el valor absoluto del cambio fracciona!,

cambio fraccional = nuevo valor - valor antiguo para cada elemento de la corriente es menor que la tole

rancia especificada, entonces se dice que el procedimiento secuencial iterativo convergió.

La convergencia se define como el estado alcanzado en el proceso cuando el cambio (raccionnl absoluto en las variables prescritos en las corrientes de flujo de información que conectan a los módulos es menor que cierta tolerancia fijada de antemano.

Como la mayoría de los esquemas de programación

 $-53 -$ 

modular, GEHCS utiliza la iteraci6n directa para encontrar el conjunto de variables que satisfagan a todos los módu los en el ciclo de recirculación (11). Este método, también llamado de substituciones sucesivas, es el más sencillo para lograr la convergencia y consiste en conside rar el valor calculado como nueva suposici6n para la siguiente iteraci6n:

$$
S_{i+1} = C_i
$$

en donde  $S_4$  es el valor supuesto en la iteración i y C<sub>i</sub>, el calculado y empleado para la siguiente iteración.

En 1974, Shacham y Motard (12) demostraron que el método de substituciones sucesivas es el más estable **pues converge paro cualquier sistema con rccirculaciones,**  fisicamente realizable, siempre que el valor inicial estimado se encuentre cercano a la solución. Su desven taja radica en que en algunos casos puede ser lento, en especial cuando dichos problemas con recirculaci6n requieren de muchas iteraciones a lo largo de la secuencia de cálculo para aproximarse a los valores de convergencia, lo que implicaria un gran consumo tanto de tiempo de computaci6n como de memoria (1) (13) (14),

#### **Referencias.**

- 1. Crowe, C. H. et al.; "Chemical Plant Simulation", [McMaster University Press, Canada (1969) & Prcntice Hall, U. S. A. (1971)).
- 2. Kehat, E. & Shacham, H.; "Chemical Process Simula tion Programs -  $1$ ", [Process Technol., 18 (1973a).  $No. 1/2, pp. 35-40$ ].
- 3. Shannon, R. E.; "Systems Simulation", [Prentice Hall, U. S. A. (1975)).
- 4. Ord-Smith, R. J. & Stephenson, J.; "Computer Simula tion of Continuos Systcms", [Cambridge Univcrsity Press, England (1975)].
- 5. Ramirez, F. W.: "Process Simulation", [D. C. Heath and Company, U. S. A. (1976)).
- 6. Graybcal, W. J. & Pooch, U. W.; "Simulation: Princi ples and Hethods", [Winthrop Publishers, U. S. *A-:*   $(1980)$ ],
- 7. Johnson, A. I.; Peters, N. & Assoclatcs; "GEHCS/ CYBER 73", [S. A. C. D. A., University of Western Ontario, Cenada (1979)).
- 8. Lee, W. et al.: "Design Variable Selection to Sim plify Process Calculations", [A. I. Ch. E. Journal, *.!1.* (1966), No. 6, pp. 1104-1110).
- 9. Lee, W. & Rudd, D. F.; "On the Ordering of Recycle Calculations", {A. I. Ch. E. Journal, 12 (1966), No. 6, pp. 1184-1190].
- 10. Forder, G. J. & llutchinson, 11. P.; "Thc Analysis of Chemical Plant Flowsheets", [Chem. Eng. Sci., 24 (1969), pp. 771-785).
- 11. Kesler, M. G. & Griffiths, P. R.; "A Computer System for Process Simulation", [Proc. Am. Petrol. Inst., Div. of Refining,  $43$  (1963), sec. III, pp. 49-56].
- 12. Shacham, M. & Motard, R. L.; "Application of the Theory of Linear Recycle Systems", [A. I. Ch. E. 78th National Meeting, U. S. A. (Salt Lake City, 1974)).
- 13. Borden, R. L. et al.; "Numerical Analysis", [Prin dele, Weber & Schmidt, U. S. A. (1981)).
- 14. Cavett, R. 11.; "Applicotion of Numerical Hethods to the Convergencc of Simulatcd Processcs lnvolving Recyclc Loops", [Proc, Am. Petr. Inst., Div. of Refl ning,  $43$  (1963), sec. III, pp 57-76].

#### CAPITULO rv

## G E M C S

El programa que se describe en esto tesis fue **escríto originalmente como herramienta para la enseñanza**  del curso de Ingeniería de Sistemas en la Universidad de McHaster; sin embargo, debido o su flexibilidad, tamaño y facilidad de uso, encontr6 amplia aceptnc16n en muchas instituciones académicas canadienses y europcns así como en la industría en donde pasó a formar la base de sistemas computacionales más elaborados.

En esta forma el programa de simulaci6n de procesos GEMCS se convirtió en un sistema de computación en ingenie ría y administración, símple pero general, utilizado para el análisis, diseño y optimización de procesos indus triales que operan a régimen permanente.

Su ventaja sobre los programas de simulación conven cionales (que son grandes y de estructuro fijo) radica sobre todo en su flexibilidad, consecuencía directa del acercamiento modular, y en el hecho de que cualquier usuario puede aprender todo acerca de su c6digo *y* 16gicu en unas cuantas horas pudiendo modificarlo después pura aplicarlo a unu amplia variedad de problemas.

Un sistema simulador modular puede dividirse en **dos tipos de programas:** 

**n) programas ejecutivos** b) programas de soporte.

Los programas ejecutivos controlan la entrada salida de informaci6n, la secuencia de ejecución y, en algunos casos, el cálculo de recirculaciones pudiendo **forzar la convergencia.** 

Los programas de soporte están constituidos por los módulos de proceso y el paquete de propiedades termodl námicas (cuando se cuenta con éste).

Mientras que los programas ejecutivos del sistema controlan el esquema global del cálculo de un proceso simulado, la simulación especifica de los equipos es efectuada por las unidades computacionales,

El sistema GEHCS consta de un programa principal o maestro que gobierna y ejecuta cada una de las secciones del programa general y de una librería de módulos de proceso, La subrutina que llama a las diferentes unidades computacionales que representan parte del proceso simulado, las subrutinas que almacenan loa datos de las corrientes y los parámetros del equipo y la subrutina que maneja las pruebas de convergencia en el caso de la presencia de recirculaciones son inherentes al programa y le permi ten operar independientemente del proceso que se vaya a simular. Por otro lado, la librería de U. C. comprende subrutinas módulo representativas de diferentes operacio **nes unitarias,** 

Gracias a su modularidad, nl ejecutarse, el programa se puede integrar de manera que todos los equipos operen simultáneamente o bien, se pueden omitir los equipos que no intervengan en el proceso sin necesidad de modifi car el programa principnl o las subrutinas que no se **vayan a emplear.** 

4.1 EL PROGRAMA MAESTRO,

4.1.1 Breve Descripción.

La versión de GEMCS aquí descrita es una adapta

 $-57 -$ 

ci6n del programa original para poder utilizarlo en las microcomputadores digitales de la Universidad La Salle (Franklin ACE 1000 y 1200 *y*  Apple 11),

El programa maestro de GEHCS es el responsable del almacenami.ento *y* manejo de la informaci6n relacionada con la simulación de una planta en particular así como **de llamar ejecutar, en el orden prescrito, o los unidades computacionales necesarias pera llevar n cabo**  el estudio en la forma deseada,

Para lograrlo, MASTER GEHCS se apoyn en las siguientes cuatro subrutinas del sistema:

- DLOADl: para leer la informaci6n del archivo **de datos¡**
- STREAM: para localizar la información que describe a las corrientes de la planta dentro de la **matriz de corrientes acumulntivn¡**
- DISK!O: para transferir los parámetros del equipo **al vector de almacenamiento principal**  o viceversa y<br>**MODULE: para llamar a las unidades computacionales**
- apropiadas.

Todas ellas se describen con detalle más adelante.

A continuación se listan algunas de las caracteris ticas deseables en un programa maestro y que se encuen tran presentes en GEMCS:

a) El sistema debe ser flexible. y, en lo que se refiere al tamaño de la planta, de final abierto (número de equipos en el proceso fijado por el usuario) de modo que la simulación se maneje en base a la informa **ción contenida en lns variables de las corrientes** 

- 58 -

**los parámetros de equipo.** 

b) El chequeo de los datos que representan a la planta antes y durante la ejecución del programa deberá ser sencillo para el usuario de manera que pueda detec tar y rastrear errores si éstos llegaran a presentarse.

c) Para poder estudiar modos de operación alternati vos de una planta, los parámetros de las unidades compu tacionales deberán poder alterarse sin dificultad,

d) Los resulta dos de la simulación deberán ser fáci les de interpretar.

#### 4.1.2 Variables del Progrnma Maestro.

La siguiente es una relación alfabética de las variables usadas por MASTER GEMCS; las señaladas con **un asterisco pueden ser redefinidas, para utilizarlas**  con otros propósitos en las subrutinas que corresponden **a las unidades computacionales, sin afectar los cálculos**  que se efectúan dentro del programa principal.

- EEN(N) Enésimo elemento en la lista acumulativa de parámetros de equipo.
- EN(N) Enésimo elemento en la lista de paráme tros de cierto equipo,
- I\*, lKE Número o subíndice de la corriente.
- III Número máximo de corrientes que puede a! macenarse en SN (en este caso 17),
- IS\* Posición de uno corriente en la matriz SN (renglón).
- J\* **Indice del elemento en una corriente.**
- JJ Longitud del arreglo de corrientes en función del número de elementos que lo describen; corresponde a NOCOMP+5

**pero como se le fija en la subrulina**  DLOADl, el usuario la puede modificar si utiliza una descripción diferente **de las corrientes.** 

KPRINT Control de impresión de resultados.

- LLST(NC) Número de equipo del equipo NC en la lista de orden de cálculo LLST.
- **LOOP Número de la iteración <sup>1</sup>se emplea cuando el proceso presenta recirculaciones¡**  LOOP = 999 en problemas de resolución directa.

MM **Ver NE.** 

NC Subindice de la lista de secuencia de ejecución LLST.

NCALC Número total de equipos en LLST.

- NCOUNT Punto de **referencia** en la ubicación de los parámetros de **equipo** en **vector** EEN. ,• el
- NE **Número** del equipo en el **diagrama**  flujo de información, 'corresponde  $EN(1)$  o a  $LLST(NC)$ . de a
- NIN .<br>Núme<mark>r</mark>o de corrientes de entrada a un equipo, corresponde a EN(6).
- NN Longitud de la lista de parámetros de equipo, corresponde a EN{3),
- NOCOMP **Nl1mero** de **componentes** de flujo en el **sistema.**
- NOUT **Número** de **corrientes** de salida de un **equipo, corresponde** a EN( 11).
- NTYPE Número del tipo de equipo (código), **corresponde** a EN(2).

**Corriente a locnlizar en la matriz** SN.

- $SI(I,J)$ **Información en la corriente de entrada para el elemento J.**
- $S(1, J)$ **Información en la corriente de salida 1 para el elemento J.**
- $SNC1,JY$ **En la matriz de corrientes acumulativa,**  información en la corriente I para **para el elemento J.**

#### 4.1.3 Bases de Datos.

s

Cada base de datos corresponde a una sencilla descripci6n de la planta a simular por lo que incluye:

- **1) el número de componentes que se manejarán;**
- **2) el· número el orden en que se calcularán.**  los m6dulos de proceso {especificado por el **usuario en esta versión);**
- 3) informaci6n acerca de la(s) corriente(s) de ali mentaci6n y de ln{s) corricnte(s) con datos ini **ciales par leerse¡**
- 4) información relativa a las unidades computacio nales (comprende el tipo de módulo, sus corrien tes asociadas y los parámetros del mismo) y
- 5) propiedades físicas, químicas y/o termodinámi cas (cuando se requieren),

Una vez leida, la base de datos, que en GEMCS se almacena en bloques COMMON en el corazón de la compu **tadora, puede imprimirse para verificar su contenido(l).** 

Originalmente los datos se leian de tarjetas por lo que hubo necesidad de modificar ligeramente el programa para lograr el acceso de GEMCS a un archivo

 $-61 -$ 

que tuviera almacenada toda la informaci6n. De manera **similar, es decir, mediante sencillas modificaciones,**  los formatos de las variables en la base de datos tam bién pueden adaptarse a las necesidades del usuario.

Las variables utilizadas para alimentar los datos cuya función se describe con más detalle al hablar de la subrutina DLOADl (Sección 4.2.1) son:

EN(N) ,N=l ,EN(3) Parámetros de equipo para cada unidad computacional (ver Tabla 4.1).

ITITLE Titulo de la simulación.

KPRINT Control de impresión.

LLST(I),l=l,NCALC Secuencia de ejecución.

HSN Número máximo de corrientes en el diagrnma de flujo de información.

NCALC Número de equipos por calcular.

NOCOHP Número de componentes en el sistemn.

NOE Número de conjuntos de parámetros por leer.

- NP Múmero de propiedades físicas, químicas y/o termodinámicas por lee'rse,
- NSR Número de corrientes con datos iniciales por leer.
- PP(N,I), N=1, NP; 1=1, NOCOMP Propiedades termodinámi cas, químicas y/o fisicas para todos los componentes (ver Tabla 4,2).
- SN(I,J), I=1, NSR; J=1, JJ Información relativa a las **corrientes** con datos **iniciales** (ver Tabla 4.3),

Para facilitar la creación de una base de datos se elaboraron 2 hojas de codificación en donde se indica el orden en que deberán suministrarse dichos datos.

 $-62 -$ 

# $-$  63  $-$  11

## SIMULACION DE PLANTAS QUIMlCAS

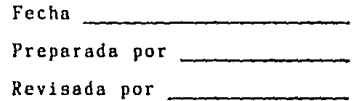

Diagrama de Flujo de Información

HOJA DE CODIFlCACION A

ITITLE **KPRINT** NCALC NOCOMP LLST MSN NSR  $5N$ 

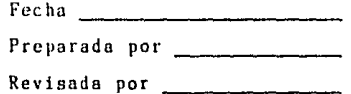

## HOJA DE CODIFICACION B

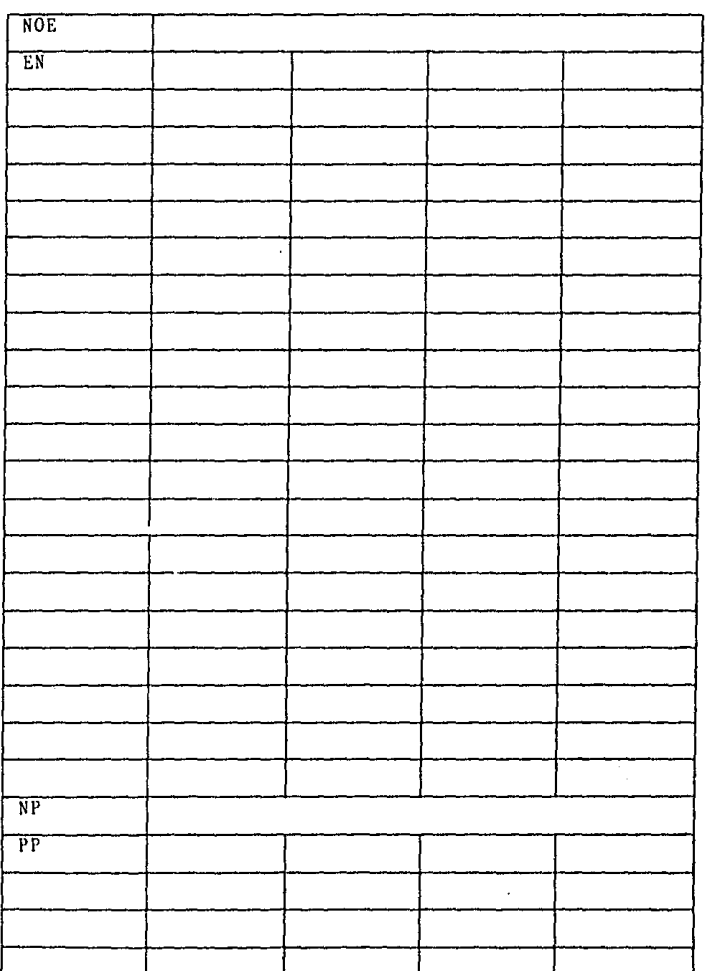
FORMATO PARA LOS CONJUNTOS DE DATOS DE LOS MODULOS EN GEMCS

(Parámetros de los Equipos en el Proceso Simulado)

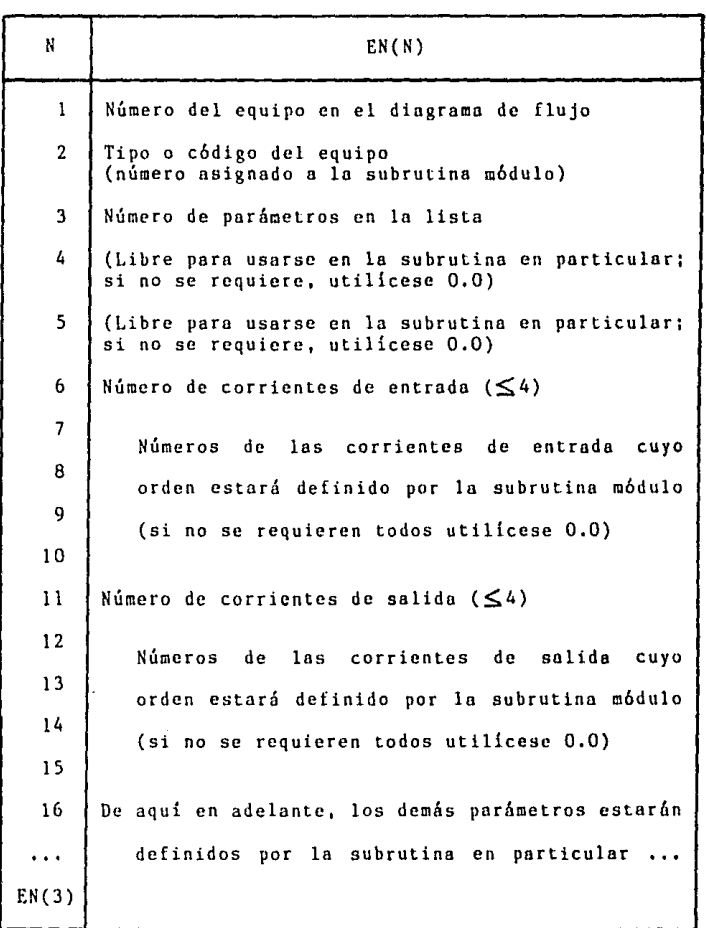

# FORHATO PARA LOS PARAMETROS DE LAS PROPIEDADES EN GEMCS

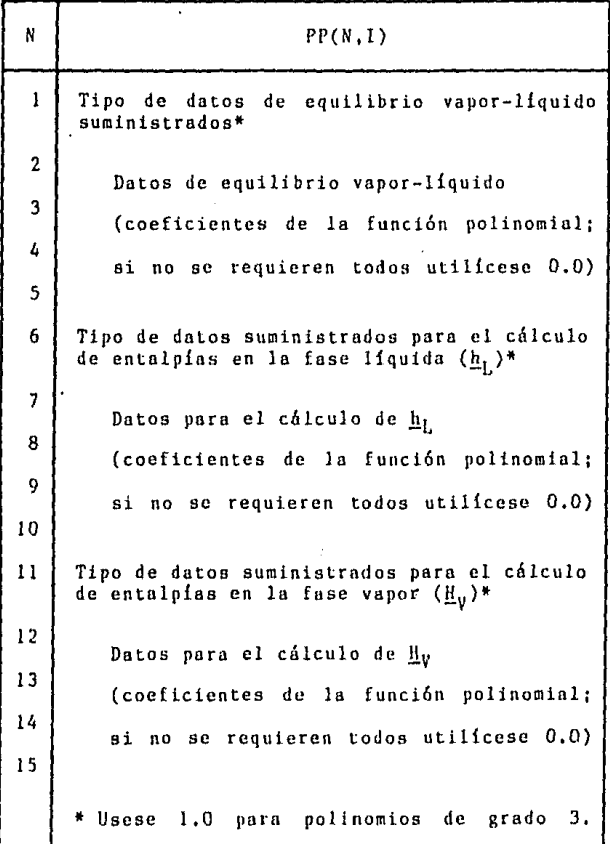

 $-66 -$ 

# FORMATO PARA LOS PARAMETROS DE LAS CORRIENTES EN GEMCS

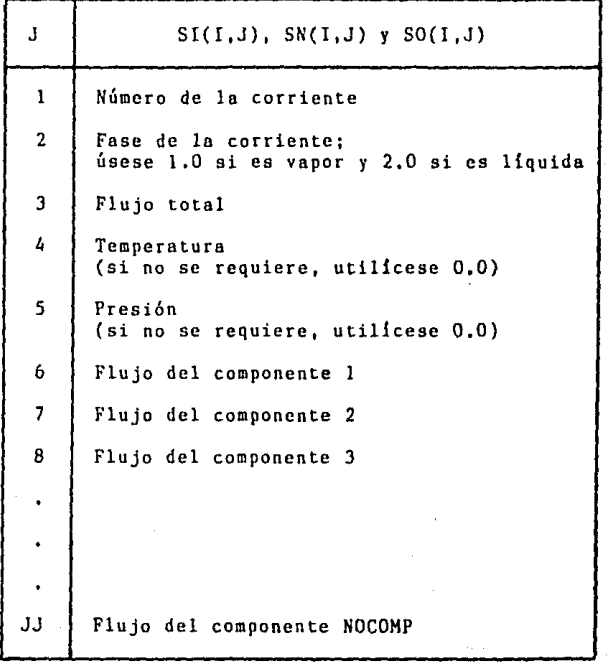

## 4.1.4 Descripción Funcional.

**Al iniciarse la simulación, el programa maestro**  llama a la subrutina DLOAD1, encargada de la lectura de la base de dat·os, para obtener toda la información necesaria para llevar a cabo el cálculo de las unidades computacionales representativas del proceso. La secuen cia a seguir estará en función de la lista de orden de cálculo LLST alimentada en los datos.

Para la ejecución de cada módulo, MASTER GEMCS llama primero a la subrutina D!SKIO para transferir el paquete de datos correspondiente a los parámetros de la U. C, del área de almacenamiento acumulativo de todos los datos de los módulos (EEN}, en dondu estos **conjuntos de datos se encuentran opilados cabcza-concola, a Un Vt!ctor EN ("número de equipo"). El vector EEN contiene, entre otros datos, los comprendidos por**  la matriz de proceso descrita en la Sección 3.1.3.l.

El formato para los parámetros de equipo se mues tra en la Tabla 4.1 que está constituída por la informa ción relativa a las corrientes asociadas a la U. C. los parámetros requeridos para su ejecución. El tipo de datos que pueden almacenarse en los arreglos EN se especificará cuando se trote cada subrutina módulo en particular.

A partir del vector EN, el programa maestro obtie ne el número de corrientes de entrada (NIN} y de salido (NOUT} relacionadas con la U. C. asl como los números de las corrientes que entran a y salen de la misma. Enton MASTER GEMCS llama a la subrutina STREAM para que copie la informaci6n relativa a cada una de las NlN corrientes de entrada en la matriz SI en la que el primer renglón

lo ocupa la lista de datos de la primer corriente de entrada, la segunda fila contiene la lista de la segundo corriente y así sucesivamente según se hayan alimentado al vector EN,

Tradicionalmente, el programa GEMCS está dimensio **nado para manejar hasta cuatro corrientes de entrada**  <sup>y</sup>cuatro de salida para cada m6dulo pero, en caso de **necesitarse, podría modificarse dicho dimensionamiento.** 

Una vez ejecutada la unidad computacional, la matriz SO contendrá la informaci6n acerca *de* las corrien <sup>~</sup> tes de salida en forma similar a la estipulada para la matriz SI. La información para todas las corrientes **se almacena en la matriz de corrientes acumulativa SN.** 

**Usualmente todas les corrientes del proceso simular se adhieren a un formato consistente. Así, para**  los ejemplos de esta tesis el formato seguido y recomen dado para uso futuro se describe en la Tabla 4.3; de **acuerdo con 61, cada corriente está representada por**  cinco números más los flujos de loo componentes que intervienen en el proceso y puesto que el número de 6stos corresponde a NOCOHP, la longitud de cada arreglo de corrientes estará dada por  $JJ = NOCOMP+5$ .

**Los flujos de los componentes pueden ser másicos o fraccionalcs {en unidades molares cuando se usan ciertos**  paquetes de propiedades en conjunci6n con GEMCS) pudien **do tener cualesquiera unidades.** 

Después de que la información acerca de las co **rrientes es copiada en la malriz** SI, **el progruma muestro**  llama a la subrutina MODULF. pasándose el tipo de m6dulo (NT) que modela a la unidud. MODVLE a su vez llama

**a la subrutina de la U. C. que simulará el equípo;**  ésta llevará a cabo las operaciones planteadns y almac<u>e</u> **nari las corrientes resultantes en la matriz SO.** 

Al regresar· al programa principal, éste llama nuevamente a la subrutina STREAM para que guarde los **valores rle las corrientes de salida en la matriz de**  corrientes central SN.

**continuaci6n se busca la siguiente posici6n**  dentro de la lista de orden de cálculo para obtener el número de la unidad que corresponde al próximo módulo por ejecutar repitiéndose el procedimiento anterior hasta que todos los equipos en el proceso se hayan simulado.

**Cuindo en dicho proceso se presentan rccirculaciQ**  nes, al final de cada ciclo se llamará a la subrutina CONTLJ que en Ja primer iteracibn únicamente registra la información de la corriente de prueba y regresa el señalador del orden de cálculo al primer módulo en el mismo para que se repitan los cálculos. En las iteraciones siguientes, este m6dulo de control también **cxaminar5 el cambio fraccional on Ja corriente de prueba seleccionada parará automáticamente el proceso de**  cálculo iterativo cuando Lodos los flujos de 6sta hayan pasado la prueba de convergencia o al excederse el **número máximo de iteraciones preestablecido, en cuyo caso se indicará la no convergencia.** 

La tolerancia para Ja convergencia se puede cspeti ficar para todos los elementos en la lista de corrientes; en esta versi6n de GEMCS se usa una sóla toleroncin para todos los flujos en la corriente de prueba elegida.

- 70 -

4.1.5 Diagrama de Flujo.

**La siguicnle figura corresponde a un diagrama de**  flujo simplificado del programa principal en GEHCS,

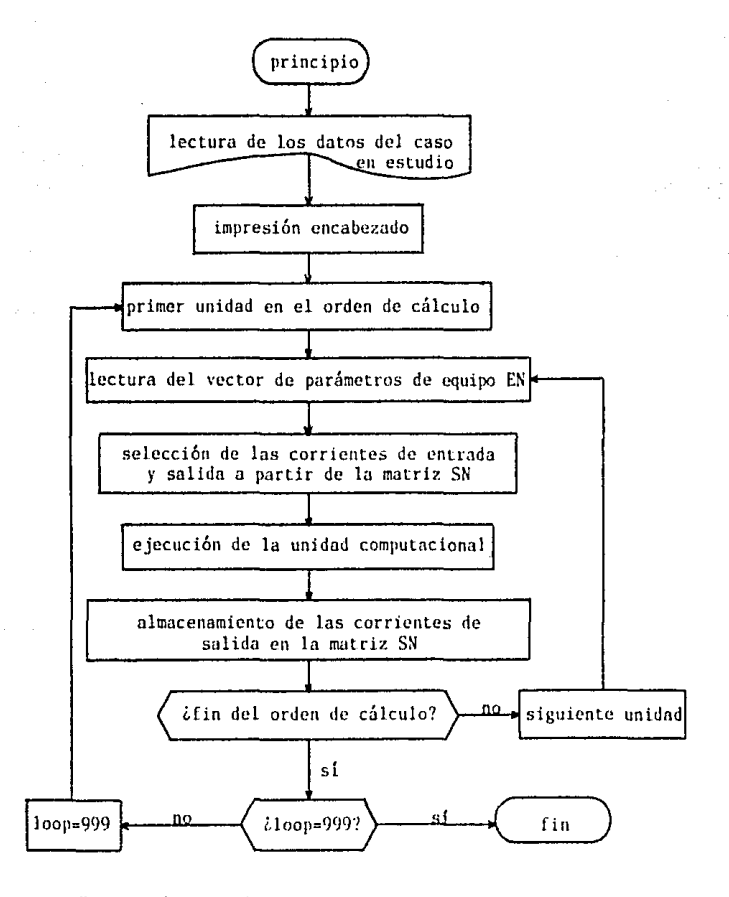

Figura 4.1 PROGRAM MASTER - DIAGRAMA DE FLUJO

#### Listado del Programa Maestro de GEMCS

```
SUSES UFLASH! IN FLASHI CODE OVERLAY
 SUSES USTREAM IN #5: STREAM CODE OVERLAY
$15ES UDISKIN IN DISKIN CODE OVERLAY
$1ISES ($$100002 TN #5:3UNCA2 CODE OVERLAY
 SUSES USEPAR1 IN #5:SEPAR1, CODE OVERLAY
 #USES USEFR02 IN #5: SEPR02 CODE OVERLAY
 $USES USEPRØ3 IN #5:SEPRØ3 CODE OVERLAY
Ĉ
Ċ
ċ
Ċ
                                UNIVERSIDAD LA SALLE
ċ
              ESTUDIO, COMPLENENTACION Y APLICACION DE UN PROGRAMA DE
ċ
                               SIMULACION DE PROCESOS
ċ
        TESIS QUE, PARA OPTAR POR EL TITULO DE INGENIERA QUIMICA, PRESENTA
ċ
                           LEONOR DORIS HERRERAMORO GOMEZ
ċ
                                   DICIEMBRE, 1984
¢
Ċ
ċ
       PROGRAM MASTER
r.
0 + + +محمد
C ***
             PROCRAMA MAESTRO GENCS
                                             ***C + + +STAR
r.
C *** BLOQUE COMMON ***
                                                                            \ddot{\phantom{1}}Ċ
      CHRRACTER*1 RES.REZ
      CONNON /SET1/EN(100), JJ, NTN, NOUT, ST(4, 30), SO(4, 30), PP(15, 25)
      COMMON /SET2/KPRINT
      COMMON /SET3/111, 15, LOOP, NC, NE, SN(17, 30)
      COMMON /SET4/LLST(SQ), NCRLC, NCOUNT
      CONNON /SETS/NPOINT(50.2)
      COMKON /SET13/EEN(668)
C.
  102 FORMAT(/ 33X, ' ERROR IN SN ')
  183 FORMAT(5F14.3)
  104 FORNAT(///,30X,' END OF EXECUTION ')
  185 FORMAT(5F14.3)
  186 FORMAT(//, 22X, /
                        EQUIPMENT PARAMETERS FOR UNIT ', IZ, /)
  107 FORMAT(//, 21%, ' INPUT STREAMS FOR EQUIPMENT UNIT ', I2, /)
  189 FORNAT (77, 28X, 1
                        OUTPUT STREAMS FOR EQUIPMENT UNIT ', 12, /)
  114 FORMAT(77,17%,' FINAL DUTPUT STREAMS FOR EQUIPMENT UNIT ', 12, 7)
C.
      CALL HOLA
      CALL CONT
   38 CALL HOME
```

```
REZz'*'
       WRITE(*, 1)
     1 FORMAT(3x, ' DESER CORRER EL PROGRAMA...? (SZN)', 3(Z))
       READ(*, 2) REZ
     2 FORMAT(A1)
       TE(REZ EQ 'S')GOTO 875
       TEKREZ, ED. 414' >GOTO 456
       TE(REZ.E0. '*')G0T0 38
       6010 30
   875 MRITE(*, 871)
   871 FORMAT(7(/), 3X, 'RESULTADOS EN LA IMPRESORA ..? (S/N)', 3(/))
       READ(*, 872) RES
   872 FORMAT(A1)
       IF(RES. EQ. 'S')G0T0 873
       1F(RES. EQ. 'N')GOTO 874
       60TO 875
   873 OPEN(6, FILE='PRINTER:')
       6010 876
  874 OPEN (6, FILE='CONSOLE:')
  876 OPEN(5, FILE='#5:DATOS')
Ċ
       NCOUNT=0
       111 = 17CALL DLOAD1
C
C *** CALCULANDO EL EQUIPO EN LA LISTA DE ORDEN DE CALCULO ***
C
       IC=1707 HE=LLST(NC)
C
C *** LEYENDO EL VECTOR EN ***
¢
      MN=IC
       CALL DISKIO(1, MM)
      MLER(3)NIN=EN(6)
      NOUT=EN(11)
      NTYPE=ABS(EH(2))
      IF (HIH) 47, 47, 42
   42 IF(KPRINT) 40, 40, 711
  711 WRITE(6, 106)NE
      NRITE(6, 103) (EN(1), 1=1, MM)
C
C *** LOCALIZANDO E IMPRIMIENDO LAS CORRIENTES DE ENTRADA ***
C
   40 00 41 1=1 NIN
      S=EH(1+6)
      CALL STREAM(-S)
      IF(IS-111)43, 43, 143
  143 ST(1,1)=5
```
 $60.45$  J=2.11  $45$   $$I(L, J)=0$   $R$ GOTO 41 43 DO 44 J=1 JJ 44 SICL J)=SR(15. J) 41 CONTINUE IFKKPRINT) 714, 714, 713 213 MRITE (6, 182) NE 00 188 IKF=1 NIN 100 MRTTE(6, 105)(ST(TKE, J), J=1, JJ) 714 CONTINUE c C \*\*\* LOCALIZANDO LAS CORRIENTES DE SALIDA \*\*\* Ć 00 46 I=1, NOUT  $S=ENCI+11$ CRLL STREAM(-S) IF(III-15)46, 146, 146 146 CONTINUE DO 49 J=2.33 49 SO(1, J)=SN(15, J) 46 SO(1, 1)=S C C \*\*\* LLANANDO A LOS NÚOULOS DE CALCILO Ć (UNIDADES COMPUTACIONALES) \*\*\* ċ 47 CALL NODULE (NTVPE) Ċ C \*\*\* RLMACENANDO E IMPRIMIENDO LAS CORRIENTES DE SALIDA \*\*\* Ċ. IF (NOUT) 99, 99, 168 168 DO 68 1=1, NOUT  $S=EN(I+11)$ CALL STREAM(-5) IF(IS-111)62-62-171 171 CALL STREAN(0.0) IE(IS-HI)62.62.163 163 NRITE(6, 102) 6010.60 62 DO 63 J=1, JJ 63 SRC15, J)=50(L, J) **60 CONTINUE** IF (L00P-999) 799, 97, 97 97 HRITE(6, 114) NE 6010 110 799 IF(KPRINT)99-99-715 715 WRITE(6, 109) HE 118 00 116 IEF=1.NOUT 116 WRITE(6, 105) (SO(IKE, J), J=1, JJ) 99 NU=NO+1

```
TFKNC-NCRLC)767, 707, 708
  708 CONTINUE
C
C
 *** FINALIZANDO LA SIMULACION ***
Ċ
      IF(L00P-999)71,70,70
   24 NC=8
      L00P=999
      KPRINT=1
      GOTO 99
   78 MRITE(6, 104)
  456 STOP
      END
      SUBROUTINE HOLA
      URITE(*1)
    1 FORMAT(7(7), 2X-36(1H*), 7, 2X, 1*1, 34X, 1*1, 7, 2X,
     #7#1,748,7#1,7,28,
     "'*', 7X, 'UNIVERSIDAD LA SALLE', 7X, '*', 7, 2X,
     "'*',34%,'*', 2,2%,'*', 6X, 'PROGRAMA DE SIMULACION', 6X, '*', 2, 2X,
     "'*'+',34X,'*', /, 2X,'*', 8X,'
                                        "GENCS"
                                                         4.4\% 4.7.2\%"'*', 34X, '*', /, 2X, '*', 2X, 'LEONOR DORIS HERRERHORD GOMEZ', 2X,
     "'*', ?, 2X,
     "1+1,348,1+1,2,28,1+1,58,1
                                    INGENIERIA OUIMICA 1.7X.1+1)
      HRITE(*, 2)2 FORMAT(2X)
      *1*1,34%/*1/,2x,1*1,5%/
                                      DICIENBRE, 1984.
                                                         4.7x.444.22x.#141, 34X, 141, 7, 2X, 1+1, 34X, 1+1, 7, 2X, 36(1H+))
      CALL MAIT
      RFTURN
      END
      SUBROUTINE WAIT
      DO 10 1=1.30
      DO 18 J=1, 100
   10 CONTINUE
      RETURN
      FND
      SUBROUTINE CONT
      CHARRCTER*1 A
      MRITE(*,1)
    1 FORMAT(5(/), 7X, 'PRESS <RETURN) TO CONTINUE')
      READ(*, 2)A
    2 FORMAT(A1)
      RETURN
      END
      SUBROUT INE HOME
      URITE(+,1)
    1 FORMAT(24(/))
      RETURN
      END
```
75

#### 4.2 SUBRUTINAS DEL PROGRAMA MAESTRO,

**A continuación se describen la subrutina de lectura de la base de datos, la subrutina de parámetros de equipo y la subrutina de almacenamiento de corrientes; la subruti na de los módulos utilizados en GEHCS se encuentra en**  la Sección 4.3.3 precediendo las descripciones de éstos.

### 4.2.1 La Subrutina de Lectura de la Base de Datos DLOADI.

La primer subrutina llamada por MASTER GEMCS es DLOADl cuyo objetivo es leer y transferir en forma directa los datos de la simulación a los lugares de almacenamiento apropiados dentro de los bloques COMMON.

**En, nuestro caso, lee la información del nrchivo**  DATOS que **previamente** se ha guardado en uno de los diskettes empleados. Los datos **almacenados** se hallan **acomodados** de **manera** que **simulan les** tarjetas de la **VC!rsión** original por lo **que** toda **referencia** a las mismas será aplicable al dato correspondiente del archi vo (una tarjeta equivale a un renglón del archivo).

**Como ya se mencionó, el usuario puede crear otras**  versiones de DLOADl que se adapten a sus necesidades; **una opción seria desarrollar una versión que fuera interactiva con el usuario**  través del teclado de un teletipo,

Al preparar la base de datos para correr el progra **ma GEMCS deberá tenerse en cuenta que, a exccpcibn de las variables enteras (formato** IJ). **todos los números suministrados deberán ser reales, esto es, deberán**  incluir punto decimal y no podrán estar en forma exponen cial. El formato de lectura empleado por DLOADl es

5Fl4.3 salvo para el conjunto de parámetros de las propiedades fisicas, químicos y/o termodinimicas que utiliza el formato 4Fl7,ll (ver Sección 6,2).

**Para poder ·otorgar un enunciado a la corrida,**  una tarjeta de título antecede a los datos numéricos. La variable ITITLE puede contener hasta 72 caracteres **empezando en le columna lo que asegura que no se**  exceda la linea del teletipo cuando el programa se **corre en una terminal de esta clase,** 

A continuación iría la tarjeta que contiene el caracter de control de impresión KPRINT que actúa como **un regulador ya que si es uno, se produce una impres16n extensa que**  incluye resultados **parciales, comentarios**  descriptivos adicionales y los datos de entrada lo que permite la tarea de irles **checando conforme van entrando mientras que si es cero, se obtienen Únicamente**  los resaltados finales. Por lo mismo, KPRINT deberá adquirir el valor de uno cuando se desee seguir de **cercn el desarrollo de la corrida y/o rastrear errores**  (propósitos de diagnóstico),

Lo siguiente tarjeta incluye el número de unidades en el orden de cálculo (NCALC), que generalmente corres pande al número de unidades de equipo que integran **el proceso, y el número de componentes en el sistema**  que se está simulando (NOCOMP).

**menos q11e se use un paquete de propiedades**  físicas, químicas y termodinámicas que especifique **lo contrario, NOCOMP deberá alimentarse como n6mcro**  negativo pues GEMCS lo volverá positivo. En esta ver si6n, NCALC no podrá ser mayor de 50 y NOCOMP no podrá exceder 25 a menos que se redimensionen las variables

- *71* -

LLST *y* NPOINT para aceptar más equipos y las matrices SI, SN *y* SO para más componentes.

Si NCALC es negativo, la subrutina DLOADl asignará a LOOP el valor de· 999 *y* GEHCS efectuari los cálculos de **las unidades una sola vez (en coso de solicitarla,**  CONTL1 seria ineficaz) imprimiéndose las corrientes de salida encontradas - problemas de resolución directa. Por el contrario, NCALC deberá ser positivo cuando **el proceso contenga recirculaciones.** 

Después de estas dos porciones de datos, se alimen ta el orden de cálculo en una o más tarjetas (cinco datos por tarjeta): para ello se suministran los números de las unidades, que se van almacenando en el arreglo LLST, en el orden en que deberán calcularse. Asi, el vector LLST comprende la lista de los números que identifican a los equipos en la secuencia de ejecución.

Siguiendo al orden de cálculo se introducen por **separado, es decir, cada uno en su propia tarjeta, el número máximo de corrientes presentes en el diagramo**  de flujo de información (MSN) y el número de corrientes con datos iniciales por leerse  $(NSR \leq 17)$ .

Las corrientes cuyos datos iniciales van a suminis **trarse se alimentan entonces, cada una empezando una**  nueva tarjeta y con cinco datos por tarjeta, Cada corriente estará descrita por  $JJ = NOCOMP+5$  números por lo que se deberán usar ceros para llenar los espa **cios de componentes no presentes o de elementos no utilizados en la corriente.** ~lientras **que el orden en que se introducen las corrientes carece de importancia, el formato recomendado para las mismas por considerarse**  adecuado puro la simulaci6n de plantas quimicas se detalla en la Tabla 4.3,

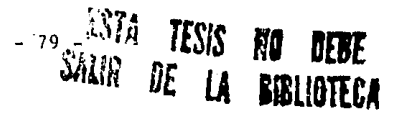

La siguiente entrada corresponde al número de conjuntos de parámetros de equipo (NOE) que habrán **de leerse y que por lo general es igual al número de unidades en el sistema; no obstante, cuando se requiera,**  deberá incluir las rutinas de control (por ejemplo, para el caso en que existan recirculaciones en el proce so) y la de generación de reportes (subrutina adicional).

Los parámetros de equipo para cada unidad se **suministran siguiendo el formato mostrado en lo Tabla**  4.1, considerando también cinco por tarjeta, El orden en que se alimentan los conjuntos de parámetros no **tiene importancia pero cada uno deber& iniciar uno**  nueva tarjeta. El límite en el número total de paráme tros que pueden manejarse en cada simulaci6n es de 600 (arreglo EEN) y cada conjunto de parámetros puede contener hasta 100 de éstos (vector EN). La otra res **tricci6n dimensional es que el n6mero de un equipo**  no puede ser mayor de 50 aunque existan menos de 50 unidades.

Muchos programas de simulación de procesos quími cos trabajan en conjunci6n con paquetes de propiedades físicas, químicas y termodinámicas. Estos paquetes son programas adicionales que efectúan cálculos de las mencionadas propiedades para las corrientes del **proceso en base a su composición,** 

En el caso de las propiedades termodinámicas, **comúnmente se les evalúa a partir de correlaciones o ecuaciones de estado que, obviamente, tienen sus**  limitaciones pues no se pueden predecir las propiedades de cualquier compuesto, sobre todo en la fase liquida debido a condiciones de inmiscibilidad y miscibilidad parcial.

En este trabajo se prefirió alimentar los datos para el cálculo del equilibrio vapor-liquido *y* de las entalpías, tanto en fase líquida como en fase vapor, **por ser** ~stas **las 6nicas propiedades tcrmodinómicas**  requeridas y, principalmente, para no hacer uso innecesa rio del limitado espacio de memoria de las microcomputa **doras. Oc cstn manera, las mencionadas propiedades**  se calculan dentro de las unidades computacionales empleando funciones de declaración aritmética que repre sentan, por ejemplo, la capacidad calorífica como fun ción de la temperatura,

Por lo tanto, es necesario alimentar en una tarje ta el número de parámetros (NP) que, para cada componen te, contendrá la matriz de propiedades Pl'(N,J), Dichos **parámetros se introducirán, cuatro por turjeta, siguien**  do el orden utilizado para los parámetros de las corrien **tes e iniciando una nueva tarjeta con cada componente.**  El formato sugerido se puede apreciar en la Tobla 4.2.

Existe una versión de GEMCS - la elaborada para una computadora CDC CYBER 73 - que incorpora un paquete de propiedades conocido como CIMPP (Comprehensive Indus trial Physical Property Package) desarrollado por SACDA para el cálculo de prupiedades físicas, qulmicns termodinámicas. C!MPP *es* una librerla de subrutinas **de computadora, relacionadas con una base de datos,**  capaz de efectuar más de 150 tipos de cálculos diferen tes para cerca de 300 componentes.

#### Listado de la Subrutina DLOADI

```
SUBPOUT THE DLORD1
c
C *** LH SUBRUTINA DLOAD1 LEE TODOS LOS DATOS Y LOS ALMACENA EN LOS
C *** RRREGLOS CORRESPONDIENTES
Ċ
Ċ
             CARACTERES DE CONTROL DE IMPRESION ***
      778.
Ċ
      KPRINT=1 IMPRESION INCREMENTADA, INCLUYE RESULTADOS PARCIALES
Ċ
                 Y SE UTILIZA PARA PROPOSITOS DE DIAGNOSTICO
ċ
      KPRINT=0 IMPRESION DE RESULTADOS FINALES EXCLUSIVAMENTE
C
c
  *** BLOOKE CONNON ***
Ċ.
      CHRRACTER +4 ITITLE(18)
      CONNON /SET1/EN(100), JJ, NIN, NOUT, SI(4, 30), SO(4, 30), PP(15, 25)
      CONNON / SET2/KPRINT
      COMMON: /SET3/111, 15, LOOP, NC, NE, SN(17, 38)
      COMMON /SET4/LLST (50), NCALC, NCOUNT
      COMMON /SET5/NP01NT(50,2)
      COMMON / SET13/EEN(600)
c
  100 FORMAT (1884)
  200 FORMAT(77, 79(1H*), 7, 40(2H*), 7)
  201 FORMAT(///, 4X, 1884, /, 40(2H*), /, 79(1H*))
  203 FORMAT(22, 36%) / DATA (42)
  207 FORNAT(7,26X, ' NUMBER OF COMPONENTS =", 13, ///, 22X,
     * HUMBER OF UNITS IN THE PLANT =', IS, /)
  209 FORMAT (2) 30% / CALCULATION ORDER / 2) 10 (2) 2X 5115) )
  211 FORMAT(77) 24X, ' INITIAL VALUES FOR ') 12, ' STREAMS ') /)
  213 FORMAT (5F14.3)
  219 FORMAT(77) 21% ' INITIAL VALUES FOR EQUIPMENT UNIT ', 12, 77,
     +5(F14.3)220 FORNAT(2X, SE14 5)
  221 FORMAT(77,25%)' NO PHYSICAL PROPERTIES USED ')
  222 FORMAT(22,14X,13,7 PHYSICAL PROFERTY PARAMETERS FOR EACH
     *COMPONENT (77)
  470 FORMAT(SE10 3)
  471 FORMAT(13)
  472 FORINT (213)
  475 FORMAT(513)
  476 FORMAT(4F17.11)
r.
C *** INTCIFILIZANDO EL VECTOR DE PARAMETROS DE EQUIPO Y LAS MATRICES DE
C
      PARAMETROS DE LAS CORRIENTES DE ENTRADA, DE SALIDA Y ALMACEUNDAS ***
Ċ
      [00, 7070, 1 = 1, 100]7070 EN(1)=0 0
      [00, 7073, 1 = 1, 20]
```

```
00 7072 J=1.4
      SL(J, I)=0.07872 SO(J, I)=0 0
      DO 7073 IK=1.17
 7073 SN(IK, I)=0 0
Ć
C *** LEYENDO EL ENCREEZROO DE LA SIMULACIÓN Y EL CARACTER DE CONTROL
Ċ
      DE IMPRESION ***
ċ
      RERD(5, 100)(ITITLE(KJ), KJ=1, 10)
      MRITE(6,201)(ITITLE(JK), JK=1, 18)
      REBD(S.471)KPRINT
      IF (KPRINT)9, 9, 7
    7. MRITE(6, 203)
Ċ
¢.
 *** LEYENDO EL HUNERO DE MODULOS Y DE COMPONENTES PRESENTES EN EL"
\mathbf cPROCESO ***
ċ
    9 RERD(5, 472) NCALC, NOCOMP
      IF (-ICALC) 518, 589, 589
  589 NCALC=-NCALC
      LCOP=999
      GOTO 11
  510 LOOP=1
   11 IF(KPRINT)511,511,10
   10 HRITE(6, 207) NOCOMP, NCALC
ċ
C *** LEYENDO EL ORDEN DEL CRICILO ***
ċ
  511 READ(5, 475)(LLST(1), I=1, HCALC)
       IF (KPRINT-1)14, 13, 14
   13 HRITE(6,209)(LLST(I), I=1, HCRLC)
   14 CONTINUE
C
C
  *** LEYENDO EL NUNERO MAS GRANDE DE CORRIENTES Y LA DESCRIPCION DE
Ċ
      LAS CORRIENTES DE ENTRADA ***
Ċ
      REFO(5, 471) MSN
      JJ=NOCOMP+5
      READ(5, 471) NSR
       IF (KPRINT-1)20, 19, 20
   19 HRITE(6, 211) I/SR
   20 00 530 1=1, NSR
      READ(5, 470)(SN(1, J), J=1, JJ)
       IF (KPRINT-1)22-21-22
   21 NRITE(6, 213) (SN(1, J), J=1, JJ)
   22 CONTINUE
  530 CONTINUE
Ċ
¢
  *** LEYENDO LOS PRRAMETROS DE EQUIPO PARA LOS EQUIPOS CON DATOS
c
      INICIALES ***
```

```
R2
```
Ċ **REBOICS, 421 DRIE** 00 548 1=1, NOE 00 541 12=1,100 541 FN(12)=8 8 READ(5, 478) (EN(N), N=1, 5) MH=EN(3) NN=EN(1) NCOUNT=NCOUNT+NN RERD(5, 478) (EN(H), N=6, NN) 1F(KPR1NT-1)26, 25, 26 25 HRITE(6, 219) (BN, (ENOD) N=1, NK) 26 MM=FH(4) NPOTNTONN, 1)=NCOUNT-NN **HPOTHT (NVL 2) =NN** 540 CALL DISK10(2, MH) ¢ C \*\*\* LEVENDO LOS PARAMETROS DE LAS PROPIEDADES FISICAS \*\*\* ċ REA0(5,471)NP IF (NP. EQ. 8, NND, KPRINT, EQ. 1) WRITE(6, 221) IF(NP, EQ, 0) GOTO 543 **WRITE(6, 222)NP** DO 542 1=1, NOCOMP READ(5, 476)(PP(N, I), N=1, NP) IF (KPRINT, EQ. 1) WRITE (6, 220) (PP(N, 1), N=1, NP) 542 CONTINUE 543 IFKKPRINT, EQ. 1) WRITEK6, 200) RETURN

**FMD** 

83.

4.2.2 La Subrutina de Parámetros de Equipo DISKIO.

En GEMCS los datos de los parámetros de los módu los se almacenan como registros en el vector acumulativo EEN. En la Tabla 4.1, que describe el conjunto de **datos de las unidades computacionales, el tercer elemen to del vector F:N es el número total de parámetros,**  NN, que corresponde también a la longitud del registro guardado *en* EEN para cada módulo.

Al examinar la subrutina DLOADl puede observarse que conforme *se* lee cada conjunto de datos de un módulo, la variable NCOUNT se ve incrementada por el valor de NN. Además, en la matriz NPOINT(HM,l) se encuentra la localizací6n en el arreglo EEN del principio del registro para el módulo MM mientras que en ln matriz NPOINT(MH,Z) se halla su longitud, NK.

ta subrutina D!SKIO(IPNT,HM) regi8tra, pura cada unidad de equipo, los datos de sus parámetros en el vector EEN para después leerlos de éste hacia el vector EN cuando se rayan a efectuar los cálculos en la U. C. correspondiente.

Por lo tanto, para el m6dulo MM,:

si fPNT•I, la subrutina lee del vector EEN hacía el vector EN *y* 

si IPNT•2, los datos se transfieren del rector EN hacia *el* vector EEN para su adecuada ubicaci6n en este 6ltimo.

 $-84$ 

Listado de la Subrutina DISKIO

```
SUBROUT THE DISK TO/TPNT, NAV
Ċ.
C *** LA SUBRUTINA DISKIO RLNACENA O EXTRAE EL ARREGLO DE PARAMETROS
C. *** "FR" FN 0. OF FL. BRREGLO BOUM & RTTVO "FEN"
Ċ
Ċ
      *** esta subruttiva sthula el almacenantento en disco del.
c
          VECTOR "EN": POR LO TANTO.
Ċ
      SI IPHT = 1.0 LEE DE LA TABLA DE PARAMETROS DEL EQUIPO Y
Ċ
      SI IPNT = 2.0 ESCRIBE EN DICHR TRBLB ***
Ċ
C *** BLOQUE CONNON ***
f.
      COMMON /SET1/EN(198), JJ, NIN, NOUT, ST(4, 38), SO(4, 38), PP(15, 25)
      COMMON /SET5/NPOINT(58,2)
      CONNON/SET13/EEN(600)
C
  100 FORMAT(5X, ' DISKIO ERROR IPNT= ', 14, ' MH = ', 14, 222)
      MO=NPOINT(MM, 1)
      HL=NPOINT(MM, 2)
      IF(IPHT-1)2, 1, 2
    4.00.11.1 = 1.1911 ENCID=FENCHO+1)
      GOTO 78
    2 IF(IPNT-2)4, 3, 4
   3 00 33 1=1, ML
   33 EEN(MQ+I)=EN(I)
      GOTO 79
    4 HRITE(6, 100) IPNT, MM
   78 RETURN
      END
```
# 4,2,3 La Subrutina de Almacenamiento de Corrientes STREAH.

En el arreglo de almacenamiento de corrientes  $SN$ , el indice I en  $SN(I,J)$  no es el número de la corrien te (es decir,  $I \neq SN(I, 1)$ ) sino que para obtener una corriente de la matriz SN es necesario buscar SN(I, 1) desde I = 1 hasta I = III. Puesto que este procedimien to se utiliza con frecuencia se escribió la subrutina STREAH.

Asi, para buscar una corriente de número S se requiere uan declaración CALL STREAH(-S) que permita localizarla en  $SN(IS,J), J=1, JJ$  en donde IS es la ubica ción de la corriente S, en la matriz SN, encontrada por la subrutina. En caso de que la corriente no esté en SN, se imprimirá un mensaje indicando el error.

#### Listado de la Subrutina STREAM

SUBROUTINE STREAM(S)

Ċ C \*\*\* LA SUBRUTTIVA STREAM LOCALIZA LA POSTCION DE UN ARREGLO C \*\*\* DE CORRIENTES EN LA MATRIZ ACUMULATIVA "SN" c C \*\*\* BLOOUE CONNON \*\*\* c COMMON /SET3/111, IS, LOOP, NC, NE, SN(17, 38) c 400 FORMAT(SX, ' ERROR: STREAM NO ', I3, ' NOT IN SN MATRIX') ċ DO 1 KK=1, III IS=KK IF(ABS(SN(IS, 1)-ABS(S))-0, 001)2, 1, 1 1 CONTINUE  $15 = 15 + 1$  $IF(S)2, 2, 3$ 3 HRITE(6, 400) S 2 CONTINUE RETURN EID

### 4,3 PROGRAMAS DE SOPORTE.

Los m6dulos de cálculo en GEMCS tienen una variedad **de posibles usos aunque su Cunci6n principal lo descmpefian como modificadores de información.** 

Asi, independientes del programa maestro pero muy relacionadas con él. las unidades computacionales represen **tativns de operaciones unitarias con que cuenta GEMCS**  y que se analizarán posteriormente son JUNCO1, SEPAO1, SEPA02, SEPA03 y REACTl que representan, respectivamente, **un mezclador, tres separadores y un reactor simple.** 

Además se adicionarán dos nuevas subrutinas: JUNC02 que corresponde a la solución del balance de mate ria y el balance de energía para un mezclador que maneja corrientes 'en la misma [ase (Capitulo V, Sección 1) <sup>y</sup> FLASHI que simula una destilación flash adiabática para multicomponentes (Capitulo V, Sección 2),

**,\saciadas** con cada módulo de **proceso** se **encuentran**  las listas de las **corrientes** de **entrada** (matriz SI), las listas de las corrientes de salida (matriz SO) y un conjunto de parámetros (vector EN). Normalmente la<br>**U. C. recibe las listas de información de las corrientes de entrada y procesa estos datos de acuerdo a sus ecunciQ**  nes matemáticas utilizando los parámetros pertinentes para el empleo del módulo en un lugar **particular**  del diagramo de flujo de informaci6n, Los **resultados**  de **las operaciones llevadas a cabo con estos parámetros suelen aparecer e11 las listos de informaci6n de los corrientes de solida.** 

Las subrutinas m6dulo tambi6n pueden emplearse para ajustar parámetros en otras U. C. o para generar reportes. **El uso imaginativo de estos bloques de construcción es uno**  de los desafíos que plantea el acercamiento modular a **la resoluci6n de problemas mediante sistemas como GEMCS.** 

**De acuerdo con este príncipio, un módulo sólo estará interesado en sus corrientes de entrada y salida asociadas**  por lo que no hará referencia al diagrama de [lujo en **busca de números de corrientes** *o* **de equipo pues es el programa maestro el que se encarga de buscar en dicho**  diagrama **suministrar los valores de las corrientes**  de entrada almacenando la información de las corrientes de salida evaluadas,

Los formatos da lus listas de corrientes y de equipo estipulados para GEMCS se describieron en la Sección 4.1.3 en donde se estableció que parte de la lista de equipo debe ser definida por el módulo en cuestión. El formato de lns corrientes puede redcfinirse en cada simulaci6n *y* aunque todas las U, C. involucradas suelen **utilizar el mismo formato, ésto no es necesario.** 

4.3.1 C6digo Numérico de los Equipos.

 $\mathcal{N}$ 

A cada m6dulo se le **asigna, arbitrariamente,**  un c6digo que también se **conoce como** tipo de **número**  del equipo que **corresponde** al segundo **elemento** en el **vector** EN; **¡>0 r** ejemplo, JUNCO 1, CONTL 1 JUNC02 tienen códigos 1, 2 y 3 **respectivamente.** 

Un equipo es llamado para su ejecución por la subrutina MODULE haciendo referencia a su código median te una declaración GO TO condicionndu en la que el número de la declaración ramificada es el mismo que el tipo de número del equipo. Si se deseo hacer el **programa accesible u una nueva suúrutina módulo pucdc.1** 

usarse alguna de las etiquetas vacías o bien, deberá insertarse otra declaración GO TO con su etiqueta apro piada.

Se sugiere que coda vez que se emplee el programo GEMCS para resolver cierto problema se revise la subru tina MODULE(NT), que es la encargada de llamar a las demás subrutinas, para confirmar que los c6digoa de los equipos correspondan a éstos, sobre todo cuando se hayan hecho modificaciones,

## 4.3.2 Simbologia para las Unidades Computacionales,

En un intento por homogeneizar la nomenclatura mantener cierta consistencia dentro de los m6dulos de proceso se utilizan los siguientes símbolos:

a) Subindices:

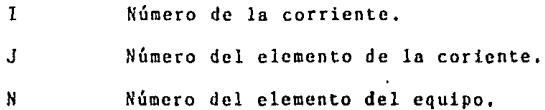

b) Variables:

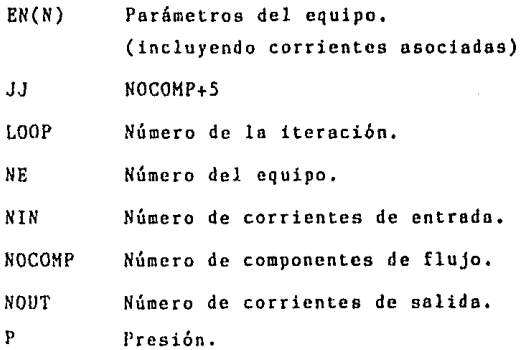

 $-90 -$ 

b) Variables (continuación):

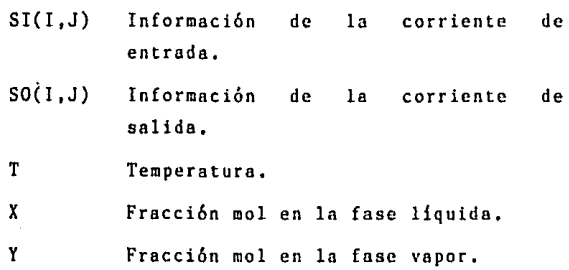

### 4.3,3 Nomenclatura **ea re** los H6dulos en GEMCS.

Por lo general, los nombres de las unidades compu tacionalea constan de cuatro caracteres alfabéticos y dos dígitos, Los primeros corresponden n lns cuatro primeras letras de un nombre descriptivo del equipo que se está manejando mientras que los dos números irán aumentando conforme el m6dulo se vaya haciendo más sofisticado o bien, servirán para indicar la existen cia de algunas diferencias entre las subrutinas como **es el caso de loe separadores.** 

**Cuando los cuatro caracteres alfabéticos no son**  suficientes para describir el equipo adecundamente, el primer dígito se substituye **por un quinto carácter**  por lo que el nombre asignado a la subrutina módulo t<mark>ambién podrá estar compuesto por cinco</mark> letras y un **solo n6mero,** 

**Las U. C. que se usan en esta tesis (y que se**  describen a continuación) junto con el tipo de número del equipo con que se les ha designado se muestran en la Tabla 4.4

 $-$  91  $-$ 

# HODULOS USADOS EN GEHCS

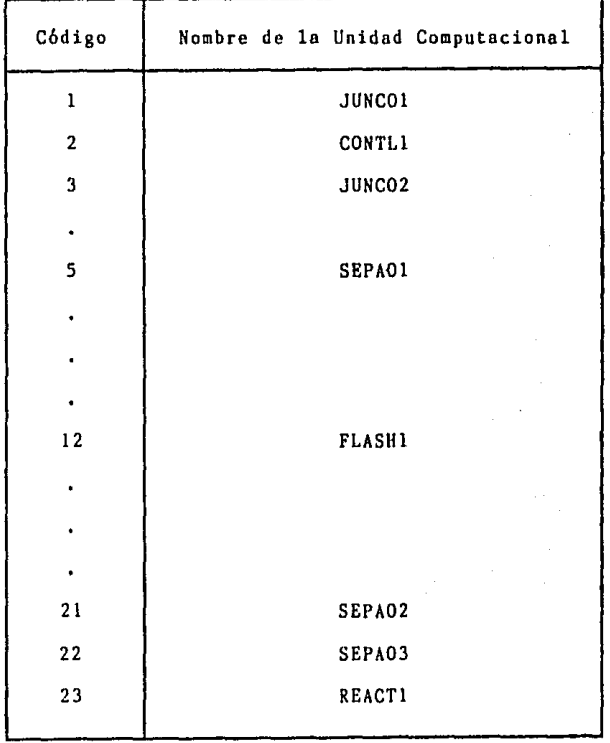

**Se recomienda revisar esta lista frecuentemente de manera que conforme se emprendan nuevos estudios**  se le pueda actualizar al igual que a la subrutina MODULE con la que está Íntimamente ligada como puede observarse en el listado de la misma que sigue.

,•

# Listado de la Subrutina MODULE

### SUBROUTINE MODULE(NT)

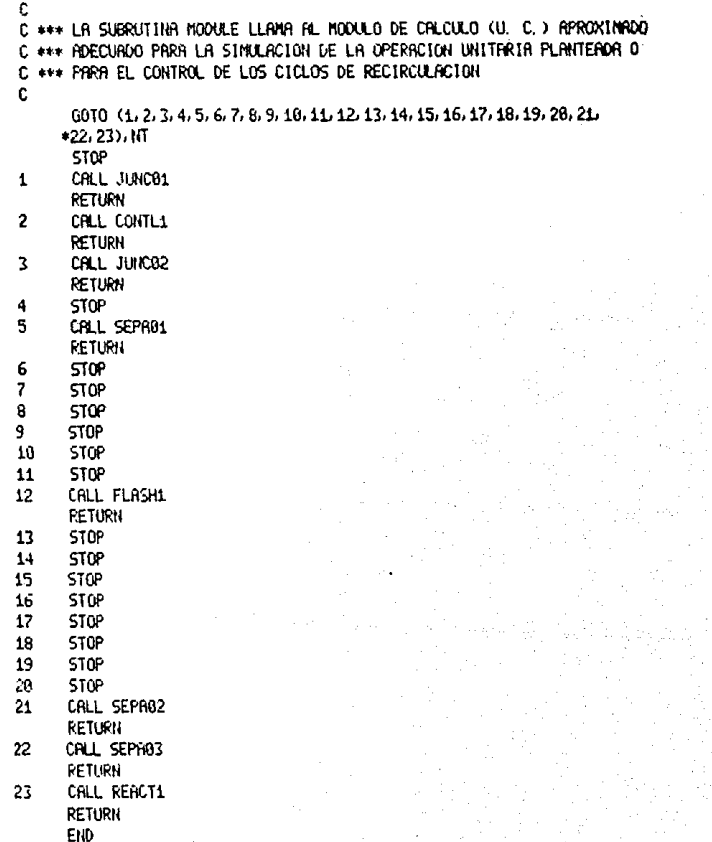

4.3.4 Módulo de Computaci6n JUNCO!.

C6digo

 $\mathbf{1}$ 

Simbolo

Esta subrutina representa un balance de materia muy sencillo sobre un mezclador/separador monof6sico que combina NIN corrientes de entrada y divide el flujo resulante en NOUT corrientes nuevas de idéntica composi

ción (NIN y NOUT deben ser menores de cinco),

Aunque la unidad computacional efectúa exclusiva mente el balance de materia, permite al usuario fijnr la temperatura y la presión de salida<mark>.</mark> Nótese que, además de la fase de la(s) corriente(s) de salida, **en caso de no especificarse, tanto su temperatura como**  su pres16n corresponderán a las de la primer corriente de entrada,

Los parámetros que definen a la unidad son el número de éstos [EN(3)]. el número del equipo [F.N(I)]. su código {EN(2}]. el número de corrientes de entrada [EN(6) J seguido por los números de estas corrientes [EN(7) a EN(10)], el número de corrientes de salida [EN(11)] seguido por los números de dichas corrientes  $[EN(12)$  a  $EN(15)]$ . la temperatura de salida  $[EN(16)]$ . la presi6n de salida [EN(J7)] y la fracción del flujo de entrada total que se desea en cada corriente de salida [EN(18) a EN(21)].

 $-95$ 

Listado de la Subrutina JUNCO1

```
SUBROUTINE JUNC01
```
r

```
C *** LA SUBRITTUR JUNCAL COMBINA NIN CORRIENTES OF ENTRADA
C *** REPARTIENDO EL FLUJO RESULTANTE EN NOUT CORRIENTES DE
Ċ
  *** SALIDA
Ċ
            VECTOR DE PARAMETROS DE EQUIPO "EN"
Ċ
       ***
c
      E1(1) R E1(15) = Formato Standard
c
      EN(16)
                       = TEMPERATURA DE SALIDA
Ċ
      EN(17)= PRESION DE SALIDA
Ċ
      EN(18) R
Ċ
           ENC17+NOUT) = PROPORCION DEL FLUJO TOTAL DE ENTRADA
c
                         EN CADA CORRIENTE DE SALIDA
Ć
C *** BLOQUE CONNON ***
Ċ.
      DIMENSION TOTAL(20)
      CONNON /SET1/EN(100), JJ, NIN, NOUT, SI(4, 30), SO(4, 30), PP(15, 25)
Ċ
Ć
  *** INICIALIZANDO LOS VALORES DE LAS CORRIENTES DE SALIDA ***
c
      DO 10 1=1, NOUT
      DB 18 J=7.JJ
      SO(1, 3)=010 TOTAL(J)=0
Ċ
C *** SUMPIDO TODOS LOS FLUJOS DE ENTRADA PARA CADA COMPONENTE ***
Ċ.
      DO 11 J=6, JJ
      00 11 1=1.NIN
   11 TOTAL(J)=TOTAL(J)+SI(LJ)
      DO 12 I=1, NOUT
      SO(1, 2) = SU(1, 2)IF(EN(16))38,38,48
   38.50(1,4)=51(1,4)
      00TO 50
   48 SOCL 4)=ENC16)
   50 IF(EN(17))60,60,70
   68 50(1,5)=51(1,5)
      GOTO 86
   70 SO(1,5)=EN(17)
c
C *** MULTIPLICRINO LOS FLUJOS TOTALES DE LOS COMPONENTES POR SU
c
      FRACCION FN CADA CORRIENTE DE SALIDA ***
c
   88 DO 12 J=6. JJ
      SO(1, J)=TOTAL(J)+EN(I+17)
   12 50(1,3)=50(1,3)+50(1,J)
      RETURN
      END
```
4.3.5 Módulo de Computación CONTL!.

Simbo lo

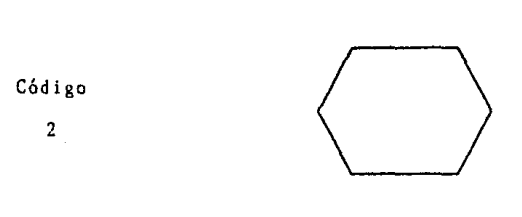

Este módulo es muy importante ya que constituye la unidad de control de las iteraciones en un ciclo (conjunto de módulos que no pueden resolverse sin supo ner las propiedades de alguna de las corrientes dentro **del mismo) por lo que se usa cuando éstos se presentan**  debido a la existencia de recirculaciones. El tener que supo'ner la(s) corriente(s} de corte implica que la solución del problema sea iterativa de ahí la necesi dad de contar con un módulo de control.

**Para que pueda actuar, se le coloca en la lista**  de orden de cálculo como el último equipo dentro del ciclo que está controlando.

**Su función es evaluar los cambios fraccionarios**  en los elementos que describen una corriente especifica da entre dos cálculos sucesivos del ciclo y, consideran **do su valor absoluto, compararlos contra una tolerancia**  preestablecida, El cambio fraccional se definió (Sec  $c$ ión 3.3) como la diferencia de los elementos descrip tivos de la corriente dividida entre el valor más recien te de éstos,

**Si todos los elementos descriptivos pasan la prueba de convergencia, los cálculos del ciclo terminan** 

y GEMCS **avanzará la siguiente**  unidad dentro de la lista de **secuencia de**  ejecución. **En caso contrario,**  el contador NC que indica el equipo que se está evaluan **do en el momento es retrocedido al primer equipo dentro**  del ciclo para así poder reiniciar los cálculos.

Para detener el proceso después de un número **razonable de iteraciones y previendo que no se presente**  la convergencia se especifica un número máximo de itera **e iones.** 

En GEMCS, CONTLl se trata como un equipo pues **aunque no tiene corrientes de entrada ni de salida,**  controla una corriente elegida por el usuario. El **conteo de las iteraciones empieza en el valor almncenado**  en EN(20) y se va incrementando, de uno en uno, hasta **lograr la convergencia o hasta exceder el número máximo**  de iteraciones EN(l7). EN(l6) define el número de la corriente que va a ser probada mientras que EN(19) **corresponde a ln tolerancia fraccionnl especificada para la convergencia.** 

Los valores de la corriente bajo prueba se almace nan en el vector EN en las posiciones EN(Zl) a EN(lB+JJ) por lo que **cuando** se **alimenta** el conjunto de datos para el módulo CONTLI **es necesario acomodar en** el **vector**  EN las 20+NOCOMP+3 variables definiéndolas desde el principio,

Listado de la Subrutina CONTLI

#### SUSKOUTHE CONTL:

C \*\*\* LA SUBRUTINA CONTL1 SE ENPLEA CUANDO SE GENERAN CICLOS POR C #\*\* LA PRESENCIA DE RECIRCULACIONES PARA CHECAR, EN CADA CICLO, C \*\*\* TODAS LAS VARIABLES DE UNA CORRIENTE ELEGIDA HASTA QUE EL C \*\*\* 2 DE DIFERENCIA ENTRE DOS ITERACIONES SUCESIVAS ES MENOR C \*\*\* QUE LA TOLERANCIA FIJADA C Ċ VECTOR "EN" desk as 10  $***$ c  $EN(1)$  A EN( 3) = FORMATO STRUDARD ¢  $ENCA$  $= CFRO$ C EHC 5) = CONTROL DE IMPRESION c ENC 6)  $B$  ENC15) = CEROS Ċ = NUMERO DE NODULOS CONTROLADOS POR CONTL1 **EN(16)** c EN(17) = NUMERO MAXIMO DE ITERACIONES Ċ **ENCERT** = NUMERO DE LA CORRIENTE DE PRUEBA r. **FU(19)** = TOLERANCTA ERACCIONAL c EN(20) \* NUMERO DE TOENTIFICACION DE LA ITERACION c C \*\*\* BLOQUE COMMON \*\*\* C CONNON /SET1/EN(108), J.J. RIN, NOUT, ST(4, 38), SO(4, 30), PP(15, 25) CONNON /SET2/KPRINT CONHON /SET3/III, IS, LOOP, HC, NE, SN(17, 30) C 102 FORMAT(11X, ' FRACTIONAL CHANGE IN TOTAL FLOW IN STREAM ', 12,  $*'$  151.F8.5) 183 FORMAT(2) 1982 J 1978 ( VALUE 1988 1 FRACTIONAL CHANGE 192) 184 FORNAT(18X, 13, 6X, F9, 4, 11X, F7, 5) 105 FORMAT(77, 9X, 20(1H+), 5X, 1 CONVERGED 1, 5X, 20(1H+), 7) 186 FORMAT(22.16X, ' -------- NOT CONVERGED ------- $^{\prime}$ , Z) 107 FORMAT(22,17X, ' CONTROLLER (UNIT NO.), [3, 07,8X, ' LOOP NO. ', [3) Ċ IF (LOOP GE 999) RETURN IF (EN(20) FO 0.0) EN(20)=1.0 L00P=FN(2A) D=FL0AT(LOOP)/EN(5) C=FLORT (INT (D))-D  $F = F1/(18)$ INTE=INT(F+B 881) IF(INIF)5.6.5 f. C \*\*\* RECIBIENDO LA CORRIENTE DE LA MATRIZ SN \*\*\* Ċ 5 CALL STREAM(E) IF(L00P-2)6, 7, 7  $71 = R$ 

DO 15 J=3, JJ  $S = SN(15, J)$ IF(INT(S+8, 881))8, 15, 8 8 TEST=(S-EN(J+18))/S C \*\*\* CHECRIOO EL % DE DIFERENCIA YS LA TOLERRICIA \*\*\* IF(ABS(TEST)-EN(19))10,10,9  $91 = 1 + 1$ 10 IF(C)15, 11, 11 11 IF(J-3)14, 12, 14 12 HRITE(6, 107) NE, LOOP HRITE(6, 182) INTE, TEST **URITE(6, 103)** 14 HRITE(6, 194) J. S. TEST 15 CONTINUE IF(L)17, 16, 17 16 NRITE(6, 105) EN(20)=EN(20)+1, 8 100P=1 GOTO 19 17 IF(L00P-INT(EN(17)+8, 001))6, 18, 6 18 WRITE(6, 106) EN(20)=EN(20)+1. 0 L00P=999 GOTO 19 6 EN(20)=EN(20)+1. 0 L00P=L00P+1 NC=NC-INT(EN(16))-1 IF(INTE)19, 23, 19 C \*\*\* REEMPLAZANDO LOS ANTIGUOS VALORES DE LA CORRIENTE \*\*\* 19 DO 20 J=3, JJ 20 EN(J+16)=SN(IS, J) MM=NE CALL DISKID(2, MM) 23 RETURN **FHO** 

C

ē

C

Ċ
4.3.6 Módulos de Computación SEPAO1, SEPAO2 y SEPAO3.

Símbolo

C6d is os 5,2ly22

Estas unidades computacionales corresponden tres tipos de separadores que permiten repartir la corriente de entrada en las corrientes de\ domo *y* los fondos, Gracias a ello, se les podría utilizar como una rcpresentaci6n muy simplificada de uno columna de destilaci6n, un evaporador flash, un separador de mezclas bifásicas, **un absorbcdor** *e,* **incluso,** un secador (2).

La subrutina SEPAOI permite fijar la temperatura, la presión y la composición de las corrientes del domo los fondos, Para ello distribuye cada componente presente en la alimentación en los flujos del domo *y* los fondos basándose en los factores de separación para la corriente indicada en EN(l2) señalados en el vector EN [EN(20) *a* EN(l9+NOCOMP)]; de manera similar se especifican las temperaturas  $[EN(16)$  para la corrien te EN(l2) *y* EN(l7) para la corriente EN(l3)] y las presiones  $[EN(18)$  para la corriente  $EN(12)$  y  $EN(19)$ para la corriente EN(l3)] de salida.

Por otro lado, la subrutina SEPA02 calcula los flujos de las corrientes del domo y los fondos en base al porcentaje de recuperación **EN(16)** de cierto compo nente [especificado en EN(17)] para una determinada corriente [EN(l2)] y en las composiciones fraccionarias de todos los componentes en dicha corriente [EN(18) a EN(l7+NOCOMP)].

Finalmente, la subrutina SEPA03 también calcula los flujos de las corrientes del domo y los fondos pero basándose en las composiciones de todos los compo nentes [EN(lB) a EN(l7+NOCOMP)] en una determinada corriente {EN(12)} y la composición EN(16) de cierto componente especificado en EN(l7) en la otra corriente  $[EN(13)]$ .

Listado de la Subrutina SEPAOI

```
SUBROUTINE SEPECIE
*** LA SUBRUTTIVA SEPARI FIJA LA TENPERATURA, PRESTON Y CONPOSTOTON
*** EN LBS CORRIENTES DEL DOND Y DE LOS FONDOS
```
ċ

è

```
Ê
Ċ
       x + xVECTOR "EN"
                             Ratche
c
       EIC 1) B EIC(15) = FORMATO STANDARD
ċ
                        = TENPERATURA DE SALIDA DE LA CORRIENTE EN(12)
       EICLOĊ
       EN(17)
                        \approx TEMPERATURA OF SALIDA OF LA CORRIENTE FIK(13) '
c
       EN(18)
                        = PRESION DE SELIDA EN LA CORRIENTE EN(12)
Ċ
                        = PRESION DE SALIUR EN LA CORRIENTE EN(13)
       EN(19)
¢
      F<sub>N</sub>(2B) R¢
         EN(19+NOCOMP) = FRACCION DE LA ALIMENTACION EN LA CORRIENTE
ċ
                          especificado en en(12) pron como componente.
C
C *** BLOODE CONNON ***
f.
      COMMON /SET1/EN(100), JJ, NIN, NOUT, 51(4, 30), SO(4, 30), PP(15, 25)
c
C *** DIVIDIENDO LA CORRIENTE DE ENTRADA EN DOS CORRIENTES DE SALIDA
Ċ
      EN BASE A LAS FRACCIONES ESTABLECIDAS EN EL VECTOR "EN" ***
Ċ
      E = 0 \thetaDe0 P
      001J=6.33SO(1, J)=SI(1, J)*EI(J+14)
      E = E + SO(1, 3)SO(2, J)=SI(1, J)-SO(1, J)
    1.0=0+50(2.3)
      SO(1,3)=E50(2, 3) = 0Ċ
C *** FIJRNDO LAS TEMPERATURAS Y LAS PRESIONES DE LAS CORRIENTES DE
Ċ
      SAL IGR ***
Ċ
      S0(1,4)=EN(16)
      SO(2, 4)=FH(17)
      $0(1, 5) = EN(18)SO(2,5) = EH(19)
      RETURN
      END
```
Listado de la Subrutina SEPAO2

```
SURRIVITING SECRA?
Ċ
C ### LA SURRUTINA SEPAR2 CALCULA LOS ELLUDS DE LAS CORRIENTES DEL DOMO
C *** Y DE LOS EQUIDOS EN BASE A LAS COMPOSICIONES Y AL PORCENTAJE DE
C *** RECUPERACION FIJRDOS
Ć
Ċ
      \mathbf{r}VECTOR "EN"
                            ووده
Ć
      EN(1) R EN(15) = FORMATO STANDARD
č
      FN(16)
                       = RECUPERACION OFL COMPONENTE ESPECIEICADO EN
Ć
      EN(17)EN LA CORRIENTE SENALADA POR EN(12)
\tilde{c}FROIA) A
        EN(17+NOCOMP) = COMPOSICION DE TODOS LOS COMPONENTES EN LA
ċ
                         CORRIENTE INDICADA EN EN(12)
Ċ
C *** BLOQUE COMMON ***
r
      COMMON /SET1/EN(100), JJ, NIN, NOUT, SI(4, 30), SO(4, 30), PP(15, 25)
C
C *** INICIALIZANDO LOS VALORES DE LAS CORRIENTES DE SALIDA ***
Ċ
      DO 1 1=1, JJ
      SO(1, 1)=0.0
    1.50(2,1)=0.8Ċ
C *** DETERMINANDO LAS CORRIENTES DE SALIDA ***
r
      SO(1, 1) = EN(12)
      SO(2, 1)=EN(13)
       ICPT=EN(17)+5
      SO(1) ICPT)=SI(1) ICPT)+EN(16)
      SO(1,3)=SO(1,1CPT)/EN(12+ICPT)
      SO(2, 3) = SU(1, 3) - SO(1, 3)DO 2 I=6.JJ
      SO(1, 1)=SO(1, 3)*EN(12+1)
    2 S0(2, 1)=S1(1, 1)-S0(1, 1)
      RETURN
```
**FMD** 

Listado de la Subrutina SEPA03

```
SUBROUTINE SEPH03
```

```
c
C *** LA SUBRUTINA SEPAG3 CALCULA LOS FLUJOS DE LAS CORRIENTES DEL
C *** DOND Y DE LOS FONDOS EN BASE A LAS COMPOSICIONES DESEADAS
Ċ
ċ
      ***
            VECTOR "EN"
                           + + +Ċ
      EN(1) A EN(15) = FORMATO STANDARD
c
                       = COMPOSICION DEL COMPONENTE ESPECIFICADO EN
      EN(16)
Ċ
      EN(17)
                         EN LA CORRIENTE INDICADA POR EN(13)
Ċ
      EN(18) A
Ċ
        EN(17+NOCOMP) = COMPOSICION DE TODOS LOS COMPONENTES EN LA
ċ
                         CORRIENTE SENALADA EN EN(12)
c
C *** BLOQUE CONNON ***
C
      COMMON /SET1/EN(100), JJ, NIN, NOUT, SI (4, 30), SO(4, 30), PP(15, 25)
Ċ
C *** INICIALIZANDO LOS VALORES DE LAS CORRIENTES DE SALIDA ***
C
      DO 1 I=1, JJ
      SO(1, 1) = 0.01.50(2,1)=0.0C
C *** DETERMINANDO LAS CORRIENTES DE SALIDA ***
c
      50(1,1)=EN(12)
      SO(2, 1) = EN(13)1CPT=EN(17)+5
      $0(1,3)=(SI(1,ICPT)-$I(1,3)*EN(16))/(EN(12+ICPT)-EN(16))
      50(2, 3)=51(1, 3)-50(1, 3)DO 2 1=6, JJ
      SO(1, 1)=50(1, 3)+EN(12+1)
    2 SO(2, I)=SI(1, I)-SO(1, I)
      RETURN
      END
```
4.3.7 Módulo de Computación REACTI

S!mbolo

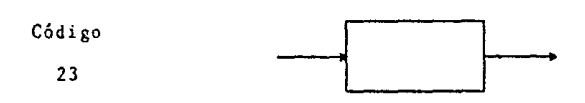

Esta subrutina modela un reactor simple (sin considerar el balance de energia) en el que ocurre una reacción del tipo

 $a \lambda + b \beta + \ldots \longrightarrow c \ C + d \ D + \ldots$ 

**Los· coeficientes estequiométricos molares de**  la reacción a, b, c, d, ...  $[EK(18)$  a  $EN(17+NOCOMP)]$ **se alimentan como n6meros negativos para los reactivos,**  como positivos para los productos y nulos para los **componentes que no inter\'ienen en la reacción debiendo**  estar referidos al reactivo límitante.

**La extensión de la reacción está determinada**  por la conversión EN(l6) del cooponente clave EN(l7) lo que permite al módulo calcular por separado los flu jos de salida de cada componente as! como el flujo total de la corriente que abandona el reactor. (Los flujos deberán estar dados en unidades molares).

**Así la distribución de los productos estará dada en funci6n del conjunto de factores cstequiooétricos**   $y$  la conversión del reactivo limitante según:

(salida)<sub>i</sub> = (entrada)<sub>i</sub> + c (entrada)<sub>k</sub>  $F_i$ 

- en donde c = conversión del componente clave,
	- k = número del componente clave,
	- $i = n$ úmero del componente y
	- $F_i$  = factor estequiométrico para el componente. por mol de reactivo limitante.

SUBPOUT INE REACT1

```
ċ
Ċ
  *** LA SUBRUTTUA REACT1 CORRESPONDE A UN REACTOR STAPLE
Ċ
¢
              VECTOR "EN"
       k + 1k + k¢
       EIC_1) A EIC_15) = FORMATO STANDARO
\mathbf cEH(16)
                         = CONVERSION DEL COMPONENTE ESPECIFICADO EN
c
       EN(12)(REACTIVO LIMITANTE)
c
       EN(18) A
c
         EN(17+NOCONP) = FACTORES ESTEQUIONETRICOS DE LA REACCION
\tilde{\mathbf{c}}EN BASE A EN(17)
\epsilonë
  *** BLOOUE COMMON ***
Ċ
      COMMON /SET1/ENC188), J.J. NIN, NOUT, STC4, 38), 50(4, 38), PP(45, 25)
Ć
      50(1,1)=EN(12)
      ICPT=B((17)+5
      SO(1, 1) = 0.000 2 1=6.33
      SO(1, I)=SI(1, I)+SI(1, ICPT)+EN(16)+EN(12+1)
    2 50(1,3)=50(1,3)+50(1,1)
      RETIRNI
      EHO.
```
### **Referencias.**

- 1. Organick, E. I.: "A FORTRAN IV Primer", [Addison-Wesley Publishing Co,, U. S. A. (1966)],
- 2. Johnson, A. I.: Peters N. & Associates: "GEHCS/ CYBER 73", [S. A. C. D. A., University of Western Ontario, Canada (1979)].

### CAPITULO V

# l H P L E H E N *T* c O N E D O S N U E V A S S U B R U T I N A S

## 5.J FORMULACION MATEMATICA DE UNA SUBRUTINA CORRESPONDIENTE UN BALANCE DE MATERIA Y ENERGIA.

El balance de materia constituye un prerrequisito esencial en la ingeniería de detalle de una planta para **poder diseñar hasta las operaciones más simples, tnnto para calcular el tamaño del equipo como para considerar las interrelaciones entre varias piezas del mismo.** 

Para una planta que ya se encuentra operando, **el balance de masa es una herramienta muy Ótil y efectiva**  para mejorar la eficiencia del proceso yn que ayuda a identificar la naturaleza, magnitud y localización de cada fuente de pérdida de eficiencia.

Siempre que se pueda, conviene preparar el balance de materia de manera diagramática debiendo cumplirse el principio de conservaci6n de la misma, es decir, **que la suma total de masas que salen del proceso sea igual a la suma total de masas alimentadas, exceptuando situaciones que involucran sustancias radiactivas reacciones nucleares.** Cuando el material no sale del **sistema sino que simplemente se recirculo, los datos**  resultan indispensables para el balance pero no suelen dibujarse en el diagrama.

· La ventaja de preparar un balance de muteria comple **to es que** *se* **puede aplicar a procesos donde ocurren**  cambios físicos y químicos mientras que, por otro lado,

un balance sencillo y limitado es de considerable ralor cuando las circunstancias permiten su uso pues simpli fica lo que de otro modo sería innecesariamente com plejo. Un balance de materia bien hecho no corrige ninguna falla pero destaca claramente la existencia y magnitud de éstas.

Und vez elaborado el balance de materia, las masas pueden utilizarse para calcular el balance de energía. Los niveles de prcsi6n *y* temperatura c11 varios puntos importantes del proceso, en particular en cada pieza principal del equipo, servirán como guia para efectuar el balance de calor. La descripción de estos balances, cuyos resultados generalmente se expresan<br>es unidades de energía en unidades de energía, también puede realizarse en forma de diagramas de flujo análogamente a lo que sucede con el balance de materia.

Los elementos principales de un balance de energía son el calor de reacci6n (calor neto entre el calor de formación de los productos r el calor de formación de los reactivos a la temperatura de reacción), el calor latente (requerido siempre que exista un cambio de fase) y los calores específicos (necesarios para calcular cambios de temperatura),

Vale la pena aclarar que hay muchas maneras de representar diagramáticamente estos balances dependiendo de la persona que los hace y del tipo de información que se quiere destacar mas. Se deber& recordar que un ingeniero busca comprender como trabaja una unidad de proceso para lo cual suele construir un modelo matemá tico tomando en cuenta los principios de conservación (de masa, de energía, de momentum), las ecuaciones de movimiento (Navier-Stokes, Poiseuille y otras genera

- 111 -

lizaciones de la segunda ley de Newton para fluidos en movimiento), las ecuaciones que describen el flujo de calor (ley de Fourier para la conducción del mismo, ley de Stefan Boltzman para la radiación, etc.) y muchas otras ecuaciones ·básicas de física química. Como a menudo el proceso es tan complicado que no puede analizarse en términos de principios elementales, muchas de estas ecuaciones son relaciones empíricas obtenidas de experiencias con procesos similares.

Las ventajas de las computadoras para la solución de problemas son bien conocidas por lo que, cuando se aplica el acercamiento modular para resolver balances de materia y energía en los procesos químicos, suelen elaborarse programas que efectúen, varias veces, las mismas series de cálculos que representen a las unidades de proceso ya que los valores de las variables de diseño de cada una de ellas cambian sistemáticamente para converger en una soluci6n para el proceso completo.

Asi, un programa de computaci6n digital para un balance de materia y/o energla sobre nna unidad de proceso se elabora en base a un co'njunto especifico de variables de disefio *y* tendrá la siguiente estructura:

- J. Los valores de las variables de diseño se leen (tarjetas o archivo) y se imprimen.
- 2. Los valores estimados (si se requieren) de las variables desconocidas pero necesarias para las soluciones iterativas de las ecuacio nes no lineales se leen o suponen e imprimen.
- 3. Se resuelven las ecuaciones.
- 4, Se imprime el conjunto de valores soluci6n.

Para el desarrollo de la subrutina correspondiente

 $-112 -$ 

a un balance de materia y energía se escogió un mezcla dor-separador (ver Figura 5.1) que manejara exclusivamen te Ns corrientes en la misma fase con un número arbitra rio de corrientes de alimentación, Nin, y de salida, Nout, éstas últimas de idéntica composición. El número de componentes, Nc, es variable pero no podrá exceder de 25.

Figura 5.1 MEZCLADOR-SEPARADOR

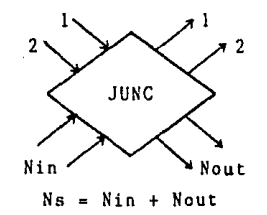

Utilizando los conceptos expuestos en los libros clási cos de balance de materia y energía (1) (2) (3) y toman do en cuenta que el equipo opera a régimen permanente y que las especies involucradas no reaccionan entre si, el balance de materia puede expresarse como:

$$
\sum_{i=1}^{N_S} \sum_{j=1}^{N_C} F_i x_{ij} = 0 \qquad \qquad
$$

$$
\sum_{i=1}^{N_{i0}} \sum_{j=1}^{N_{C}} F_{i_{j0}} x_{i_{j0}} = \sum_{i=1}^{N_{out}} \sum_{j=1}^{N_{C}} F_{i_{out}} x_{i_{out}}
$$

en donde  $F_1$  = flujo total de la corriente i y = fracción mol del componente j en la  $x_{11}$ corriente i.

En este caso los flujos de los componentes en cada corriente así como el flujo total de la misma se alimen

 $-113 -$ 

tan directamente y puesto que

$$
f_{ij} = F_i x_{ij}
$$
 encances  $F_j = \sum_{i=1}^{N \text{in}} f_{ij_{in}} = F_{j_{out}}$ 

en donde  $f_{ij} = flujo$  del componente j en la corriente i  $y \tF_i = \text{flujo total del componente } j.$ 

Los flujos por componente y total en las corrien tes de salida se obtienen, en base a las fracciones  $\infty$ . del flujo total manejado por el módulo deseadas en cada una de ellas, aplicando:

$$
f_{ij_{out}} = F_{j_{out}} \alpha_i \qquad y \qquad F_{i_{out}} = \sum_{j=1}^{N_c} f_{ij_{out}} = F_{out} \alpha_i
$$
  
en donde  $\alpha_i = \frac{F_{i_{out}}}{F_{in}}$ , i = 1, 2, ..., Nout, y

 $F =$  fluio total. Todos los flujos deberán ser molares (moles moles).

El balance de energía, puesto que no hay acumula ción, ni reacción, ni se efectúa ni se recibe trabajo alguno, ni se absorbe ni se desprende calor a los alrede dores y considerando que tanto la energía potencial como la cinética son despreciables, correspondería al balance de entalpia:

$$
\sum_{i=1}^{Ns} \sum_{j=1}^{Nc} f_{i,j} h_j = 0 \qquad \therefore
$$

$$
\sum_{i=1}^{N in} \sum_{j=1}^{N c} f_{ij} \frac{h}{\ln j} \sum_{j=1}^{N out N c} f_{ij} \frac{h}{\ln j}
$$

en donde  $\underline{h}_{i}$  = entalpia molar para el componente j.

Evaluando las entalpías molares como una funci6n polinomial de tercer grado de la temperatura,

| $\underline{h}_L = a + bT + cT^* + dT^*$                                                                                 | $y = \underline{H}_V = A + BT + CT^* + DT^*$ |
|----------------------------------------------------------------------------------------------------|----------------------------------------------|
| $en$ donde $\underline{h}_L = entalpfa$ molar para las corrientes en fase<br>líquida [n] $\underline{unidades de calor}$ |                                              |
| $\underline{H}_V = entalpfa$ molar para las corrientes en fase<br>vapor [n] $\underline{unidades de calor}$              |                                              |
| a, b, c, d y A, B, C, D = constants es specificas para ca<br>da componente j;                                            |                                              |

**las <sup>11</sup> entalpins 11 ( <sup>1</sup> 'contenido ca16rico'') de los corrientes**  de entrada *y* de salida se obtienen mediante:

$$
h_i = \sum_{j=1}^{N_C} f_{ij} h_j
$$
 [ =] unidades de calor

y la temperatura de salida se calcula a partir de:

$$
\Delta T = \frac{\Delta h}{\frac{dh_{out}}{dT}} = \frac{h_{out} - h_{in}}{\frac{dh_{out}}{dT}} \quad \text{[ = ] unidades de temperatura]}
$$

en donde h<sub>in</sub> = "entalpía" total de entrada =  $\sum_{i=1}^{N\text{ in }} h_i$ 

 $h_{\text{out}}$  = "entalpia" total de salida =  $\sum_{i=1}^{\text{Nout}} h_i$ , ambas expresadas en unidades de calor<br>nidad de tiempo, y

~T **e diferencia entre la tcmperntura calculada**  *y* **la temperatura supuesta:** 

 $T_{\text{c}} = T_{\text{s}} - \Lambda_{\text{T}}$ 

**siendo Ts a temperatura supuesta y Te = temp. calculado.** 

Como se trata de un procedimiento de tanteo y error, que se resuelve por el método de substituciones sucesivas, la primer suposición para la temperatura de salida corresponderá al promedio aritmético de las temperaturas de las corrientes de entrada y mientras no se cumpla con la tolerancia especificada, la tempera tura calculada pasará a ser la temperatura supuesta de la siguiente iteraci6n:

 $Ts^{n+1} = Tc^n$ 

en donde n = cualquier iteración dentro del proceso de convergencia.

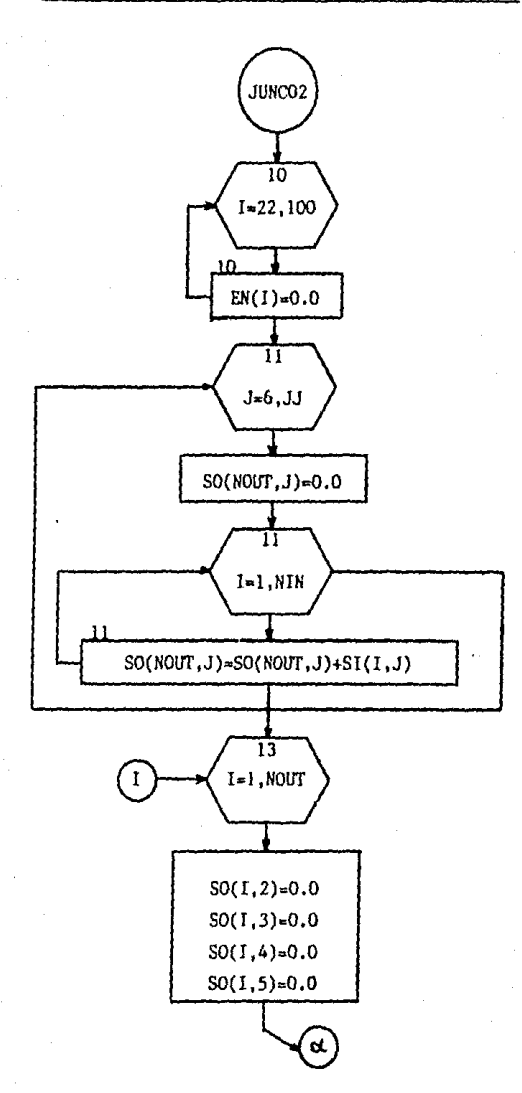

5.l.1 Oiegrama de Flujo de la Subrutina JUNC02

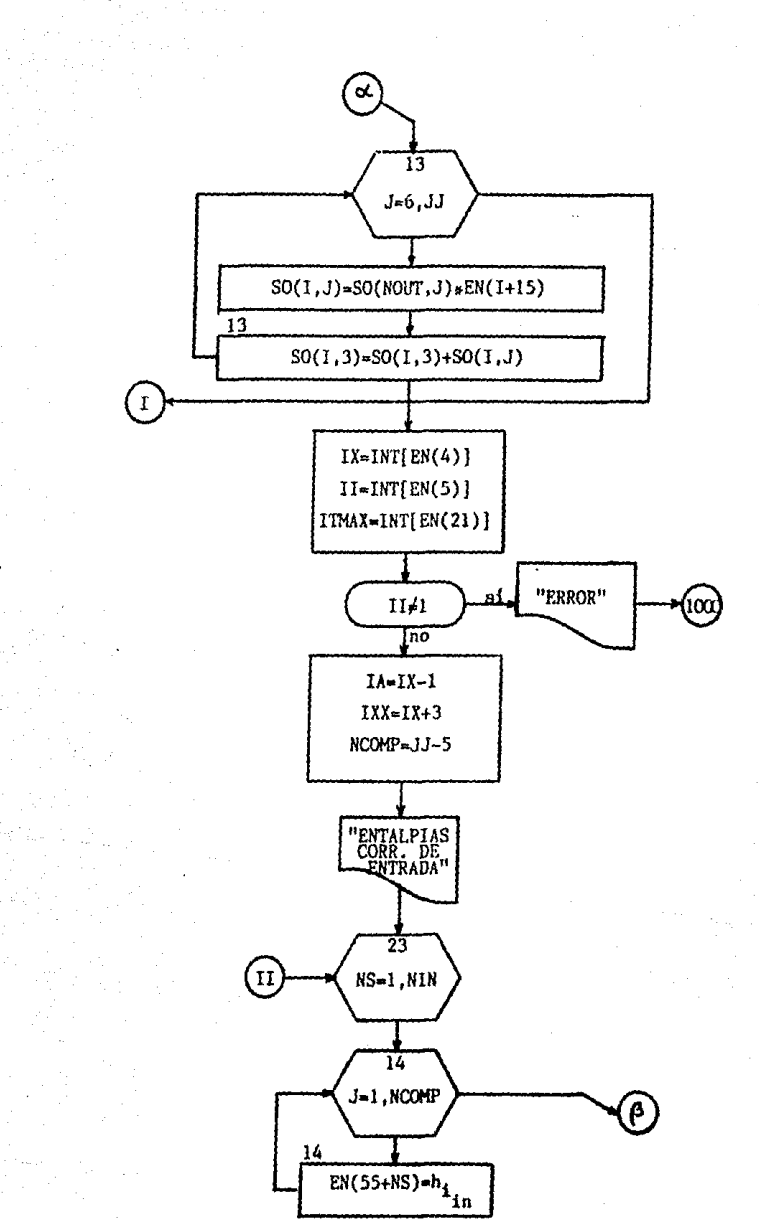

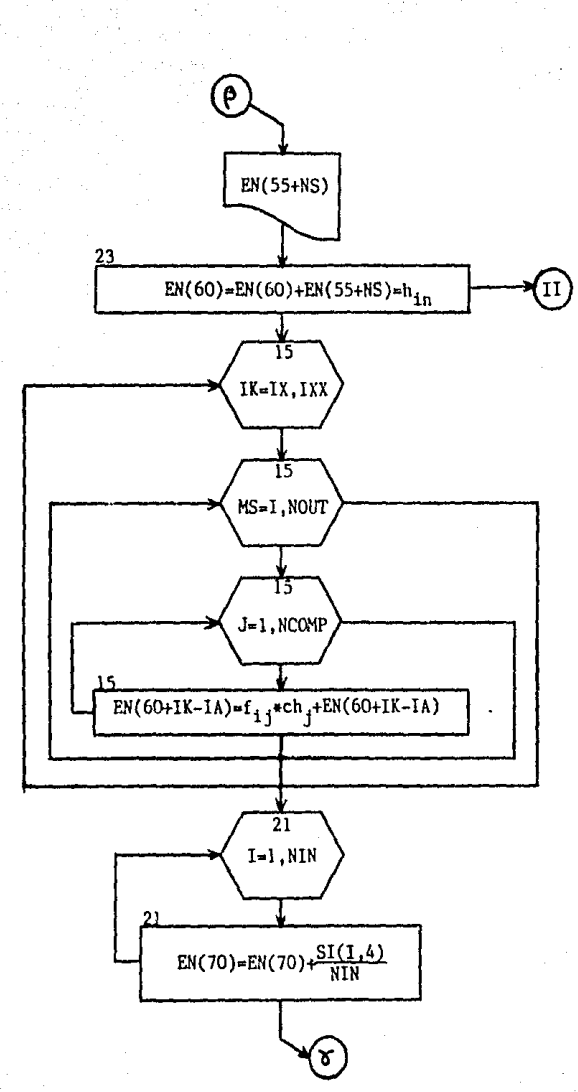

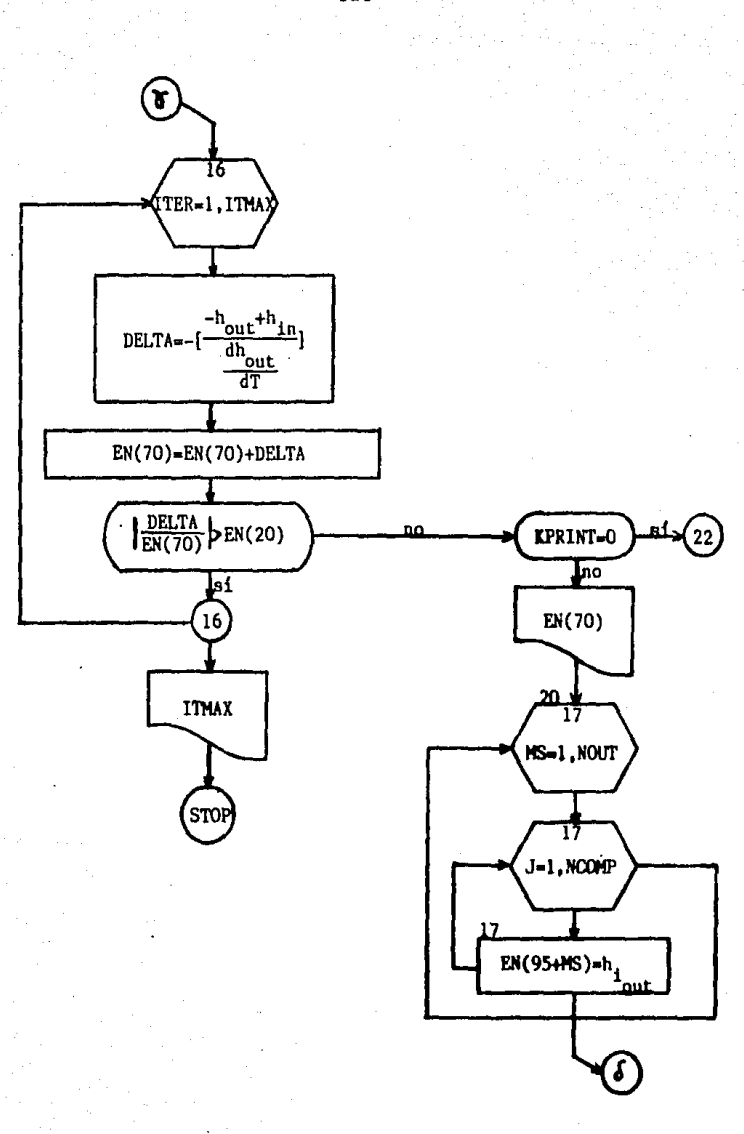

÷

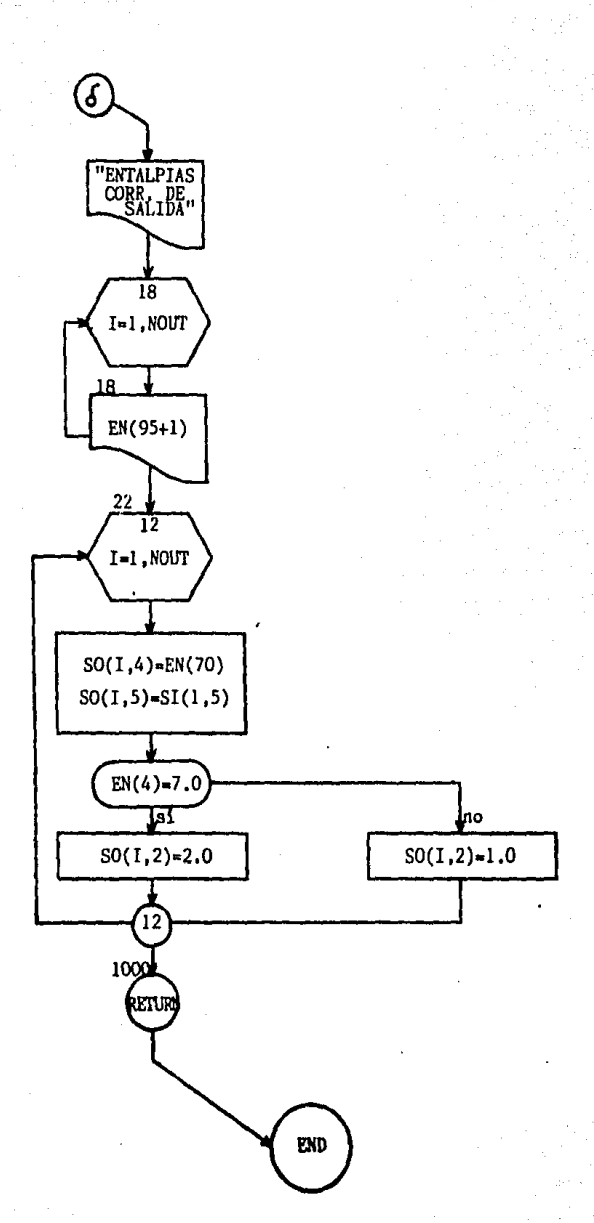

Variables Particulares de la Subrutina JUNC02

A continuación se listan, en el orden en que apa recen en el diagrama de flujo, las variables utilizadas por el m6dulo JUNC02:

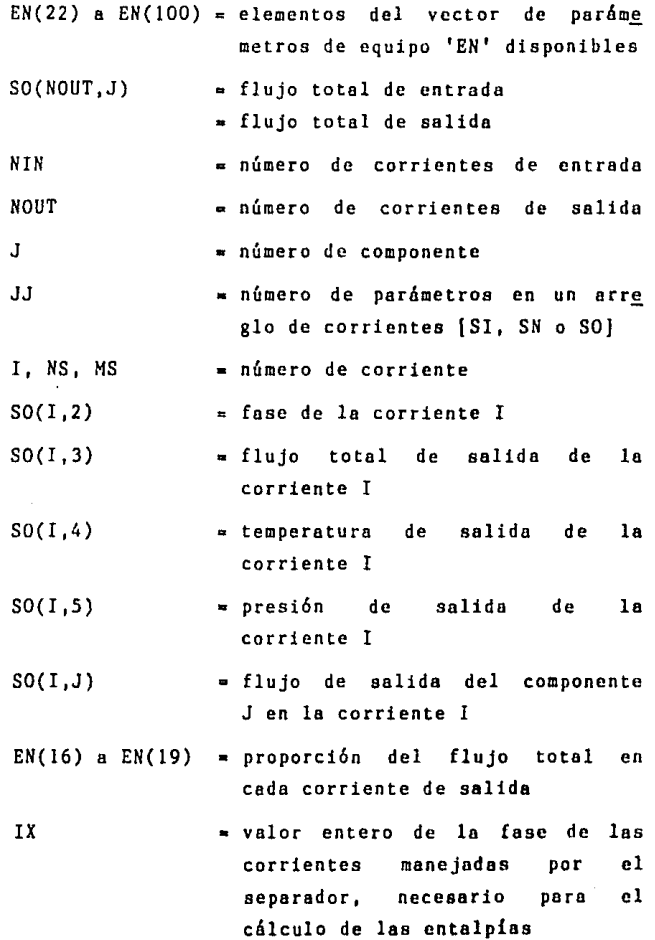

 $- 122 -$ 

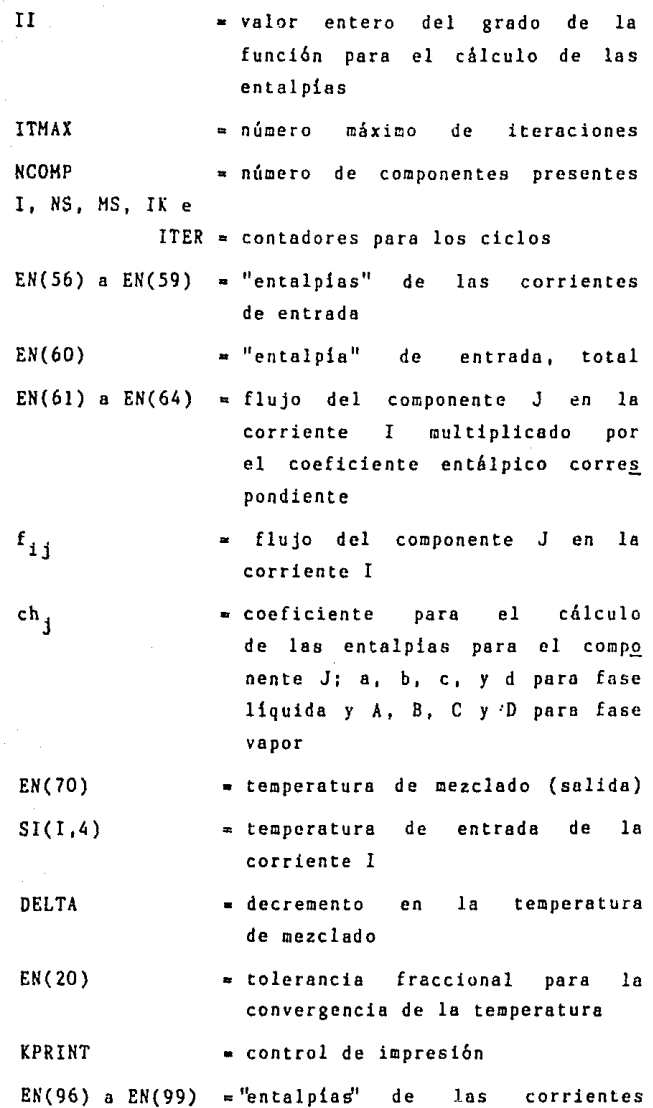

Gallery Arts

## de salida

 $SI(1, 5)$ = presión de la primer corriente de entrada

 $EN(4)$ 

 $=$  identificación de la fase de las corrientes manejadas por JUNCO2.

5.1.2 H6dulo de Computaci6n JUNC02.

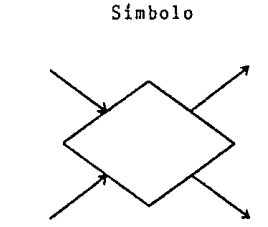

C6digo

3

Se trata de un mezclador sobre el que se realiza tanto un sencillo balance de energía como un balance de materia, El m6dulo permite combinar hasta cuatro corrientes, en la misma fase pero con diferentes tempera **turas y composiciones, estimando la temperatura resultan**  te y asignando como presión de salida el valor de la presión en la primer corriente de entrada, La mezcla fluida puede entonces dividirse, de acuerdo con las proporciones deseadas [En(l6) - EN(l9)], hasta en cuatro corrientes de salida de idéntica composición.

Para el balance de energía, el módulo calcula<br>la entalpía de cada corriente de entrada [EN(56) -EN(59) ], como una función polinomial de la temperatura (por ser de tercer grado,  $EN(5) = 1$ ), para usarlas como base para el cálculo de la temperatura de la mezcla resultante de acuerdo al balance de entalpía.

Puesto que dicha temperatura se evalúa por el método de substituciones sucesivas es necesario estable **cer una**  tolerancia para la prueba de convergencia [EN(20)] **un número máximo de iteraciones en caso**  de que ésta no se logre [EN(21)],

Una vez obtenida la temperatura de salida [EN(70)]

se calculan las entalpias de las corrientes que abando nan el mezclador-separador (EN(96) - EN(100)] y se les asigna también su presión de salida.

Para la correcta evaluación de las entalpias es necesario especificar si las corrientes se encuentran en fase liquida  $[EN(4) = 7.0 \rightarrow \underline{h}_1]$  o en fase vapor  $[EN(4) = 12.0 \longrightarrow H_v].$  Los demás parámetros que defi nen a la subrulina siguen el formato standard (ver Tabla 4.1).

#### Listado de la Subrutina JUNC02

#### **SUBROUTINE JUNEA?**

```
C *** LA SURRUTINA JUNCA2 EFECTUA TANTO EL BALANCE DE MATERIA COMO
C *** EL DE ENERGIA DE UN MEZCLADOR DE CORRIENTES EN LA MISMA FASE
C
¢
            VECTOR "EN"
      ***
                          x + tĊ
      ENC 1) A ENC 3) = FORMATO STANDARD
Ċ
      ENCA= FASE DE LAS CORRIENTES
Ć
      CNC(5)= GRADO DE LA FUNCION PARA CALCULAR ENTALPIAS
Ċ
      ENC 6) A ENC15) = FORMATO STANDARD
c
      EN(16) A EN(19) = PROPORCION DEL TOTAL EN C/CORRIENTE DE SALIDA
Ċ
                      = TOLERANCIA FRACCIONAL PARA LA CONVERGENCIA
      EN(20)
c
      E1(21)= NUMERO MAXIMO DE ITERACIONES
C
C *** BLOOUE CONNON ***
c
      CONNON /SET1/EN(100), JJ, NIN, HOUT, SI(4, 30), SO(4, 30), PP(15, 25)
      COMMON / SET2/KPRINT
Ċ
  200 FORMATOWOW ERROR LA FORMA DE LOS DATOS DEBIERA SER CUBICA
     *POR LO TANTO EN(5) => 1 \prime)
  201 FORMAT(77,22%/ TEMPERATURA DE SALIDA =1,F10.4)
  202 FORMAT(//)20%/ NO CONVERGE DESPUES DE '/I3/' ITERACIONES ')
  203 FORNAT(//, 20%/ ENTALPIAS DE LAS COPRIENTES DE SALIDA (,/)
  204 FORMATC14X, 4F11 2)
  205 FORMAT(// 20X / ENTALPIAS DE LAS CORRIENTES DE ENTRADA ///)
ſ.
C *** INICIALIZANIO VALORES Y CALCULANOO LOS FLUJOS TOTALES DE
      ENTRADA PARA CADA CONPONENTE ***
c
C
      00 18 1=22.100
   18.01(1) = 8.6DO 11 J=6, JJ
      SO(NOUT, J)=0, 0
      DO 11 1=1 NIN
   11 SOCHOUT, J)=SOCHOUT, J)+SICI, J)
c
C *** INICIALIZANDO LOS VALORES DE LAS CORRIENTES DE SALIDA Y
      MULTIPLICANDO LOS FLUJOS TOTALES DE LOS COMPONENTES POR
c
¢
      SU FRACCION EN CADA UNA DE ELLAS ***
Ċ
      DO 13 1=1, NOUT
      SO(1, 2) = 0.0SO(1,3)=0.0SO(1,4)=0.0SO(1,5)=0.0[0 13 J=6. JJ
```

```
SOCI J>=SO(NOUT) J>+ENCI+15)
   13 SOCL 3)=SOCL 3)+SOCL 3)
      IX=INT(EIK4))
      II = IHT(EH(5))ITMAX=INT(EN(21))
      IF(II.NE.1)60T0 900
      IR = 1 - 1IXX = IX + 3MOMP = 11-5C
c
 *** CALCULAROO LAS ENTALPIAS DE LAS CORRIENTES DE ENTRADA ***
Ċ
      WRITE(6, 205)
      DO 23 NS=1, NIN
      DO 14 J=1 NCOMP
   14 EN(55+NS)=((PP(IX)J)+PP(IX+1, J)+SI(NS, 4)+(PP(IX+2, J)+SI(NS, 4)+
     #SI(HS, 4))+(PP(IX+3, J)*SI(IS, 4)*SI(NS, 4)*SI(NS, 4)))+SI(NS, J+5))
     **FN(55+NS)
      IRITE(6, 204) EN(55+NS)
   23 EN(60)=EN(60)+EN(55+NS)
C *** CALCULANDO LA TEMFERATURA DE SALIDA ***
Ć
      DO 15 1k=116 188
      00 15 MS=1 NOUT
      DO 15 J=1, NCOMP
   15 EN(60+IK-IA)=(SO(MS, J+5)+PP(IK, J))+EN(60+IK-IA)
      DO 21 I=1, NIN
   21 EN(70)=ER(70)+(SI(L4)/NIN)
      DO 16 ITER=1, ITNRX
      DELTA==((-EN(60)+EN(61)+(EN(62)+EN(70))+(EN(63)+EN(70)+EN(70))+
     *(EN(64)*EN(70)*EN(70)*EN(70)))/(EN(62)+(2,*EN(63)*EN(70))+
     *(3. *EN(64)*EN(70)*EN(70))))
      EN(78)=EN(70)+DELTA
      IF(ABS(DELTR/EN(70)), GT, EN(20) 160TO 16
      IF (KPRINT EQ. 0)GOTO 22
      WRITE(6, 201)EN(78)
      GOTO 20
   16 CONTINUE
      WRITE (6) 202) ITINFK
      STOP
Ċ
  *** CALCULANO LAS ENTALPIAS DE LAS CORRIENTES DE SALIDA Y FIJANOG
C
¢
      LOS DENAS PARAMETROS DE LAS MISNAS ***
¢
   20 DO 17 HS=1, HOUT
      DO 17 J=1, NCOMP
   17 EN(95+N5)=((FP(IX, J)+PP(IX+1, J)+EN(70)+(PP(IX+2, J)+EN(70)+EN(70))+
     *(PPCIX+3, J)*EN(70)*EN(70)*EN(70)))*S0(MS, J+5))+EN(95+MS)
      WRITE(6, 203)
```
DO 18 I=1 NOUT 18 WRITE(6-204)EN(95+1) 22 00 12 I=1 NOUT S0(1,4)=EN(70)  $SO(1, 5) = SU(1, 5)$ IF(EN(4), EQ. 7, 0)60TO 19  $SO(1, 2)=1.8$ 60T0 12  $19.50(1,2)=2.8$ 12 CONTINUE GOTO 1088 900 NRITE(6, 200) 1000 RETURN EM

## 5.2 FORMULACION MATEMATICA DE UNA SUBRUTINA CORRESPONDIENTE A UNA DESTILACION FLASH.

Dentro de los procesos de separaci6n es importante destacar la vaporización flash o destilación en equilibrio, **como en ocasiones se le llama, que corresponde o una**  operación de una sóla etapa en la que se evapora parcial mente una mezcla liquida permitiendo que el vapor alcance el equilibrio •con el liquido residual; las foses vapor liqul.do resultantes son separadas y, a continuaci6n, abandonan el aparato.

Hay ocasiones en que, por las condiciones del proce so, la corriente de alimentaci6n estó constituida por una mezcla bifósica y lo que se persigue con el Clasheo es generar una mayor cantidad de vapor y al mismo tiempo separarlo del líquido con el que se encuentra en equi librio.

La destilaci6n flash puede ser una operación "bntch" **o continua; el siguiente esquema muestra el diagrama**  de flujo típico de la segunda (figura 5.2). En este caso, una corriente de alimentaci6n liquida conteniendo dos **o más componentes es precalentada en un intercambindor**  de calor tubular convencional o pasóndola través de los tubos calientes de un horno. Al reducirse la presión, se forma vapor adiabáticamente a expensas del líquido por lo que, debido a esta evaporación parcial, la mezcla **se enfría conforme entra al tanque de ·separación. Los**  bafles o mamparas en la cámara remueven las gotas de líquido de la corriente de vapor que asciende por la chimenea central abandonando la unidad por su parte supe rior mientras que la corriente líquido lo hace por el fondo. El vapor puede pasar entonces a un condensador (no mostrado en la figura).

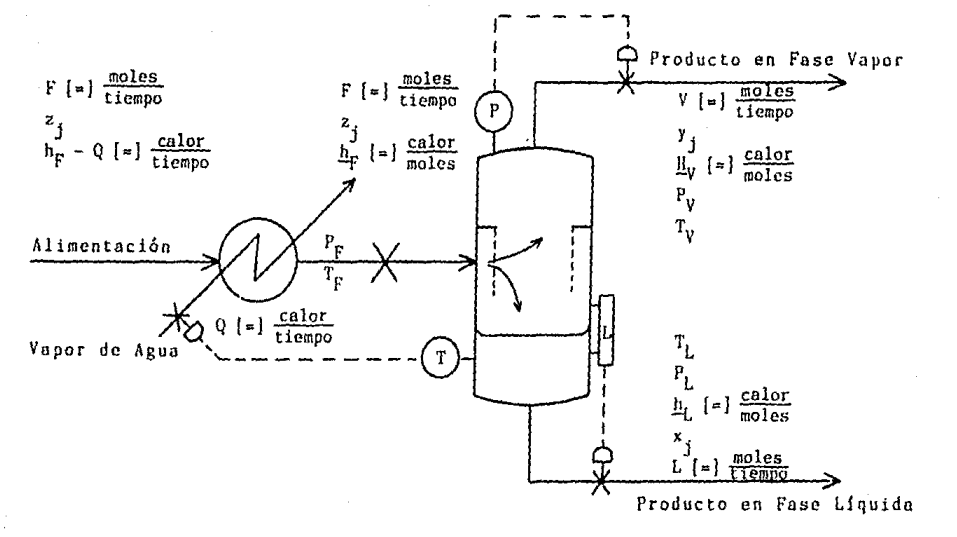

Figura با Ŵ VAPORIZACION ELASH CONTINUA

Ĵ ینا

El objetivo de la vaporización flash es separar **los componentes ligeros, que se concentran en el vapor,**  de los pesados, que se concentran en el liquido, Para **mantener el régimen permanente, las corrientes de vapor**  y liquido son continuamente retiradas del separador.

La cantidad de alimentación evaporada depende de las condiciones de la misma (temperatura y presión). de la caída de presión conforme es flasheada y de la cantidad de calor removido o añadido en el vaporizador (cuando la destilación es isotérmica). Como por lo gen~ ral el vapor flasheado de la alimentación contiene casi to dos los componentes de la mezcla. la solución del balance de materia dependerá de la distribución de cada uno de ellos dentro del liquido y el vapor.

A veces conviene llevar a cabo destilaciones flash sucesivas sobre el liquido residual, como una serie de operaciones de una etapa, para lograr una mejor separación que la que se obtendría si la misma cantidad de vapor se formara en una operación solamente. Conforme la canti dad de vapor formado en cada etapa se vuelve menor, el número total de vaporizaciones asciende y, en el límite, la operación se aproxima a una destilación diferencial.

Puesto que los vaporizadores **suelen diseñarse** de **manera** que el tiempo de residencia en la cámara **sen** suf! ciente para lograr un equilibrio **entre** las **corrientes**  de vapor liquido que abandonan la unidad (es **decir,**  existe suficiente tiempo para que la transferencia de masa y calor entre liquido y vapor alcance la condición de equilibrio), la distribuci6n de coda componente estará dada por su constante de equilibrio k que se deline para el componente j como

$$
k_j = \frac{y_j}{x_j}.
$$

Asi, k es la razón de la fracción mol en el vapor entre la fracci6n mol en el liquido. Las condiciones de equilibrio se alcanzan cuando cesa la transferencia **neta de masa entre las fases. En una mezcla binaria,**  el componente con  $k > l$  es más volátil y se le llama compo nente ligero mientras que el otro tiene una k < 1 y se **le conoce como componente pesado.** 

<sup>A</sup>consecuencia del equilibrio, los productos, tanto liquido como \'apor, abandonan el tanque flash a la misma temperatura presi6n. Aunque en general el valor de k depende de la temperatura, presión total y composición **de los productos, existen algunos casos especiales para**  los que el cilculo de la constante de equilibrio es parti cularmente s1mple.

**continuación se expone el desarrollo matemático**  de los balances de materia y energia resultado del flashco **adiabático, a una presi6n de \'aporizaci6n conocida, de**  una corriente de alimentaci6n líquida conteniendo Uc **componentes haciendo referencia** a la **nomenclatura de**  la Figura S.2 y a la literatura relativa publicada (3) (4) {S).

Balance total:  

$$
F = L + V
$$
 (1)

Balance por componente:

 $Fz_j = Lx_j + Vy_j$  j = 1, 2, 3, ..., Ne (2)

en donde F = moles totales alimentados al vaporizador por unidad de tiempo;

- $L =$  moles en la fase líquida que salen del separa dar por unidad de tiempo;
- $V =$  moles en la fase vapor que abandonan el

tanque flash por unidad de tiempo:

- z<sub>j</sub> = fracción mol del componente j en la alime<u>n</u> tación:
- x<sub>j</sub> = fracción mol del componente j en la fase liquida:
- y<sub>j</sub> = fracción mol del componente j en la fas<mark>e</mark> **vapor.**

Restricciones de lns fracciones mol

$$
\sum_{j=1}^{Nc} x_j = 1 \qquad (3,a) \qquad \sum_{j=1}^{Nc} y_j = 1 \qquad (3,b)
$$

En cuanto a las ecuaciones del equilibrio entre fases, dado que las corrientes de producto están en equilibrio,

$$
T_V = T_L = T_{eq} \tag{4}
$$

$$
P_V = P_L = P_{vap} \tag{5}
$$

y de la relación de equilibrio en función de la tempera tura, la presión total y las composiciones,

$$
y_j = k_j x_j
$$
  $j = 1, 2, 3, ..., Nc$  (6)

en donde k<sub>j</sub> se puede obtener como una función polinomial de la temperatura (y, por supuesto de la presión total):

$$
k_j = \alpha_j + \beta_j T + \delta_j T^* + \delta_j T^* \qquad (7)
$$

La ecuación representando el balance de energía es:

 $F_{\frac{h}{k}} = V_{\frac{H}{k}} + L_{\frac{h}{k}} + \frac{dQ}{dt}$ 

- en donde  $h_F$  = entalpía molar de la corriente de alimen taci6n:
	- 11.y <sup>=</sup>entalpía **molar** de la **corriente** en fose **vapor:**
	- !!L <sup>=</sup>entalpía **molar** de la **corriente** en fase líquida:
	- $\frac{dQ}{dt}$  = razón de enfriamiento de la cámara de **vaporización;** para el **caso** adiabático que se está considerando  $\frac{dQ}{dt} = 0$ .

Por lo tanto,

$$
F_{\underline{h}_{\Gamma}} = V_{\underline{h}_V} + L_{\underline{h}_I}
$$
 (8)

La evalvaci6n de la entalpías es lunci6n de la **temperatura** *y* **la composición de cada corriente,** 

$$
\underline{h}_{i} = \underline{h}_{i}[T_{i}, x_{i1}, x_{i2}, \dots, x_{iNc}] \quad i = F, V, L
$$
 (9)

suponiendo que las entalpías molares parciales de las mezclas de los componentes bajo consideración se encuentran disponibles como funciones cúbicas de ln **temperatura, en forma semejante lo que sucede con**  la constante de equilibrio,

$$
\underline{h}_{j} = a_{j} + b_{j}T + c_{j}T^{2} + d_{j}T^{3} \quad j = 1, 2, 3, ..., Nc \quad (10.a)
$$
  

$$
\underline{H}_{j} = A_{j} + B_{j}T + C_{j}T^{2} + D_{j}T^{3} \quad j = 1, 2, 3, ..., Nc \quad (10.b)
$$

**entonces** 

$$
\underline{h}_{i} = \sum_{j=1}^{Nc} \underline{h}_{j} \quad i = F, L \quad (11.a) \quad y \quad \underline{H}_{V} = \sum_{j=1}^{Nc} \underline{H}_{j} \quad (11.b)
$$

- !!j entalpía **molar** parcial del **componente**   $\blacksquare$ en la **corriente** de **vapor¡**
- $\alpha$ ,  $\beta$ ,  $\gamma$ ,  $\delta$ ; a, b, c, d y A, B, C, D = constantes específicas para cada **compoentc** j.

El balance de materia se encuentra relacionado con el de energía a través de la variable  $T_{eq}$ , y, en consecuencia, deberán resolverse simultáneamente.

El procedimiento de solución implica el suponer un valor de la temperatura de equilibrio, llamado  $T_{eq}$ , que permita la solución de las ecuaciones (2), (3) *y*  (6) para después resolver las (10) *y* (11) obteniendo  $h_1$  y  $H_0$ . La solución será aquel valor de la temperatura de equilibrio supuesta que satisfaga el balance de energía, ecuación (8).

Ya que los productos consisten en líquido y vapor en equilibrio, los valores solución para T<sub>eq.</sub> a la presión de flasheo se encuentran delimitados entre las temperatu ras del punto de burbuja  $[T_h]$  y del punto de rocío  $[T_r]$ de la alimentación cuya evaluación se expondrá posterior **mente:** 

 $T_b < T_{eq}$ ,  $< T_r$ .

Incluso el primer valor que se supone para la temperatura de equilibrio corresponde a:

$$
T_{eq}^* = \frac{1}{2} (T_b + T_r).
$$

Ahondando en el tema, si se substituye el valor de la fracción mol del componente j en el vapor obtenido de la ecuación (6) en el balance de materia por componente, ecuación (2),

 $- 136 -$
$Fz_j = Lx_j + k_j Vx_j$  $Fz_j = x_j (L + k_j V)$ 

y despejando *x* 1 ,

y despejando x<sub>j</sub>,  
\n
$$
x_j = \frac{z_j}{L + k_j V} = \frac{z_j}{\frac{1}{F} (L + k_j V)} = \frac{z_j}{\frac{1}{F} + k_j \frac{V}{F}}
$$
\ndel balance de materia total, ecuación (1),  
\n
$$
V = F - L
$$
\n(12)

*V* = F - L

y al sustituir en la ecuación anterior,

$$
x_j = \frac{z_j}{\frac{L}{F} + k_j - (F - L)} = \frac{z_j}{\frac{L}{F} + k_j - k_j \frac{L}{F}} = \frac{z_j}{\frac{L}{F} \left( \frac{k_j}{F} - k_j + 1 \right)}
$$

finalmente,

$$
x_j = \frac{F}{L} \cdot \frac{z_j}{k_j \left[\frac{F}{L} - 1\right] + 1} \tag{13}
$$

que también puede expresarse como

$$
x_j = \frac{z_j}{[1 - \frac{L}{F}]k_j + \frac{L}{F}}
$$
 (14)

En forma análoga, si se substituye la ecuación (6) despejada en función de la fracción mol del componente j en el líquido en la ecuación (2), balance de materia **por componente, se obtiene** 

$$
Fz_j = \frac{Ly_j}{k_j} + vy_j
$$
  

$$
Fz_j = y_j [\frac{L}{k_j} + V]
$$

y despejando yj,

$$
\mathbf{L}^{\mathbf{L}}
$$

$$
y_j = \frac{Fz_j}{\frac{L}{k_j} + v} = \frac{z_j}{\frac{1}{F} [\frac{L}{k_j} + v]} = \frac{z_j}{\frac{L}{Fk_j} + \frac{v}{F}}
$$

substituyendo V por su valor en la ecuación (12),

$$
y_j = \frac{z_j}{\frac{L}{FK_j} + \frac{F - L}{F}} = \frac{z_j}{\frac{L}{FK_j} + 1 - \frac{L}{F}}
$$

y finalmente.

$$
y_j = \frac{z_j}{1 - \frac{L}{F} \left(1 - \frac{1}{k_j}\right)}
$$
 (15)

la ecuación (3.b) puede reescribirse gue como  $\sum_{i=1}^{N} \frac{z_i}{1 - \frac{L}{F} [1 - \frac{1}{k_i}]} = 1$ 

ecuación que se designará como función g<sub>1</sub>

$$
8_{1} = \sum_{j=1}^{N_{C}} \frac{z_{j}}{1 - \frac{L}{F} [1 - \frac{1}{k_{j}}]} - 1
$$
 (16)

La función 81 es una ecuación claramente dependiente del valor de la relación  $\frac{L}{F}$  y también, a través de las constantes de equilibrio de cada componente, implicita mente dependiente de la temperatura; por lo tanto, para resolverla se requiere de una segunda ecuación en función de las mismas variables.

Así, replanteando el balance de entalpia global a través de la unidad.

$$
F \sum_{j=1}^{N_C} z_j \underline{h}_{jF} = L \sum_{j=1}^{N_C} x_j \underline{h}_{jL} + V \sum_{j=1}^{N_C} y_j \underline{h}_{jJ} \quad (8')
$$

- $\underline{h}_{\text{+}1}$  = entalpia molar del componente  $\mathcal{A}$  . en  $1a$ corriente de productos liquida;
- $\underline{H}_{iV}$  = entalpia molar del componente  $\mathbf{i}$ en  $1n$ corriente de productos en fase vapor.

Dividiendo entre F y substituyendo el valor de V obtenido de (1), ecuación (12),

$$
\sum_{j=1}^{Nc} z_{j} h_{jF} = \frac{L}{F} \sum_{j=1}^{Nc} x_{j} h_{jL} + \frac{F - L}{F} \sum_{j=1}^{Nc} y_{j} H_{jV}
$$

$$
\sum_{j=1}^{Nc} z_{j} \underline{h}_{jF} = \frac{L}{F} \sum_{j=1}^{Nc} x_{j} \underline{h}_{jL} + \sum_{j=1}^{Nc} y_{j} \underline{H}_{jV} - \frac{L}{F} \sum_{j=1}^{Nc} y_{j} \underline{H}_{jV}
$$

reemplazando x<sub>i</sub> y y<sub>i</sub> por los valores encontrados en las ecuaciones  $(13)$  y  $(15)$ ,

$$
\frac{Nc}{j+1} z_j h_{jF} = \frac{L}{F} \sum_{j=1}^{Nc} \frac{z_j h_{jL}}{k} \cdot \frac{z_j h_{jL}}{k \left( \frac{F}{L} - 1 \right) + 1} + \frac{1}{\left( \frac{F}{L} - 1 \right) + 1}
$$

simplificando y rearreglando,

$$
\sum_{j=1}^{Nc} z_j h_{jF} = \sum_{j=1}^{Nc} \frac{\left[\frac{1}{k_j}\right] z_j h_{jL}}{\left[\frac{F}{L} - 1\right] + \frac{1}{k_j}} + \sum_{j=1}^{Nc} \frac{z_j H_{jV}}{1 + \frac{L}{F}\left[\frac{1}{k_j} - 1\right]} - \sum_{j=1}^{Nc} \frac{z_j H_{jV}}{\frac{F}{L} - 1 + \frac{1}{k_j}}
$$

ecuación que se designará como función g<sub>o</sub>

$$
g_{2} = \sum_{j=1}^{Rc} \frac{z_{j} \underline{H}_{j} v}{1 + \frac{L}{F} \left[\frac{1}{k_{j}} - 1\right]} - \sum_{j=1}^{Rc} \frac{z_{j} \underline{H}_{j} v}{\frac{F}{L} - 1 + \frac{1}{k_{j}}} + \sum_{j=1}^{Rc} \frac{z_{j} \underline{h}_{j} v}{\frac{F}{L} - 1 + \frac{1}{k_{j}}} - \sum_{j=1}^{Rc} z_{j} \underline{h}_{j} F \qquad (17)
$$

Las funciones  $g_1$  y  $g_2$  constituyen un sistemn de dos ecuaciones no lineales con dos incógnitas: la relaci6n  $\frac{L}{E}$  y la temperatura pues los coeficientes involucrados en los cálculos de la constante de equilibrio y de las entalpías pueden encontrarse en libros y revistas (7) (8) (9).

**Si un sistema de ecuaciones es no lineal, no se**  puede resolver mediante los mótodos del álgebra de matrl ces sino que deben emplearse métodos basados en substitu ciones sucesivos (método de Newton) u otros tócnicos entre las que están las iterativas sin el uso de derivadas parciales (Gauss-Jocobi y Wegstein),

Para resolver el sistema de ecuaciones planteado se escogió el nlgoritmo de convergencia de Newton-Raphson por encontrarse entre los métodos iterativos con derivadas **parciales que reducen el número de iteraciones necesario**  para la convergencia y por ser de los más conocidos (10).

Para aplicarlo se requieren las primeras derivados de cada ecuaci6n con respecto a cada variable involucrado¡ en este caso, la matriz resultante puede resolverse en forma directa por ser de segundo orden como se ejemplifica a continuación:

$$
\frac{\partial g_1}{\partial T} \triangle T + \frac{\partial g_1}{\partial \frac{L}{F}} \triangle \frac{L}{F} = -g_1
$$
  

$$
\frac{\partial g_2}{\partial T} \triangle T + \frac{\partial g_2}{\partial \frac{L}{F}} \triangle \frac{L}{F} = -g_2
$$

en donde el determinante es

$$
D = \frac{\delta_{g_1}}{\delta T} \frac{\delta_{g_2}}{\delta \frac{L}{F}} - \frac{\delta_{g_1}}{\delta \frac{L}{F}} \frac{\delta_{g_2}}{\delta T}
$$

**por lo que, para cada variable, el incremento en la**  siguiente iteraci6n estará dado por

$$
\Delta T = \frac{\frac{\delta_{g_1}}{\delta \frac{L}{F}} - g_1 \frac{\delta_{g_2}}{\delta \frac{L}{F}}}{\frac{\delta_{g_2}}{\delta \frac{L}{F}} - g_2 \frac{\delta_{g_1}}{\delta \frac{L}{F}}}
$$

$$
\Delta \frac{L}{F} = \frac{g_1 \frac{\delta_{g_2}}{\delta \frac{L}{F}} - g_2 \frac{\delta_{g_1}}{\delta \frac{L}{F}}}{D}
$$

Este tipo de solución plantea la necesidad de esta blecer valores iniciales para las variables desconocidas, En lo que se refiere a la reloci6n del producto liquido **con respecto a la alimentación,**  $\frac{L}{F}$ **, el valor más adecuado** es considerar el caso extremo en el cual la prcsi6n de **operación no**  fue suficiente para vaporizar nada de la **alimentación, es decir,**  $\frac{L^*}{F}$  **= 1; la suposición inicial de la temperatura se estimará entre lns temperaturas**  del punto de burbuja y del punto de rocio.

La temperatura en el punto de burbuja, momento en que la mezcla líquida empieza a evaporarse, se evalúa de la siguiente manera:

la restricción de las fracciones mol en la fase vapor indica que

$$
\sum_{j=1}^{Nc} y_j = 1
$$

y como

 $y_i = k_i x_i$ 

entonces

$$
\sum_{j=1}^{Nc} \ k_j x_j = 1
$$

en donde los valores de x<sub>i</sub> estarán representados por las fracciones mol en la corriente de entrada al tanque flash; por lo tanto,

$$
\sum_{j=1}^{Nc} k_j z_j = 1
$$

de donde se obtiene la función

$$
f = \sum_{j=1}^{N_C} k_j z_j - 1
$$

ecuación que depende exclusivamente de la temperatura para una presión dada y que se resuelve por el método de convergencia de Newton,

$$
T_b^{n+1} = T_b^n - \frac{f^n}{\left[\frac{d f}{d T}\right]^n}
$$

en donde n corresponde a cualquier iteración dentro del proceso de convergencia.

De manera similar es posible estimar la temperatura en el punto de rocio, instante en el que una mezcla en fase vapor comienza a condensarse,

$$
\sum_{j=1}^{Nc} x_j = 1 \quad y \quad x_j = \frac{y_j}{k_j} \quad \therefore \quad \sum_{j=1}^{Nc} \frac{y_j}{k_j} = 1
$$

 $\ddot{\phantom{a}}$ 

y considerando que

$$
y_j = z_j,
$$
  

$$
f = \sum_{j=1}^{N_C} \frac{z_j}{k_j} = 1
$$

ecuación en función únicamente de la temperatura a una presión dada que también se resuelve por el método de convergencia de Newton,

$$
T_r^{n+1} = T_r^n - \frac{f^n}{\left[\frac{df}{dT}\right]^n}
$$

Con estas dos temperaturas se enmarca la temperatura de equilibrio; el criterio de inicialización la supone como el promedio aritmético de ellas, utilizándose el método de substituciones sucesivas para calcular los siguientes valores supuestos de las variables siempre cuando no hayan convergido,

$$
T_{eq}^{n+1} = T_{eq}^{n}, \quad + \triangle T \qquad y \qquad \left[ \frac{L}{F} \right]^{n+1} = \left[ \frac{L}{F} \right]^{n} + \triangle T_{F}^{L}
$$

cuando La convergencia de los valores solución se logra

$$
\frac{\frac{T_{eq.} - T_{eq.}}{T_{eq.}}}{\frac{T_{eq.}}{T_{eq.}}} < \epsilon_1 \qquad \text{y} \qquad \frac{\frac{L}{F} - \frac{L}{F}}{\frac{L}{T}} < \epsilon_2
$$

en donde  $\epsilon_1$  = tolerancia para la temperatura de equilibrio  $y \in \mathcal{E}_2^* =$  tolerancia para la relación  $\frac{L}{R}$ .

Al converger es posible calcular los flujos totales de vapor y líquido obtenidos mediante la destilación flash así como sus composiciones [ecuaciones (14) y {6)] y sus flujos por componente.

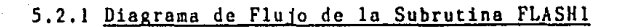

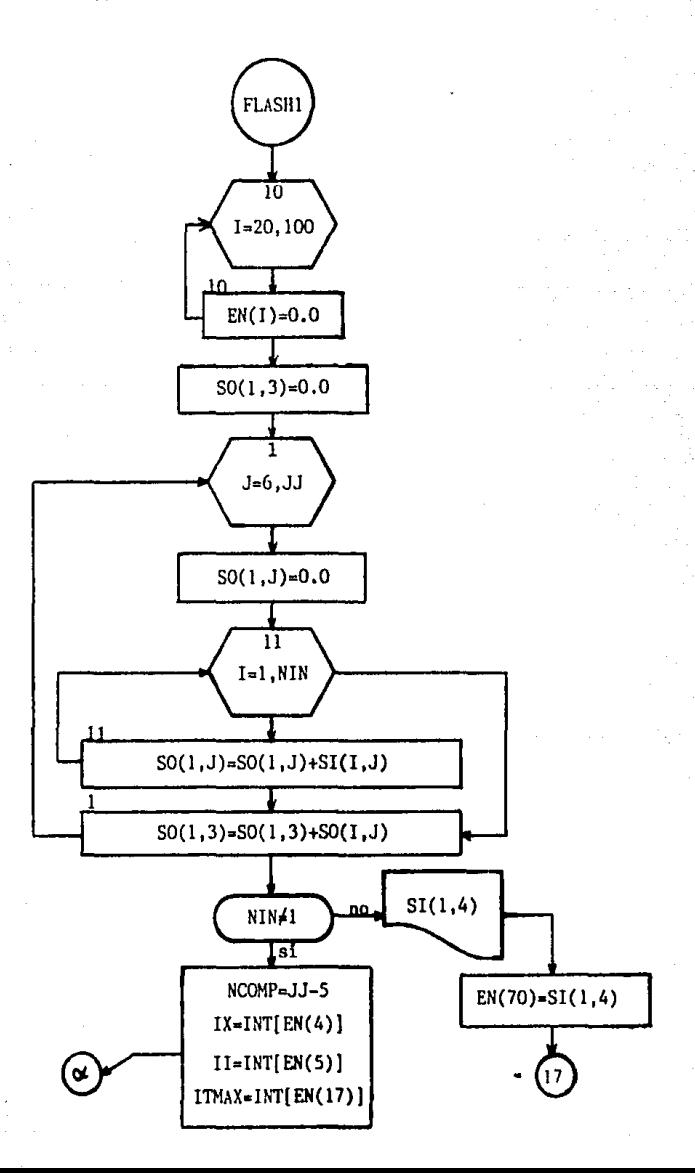

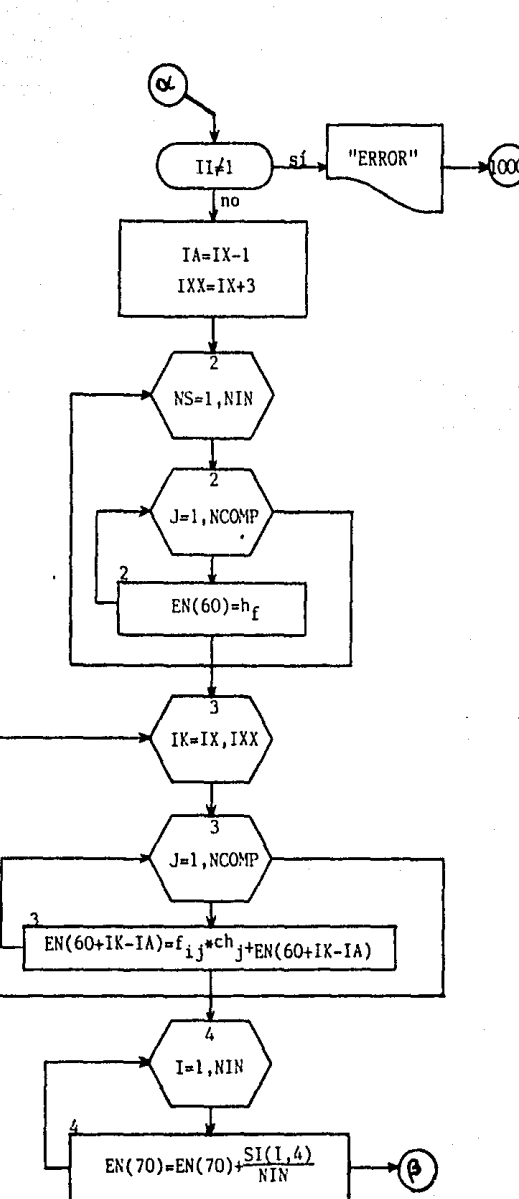

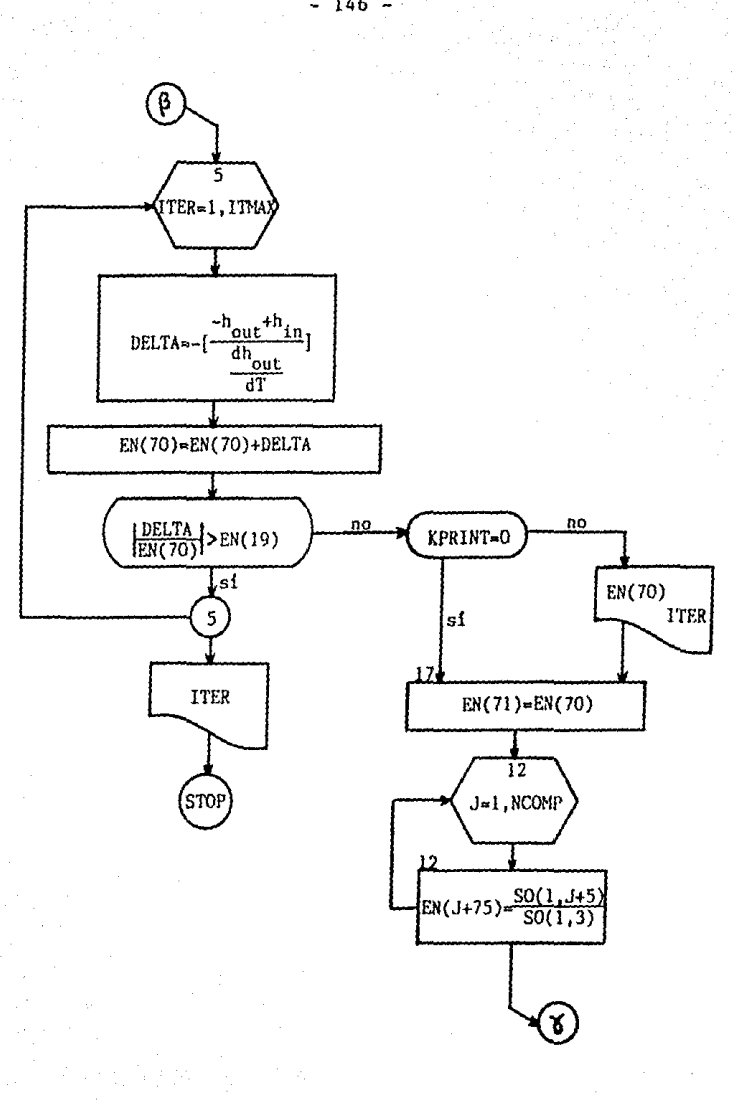

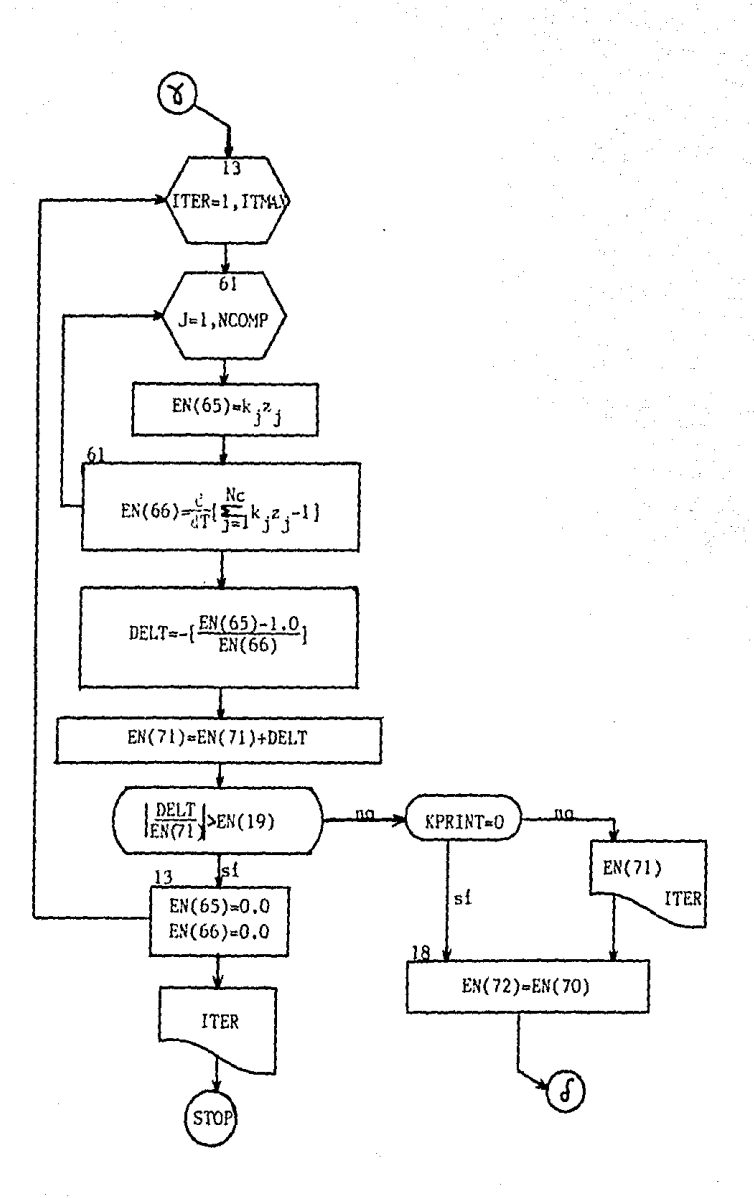

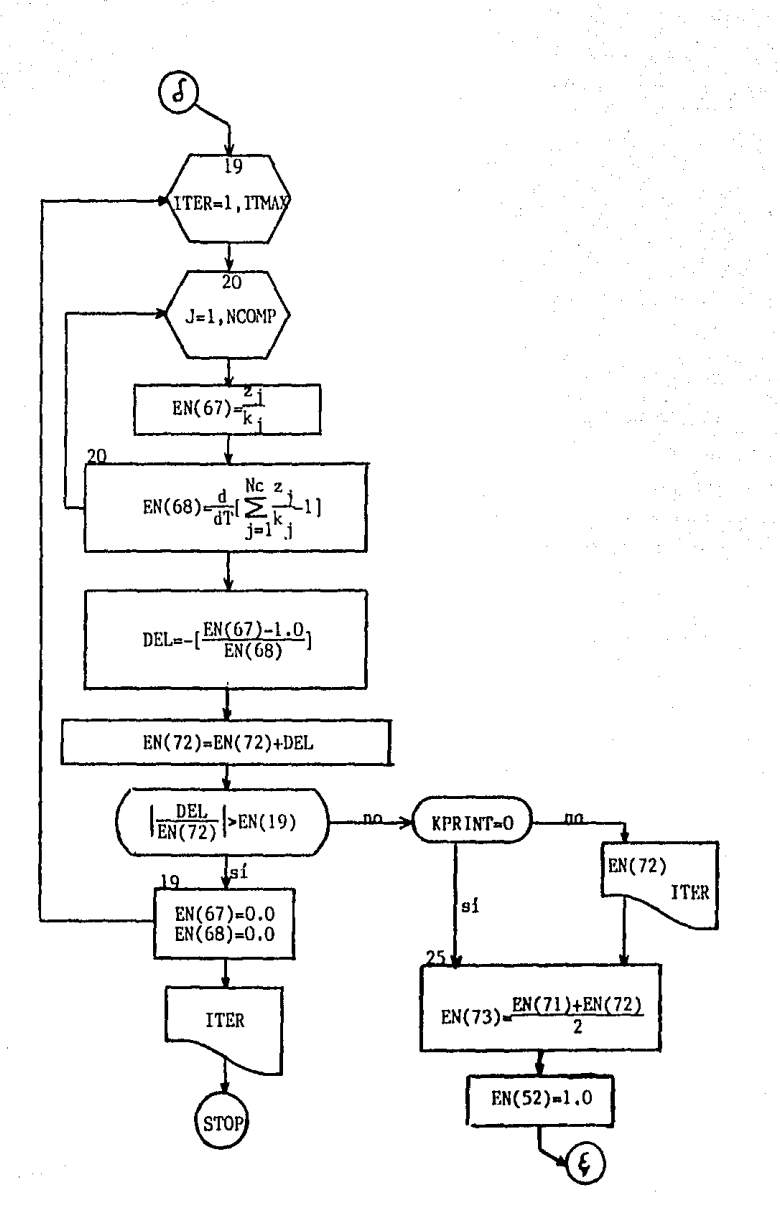

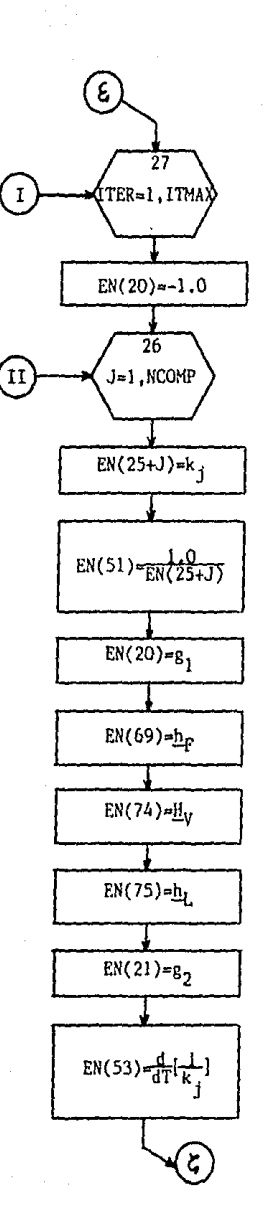

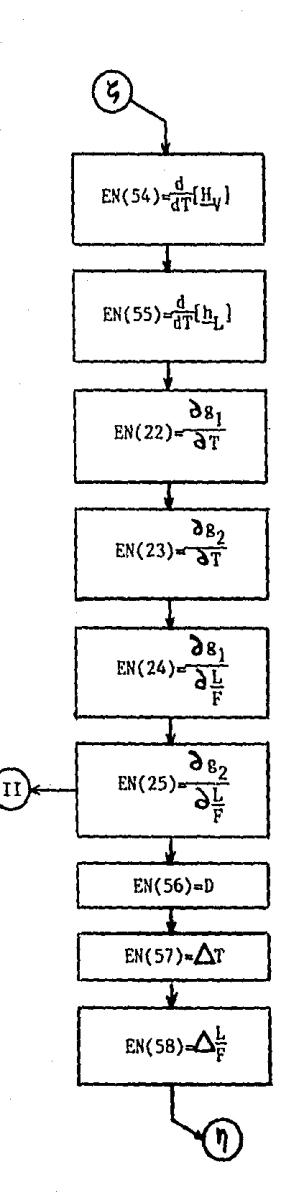

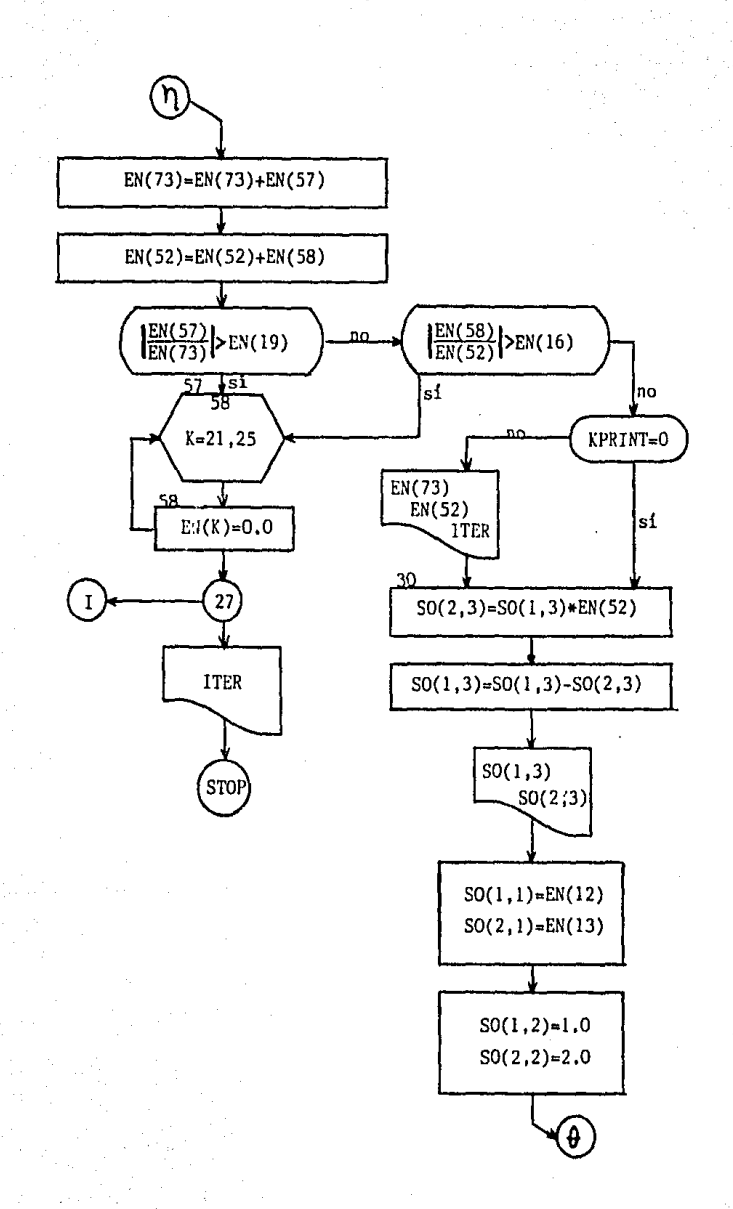

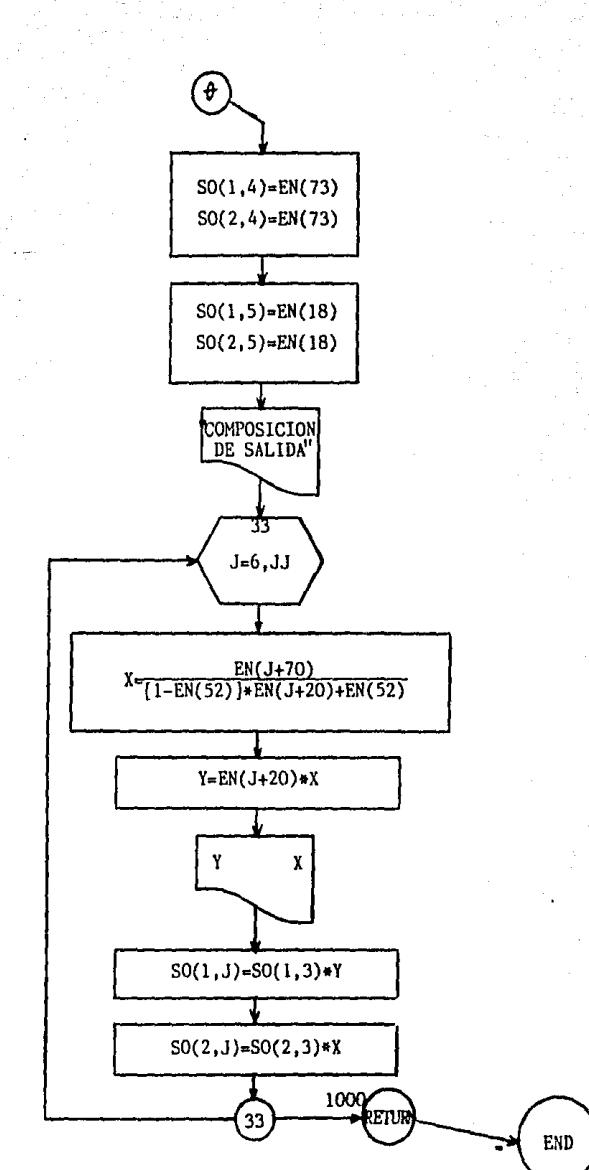

Variables Particulares de la Subrutina FLASH!

A continuación se listan, en el orden en que apa **recen** en el diagrama de flujo, las variables utilizadas por el módulo FLASH1:

- EN(20) a EN(IOO) = **elementos** del **vector** de pari\m~  $SO(1, J)$  $SI(1, J)$  $SO(1,3)$ J I, NS NIN SI(l,4) EN(70) NCOMP IX II **tras** de equipo 'EN' disponibles <sup>=</sup>flujo total de entrado por componente (también de salida) . flujo de entrada del **componente** <sup>J</sup> <sup>=</sup>flujo total de salida . **número** de **componente**  . **número** de **corriente**  . **número** de **corrientes** de entrado <sup>=</sup>temperatura de la corriente de alimentocibn única = temperatura de entrada (alimenta ci6n única) o de mezclado (varias corrientes de alimentación) = **número de componentes presentes**  • valor entero de la fase de las **corrientes de entrada, necesario**  para el cálculo de sus entalpías y, a través de un balance de ener gia, su temperatura de mezclado • valor entero del grado de las fun
	- ciones para la evaluación de las entalpías y las constantes de equilibrio

ITHAX

**a número máximo de iteraciones** 

 $\label{eq:1} \frac{1}{2}\sum_{i=1}^n\frac{1}{2}\sum_{j=1}^n\frac{1}{2\pi\sqrt{2\pi}}\int_{\mathbb{R}^n}\frac{1}{2\pi\sqrt{2\pi}}\frac{1}{2\pi\sqrt{2\pi}}\frac{1}{2\pi\sqrt{2\pi}}\frac{1}{2\pi\sqrt{2\pi}}\frac{1}{2\pi\sqrt{2\pi}}\frac{1}{2\pi\sqrt{2\pi}}\frac{1}{2\pi\sqrt{2\pi}}\frac{1}{2\pi\sqrt{2\pi}}\frac{1}{2\pi\sqrt{2\pi}}\frac{1}{2\pi\sqrt{2\pi}}\frac{1}{2\$ 

 $\mathcal{L}(\mathcal{A})$  and  $\mathcal{L}(\mathcal{A})$ 

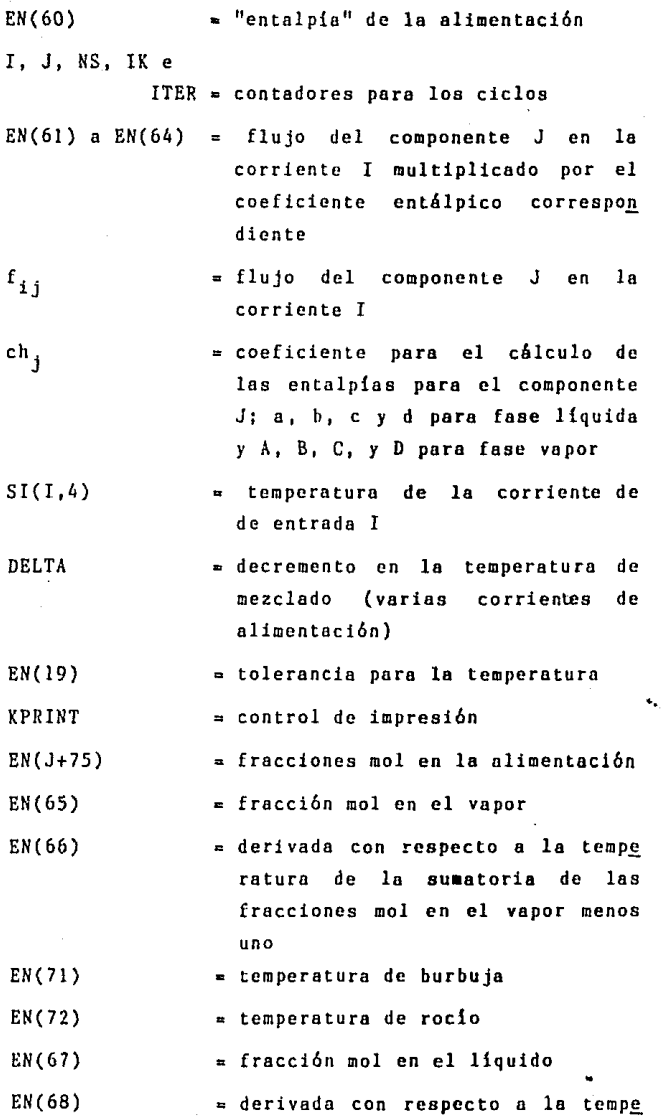

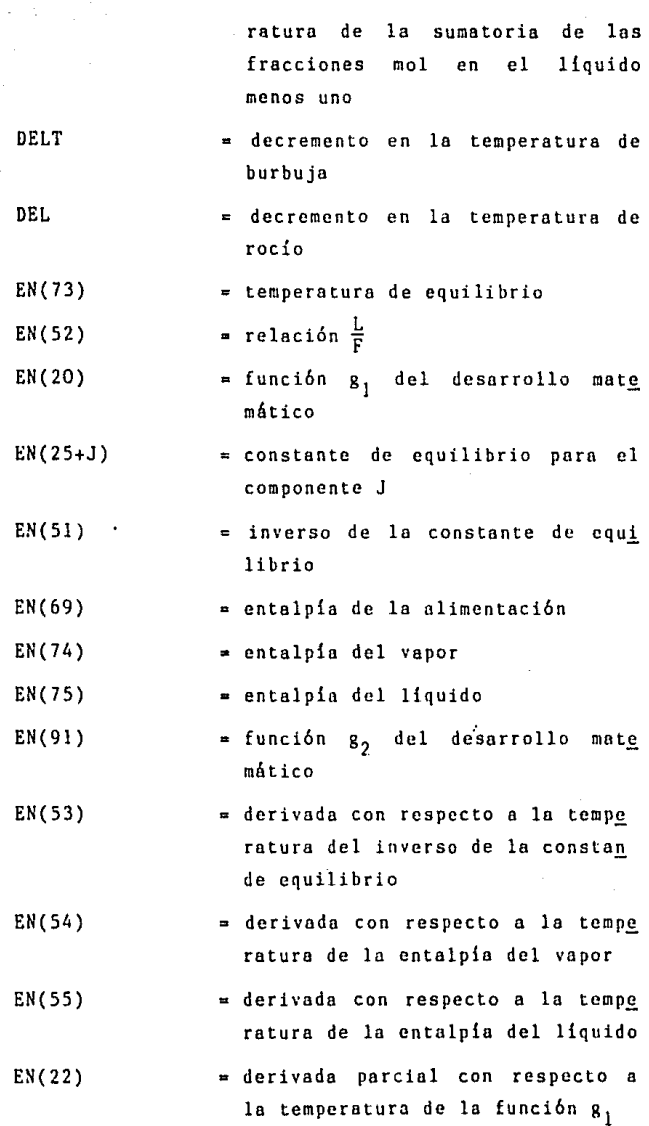

- 155 -

 $\frac{1}{2}$  . The set of  $\frac{1}{2}$  $\frac{1}{\sqrt{2}}\left(\frac{1}{2}\right)^{\frac{1}{2}}\frac{1}{2}\left(\frac{1}{2}\right)^{\frac{1}{2}}$ 

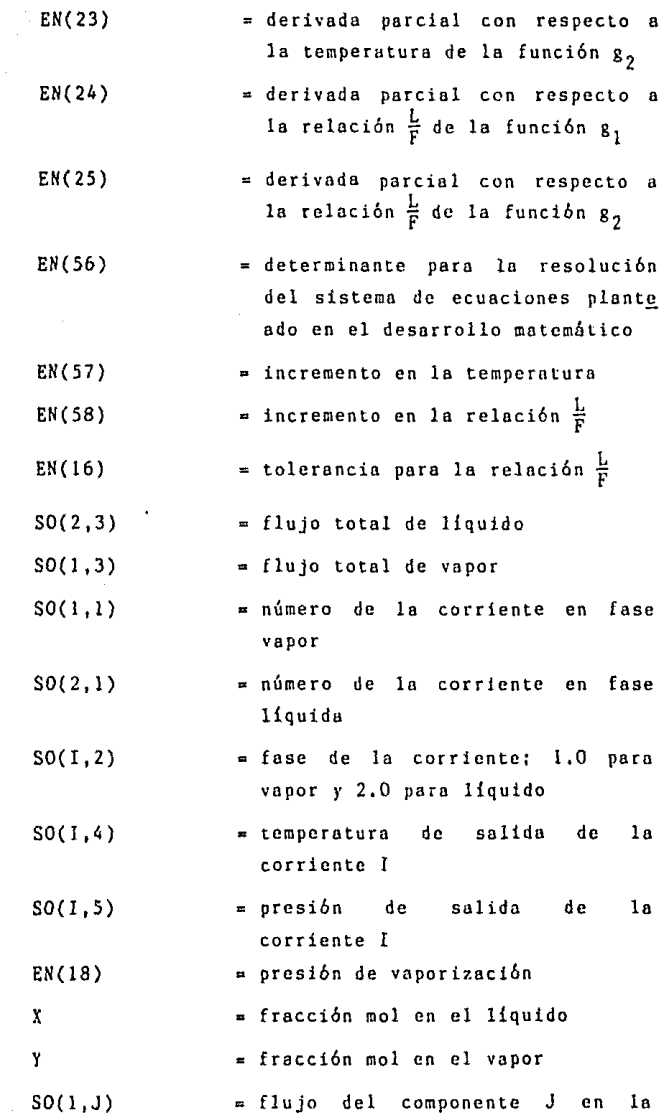

## corriente de vapor

 $SO(2, J)$ 

• flujo del componente J en la corriente de liquido

5.2.2 M6dulo de Computaci6n FLASH!.

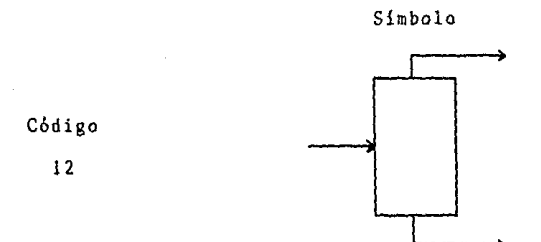

Esta subrutina simula el cálculo del floshco adiabá tico de una solución multicomponcnte que entra al tanque en condiciones que permiten la generación de vapor; se considera que la primer corriente de salida corres ponde al vapor [EN(12)] y la segunda, al producto líqui do [EN(l3)].

Es importante hacer énfasis en que la **corriente**  de alimentación al vaporizador deber **ser** totalmente liquida (EN( 4) . 7.0] y que los datos **para** el cálculo de las **constantes** de equilibrio las entalpías **son**  función de la temperatura [EN(5) 1.0 por tratarse de polinomios de tercer grado} a una presión de oper<u>a</u> ción dada [EN(18)].

Finalmente, debido al empleo de métodos de conver. gencía, deberán fijarse las tolerancias deseadas para la relación  $\frac{L}{E}$  [EN(16)] y para la temperatura de equili brio [EN(l9)] nsi como el número máximo de iteraciones a efectuar [EN(l7)]. Los demás parámetros del m6dulo siguen el formato standard (ver Tabla 4.1).

 $- 158$ 

Listado de la Subrutina FLASHI

SURROUTINE ELASH

```
£.
C #** LA SUBRUTINA FLASHI REPRESENTA UN TANOUE DE DESTILACION
C *** FLASH ADIARATICA
C.
      *** VECTOR "EN" ***
Ċ.
Ć
      EN(1) A EN(3) = FORMATO STANDARD
Ć
      E<sub>H</sub>(4)= FRSE DE LA CORRIENTE DE RLINENTACION
Ć
      ENC 5)
                       = GRADO DE LAS FUNCTONES PARA EL CALCULO
                         DE ENTALPIAS Y CONSTANTES DE EQUILIBRIO
Ċ
ŕ.
      EIC 6) A ENC11 = FORMATO STRADARD
Ċ
      FN(12)
                       = NUMERO DE LA CORRIENTE EN FASE VAPOR
C
      ENC175
                       = HUMERO DE LA CORRIENTE EN FASE LIQUIDA
Ċ
      E<sub>N</sub>(14) Y E<sub>N</sub>(15) = CEROSĊ
      EN(16)
                      → TOLERANCIA PAPA LA RELACIÓN LÆ
¢
      EN(17)
                      = HUNERO NAXINO DE TTERACIONES
ċ
      EN(18)
                      ≈ PRESION DE VAPORIZACION
c
      EN(19)
                       = TOLERANCIA PARA LA TEMPERATURA
Ċ
C *** BLOQUE COMMON ***
Ć
      COMMON /SET1/EN(100), JJ, NIN, NOUT, SI(4, 38), SO(4, 30), PP(15, 25)
      COMMON / SET2/KFRINT
ň.
    9 FORMATCZZ 12% 'TEMPERATURA DE LA CORRIENTE DE ALIMENTACION-='.
     #F10.45
    6 FORMAT(77, 4% 'TEMPERATURA OBTENIDA AL MEZCLARSE LAS
     +CORRIENTES DE ENTRADA =', F18, 4)
    8 FORMAT(2,11%, TRUNERO DE ITERACIONES NECESARIAS PARA SU
     *CONVERGENCIA: ', 12)
   14 FORMAT(//, 23% TEMPERATURA DE BURBUJA =', F18, 4)
    7 FORMAT(22,7%, "DESPUES DE ",12, " ITERRICIONES, LA TEMPERATURA DE
     *MEZCLADO NO CONVERGE )
   16 FORNAT(ZZ) BX, "DESPUES DE ', I2, ' ITERACIONES, LA TENPERATURA DE
    *BURBUJA NO CONVERGE')
   22 FORMAT(77,24%, "TEMFERATURA DE ROCIO =",F10,4)
   24 FORDAT(22)9X, DESPUES DE 1,12,1 ITERACIONES, LA TENFERATURA DE
     *ROCIO NO CONVERGE')
   28 FORMAT(//,12%/TEMPERATURA DE EQUILIBRIO EN EL TANQUE FLASH =",
    *F10.429 FORMAT(7,19%/RELACION L/F EN EL TANOUE FLASH =",F8,5)
  32 FORMAT(//, 16X, 'DESPUES DE ', 12, ' ITERACIONES, LA TEMPERATURA DE'
    */14X 'EQUILIBRIO Y LA PELACION L/F DEL FLASH, NO CONVERGEN')
  34 FORMAT(77, 29%/ 'COMPOSICION DE SALIDAY, 77, 24%, 'VAPOR', 19%,
    * LIOUITO')
  35 FORBOTCZ, 24% (YCC) I1. () = 0 F8. 5, 3% (XCO I1. () = 0 F8. 5)
  50 FORMAT(77,25%, 4A LA SALIDA DEL TANDUE FLASH, 57%,24%, 4FLUJO TOTAL
    *DE VAPOR =",F10, 3,77,23%, 'FLUJO TOTAL DE LIQUIDO =",F10, 3)
  51 FORMATO 22X (ERROR) EL TIPO DE DATOS NO ES CUBICO )
```

```
c
C *** INICIALIZANDO VALORES Y SUMMIDO TODOS LOS FLUJOS DE ENTRADA ***
ċ
      00 18 1=20,100
   18 F((1)=0, 0)$0(1, 3) = 0 R
      00 1 J=6, JJ
      SO(1, J) = 0.0DO 11 I=1, NIN
   11 SQ(1, J)=SQ(1, J)+SI(I, J)
    1 50(1, 3)=50(1, 3)+50(1, J)
ſ.
C *** DETERMINANDO LA TEMPERATURA DE ENTRADA ***
ċ
       IF(NIN. NE. 1)GOTO 60
      NRITE(6, 9) SI(1, 4)
      EN(70)=S1(1,4)GOTO 17
   60 NCOMP=JJ-5
       IX=INT(EN(4))
       II = INI (EN(5))ITMAX=INT(EN(17))
       IF(II. NE. 1) GOTO 900
       10 - 1x - 112x = 12 + 3DO 2 NS=1, NIN
      DO 2 J=1, NCOMP
    2 EN(60)=EN(60)+(PP(IX, J)+PP(IX+1, J)+SI(NS, 4)+PP(IX+2, J)+SI(NS, 4)
      ##SI(RIS, 4)+PP(IX+3, J)*SI(RIS, 4)*SI(RIS, 4)*SI(RIS, 4))*SI(RIS, J+5)
      DO 3 1K=1X, 1XX
      DO 3 J=1, NCONP
    3 EN(60+IK-IA)=50(1, J+5)*PP(IK, J)+EN(60+IK-IA)
       DO 4 1=1, NIN
    4 EN(70)=FN(70)+(51(1,4)/NIN)
       00 S ITER=1, ITMFX
       DELTA=-<<-EN(60)+EN(61)+(EN(62)+EN(70))+(EN(63)+EN(70)+EN(70))+
     *(EN(64)*EN(78)*EN(78)*EN(78)))/(EN(62)+(2. 8*EN(63)*EN(78))+(3. 8*
      *EN(64)*EN(70)*EN(70))))
       EN(78)=EN(70)+DELTA
       IF(RES(DELTR/EN(70)), GT, EN(19))GOTO 5
       IF (KPRINT, EQ. 8) GOTO 17
       WRITE(6,6)EN(70)
       URITE(6,8)ITER
       GOTO 17
    5 CONTINUE
       WRITE(6,7)ITER
       STOP
c
c
  *** CALCULANDO EL PUNTO DE BURBUJA ***
Ć
   17 EN(71)=EN(70)
```
 $-160 -$ 

```
M 12 J=1.NCMP
   12 ENCJ+75)=SB(1, J+5)/SB(1, 3)
      DO 13 ITER=1 ITMAX
      00 61 J=1.NCOMP
      EN(65)=EN(65)+(PP(2, J)+PP(3, J)*EN(71)+PP(4, J)*EN(71)*
     *ENC210+PPC5.Jb*ENC210+FNC210+FNC2100+FNC1+250
   61 EN(66)=EN(66)+(PP(3, J)+PP(4, J)+EN(71)+2, R+PP(5, J)+EN(71)+
     *EN(71)*3 0)*EN(J+75)
      DELT=-(EN(65)-1.0)/EN(66)
      EN(74)=FN(74)+DELT
      IFKRBS(DELT/EN(71)), GT, EN(19))60TO 55
      IECKPRINT EQ 8000TO 18
      WRITE(6, 14)EN(71)
      WRITEGG-8) ITER
      GOTO 16
   55 EN(65)=0.0
      E1(G5) = 0.813 CONTINUE
      WRITE(6,16)ITER
      STOP
C *** CALCULANDO EL PUNTO DE ROCIO ***
  18 EN(72)=EN(70)
      00 19 ITER=1, ITHEN:
      DO 28 J=1, NCONP
      EN(67)=EN(67)+EN(J+75)/(PP(2, J)+PP(3, J)+EN(72)+PP(4, J)*
     *EN(72)*EN(72)+PP(5,3)*EN(72)*EN(72)*EN(72))
      EN(68)=EN(68)+EN(J+75)*<-1, 0/((PP(2, J)+PP(5, J)*EN(72)+PP(4, J)*
     *EN(72)*EN(72)+PP(5, J)*EN(72)*EN(72)*EN(72))**2))*(PP(3, J)+
     *PP(4, 3)*EN(72)*2. B+PP(5, 3)*EN(72)*EN(72)*3. 0)
   20 CONTINUE
      DEL=~(EN(67)-1, 0)/EN(68)
      EN(72)=EN(72)+DEL
      IF(ABS(DEL/EN(72)), GT, EN(19))GOTO 56
      IF (KPRINT, EQ. 0) GOTO 25
      URITE(6, 22)EN(72)
      HRITE(6,8)ITER
      G0T0 25
   56 EN(67)=0.0
      EN(68)=0.019 CONTINUE
      WRITE(6,24)ITER
      STOP
C *** CALCULANDO LA TENPERATURA DE EQUILIBRIO Y LA RELACION L/F ***
   25 EN(73)=(EN(72)+EN(71))/2.0
      EN(52)=1.0
      DO 27 ITER=1 ITMRX
```
Ċ

ċ

ſ.

Ċ

 $EN(20)=-1.0$ 

```
161.
```
DO 26 J=1, NCOMP ENC25+3)=FP(2,3)+PP(3,3)+EN(73)+PP(4,3)\*EN(73)+EN(73)+PP(5,3)\* HENCZ30HENCZ30HENCZ30 ENCSO = ELENC25+J) EN(20)=EN(20)+EN(3+75)/(1, 0+EN(52)+(EN(51)-1, 0)) EN(69)=PP(7, J)+FP(8, J)+EN(70)+PP(9, J)+EN(78)+EN(70)+PP(10, J) \*\*EN<70>\*EN<78)\*EN<70) EN(74)=PP(12, J)+PP(13, J)+EN(73)+PP(14, J)+EN(73)+EN(73)+PP(15, J) \*\*EN(73)\*EN(73)\*EN(73) EN(75)=PP(7, J)+PP(8, J)+EN(73)+PP(9, J)+EN(73)+EN(73)+PP(18, J)+ \*FN(73)\*EN(73)\*EN(73) EN(21)=EN(21)+EN(3+75)+EN(74)/(1, 0+EN(52)+(EN(51)-1, 0))-\*ENCJ+75)\*ENC74)/(1. B/ENC52)+EHC51)-1. B)+EHC51)\*ENCJ+75)\*ENC75)/ \*(1.8/EN(52)-1.8+EN(51))-EN(3+75)+EN(69) FN(53)=-(PP(3, J)+2 B+PP(4, J)+FN(73)+3 B+PP(5, J)+FN(73)+FN(73))/ \*CENC50)\*ENC50>> EN(54)=PP(13, J)+2, 0+PP(14, J)\*EN(73)+3, 0+PP(15, J)\*EN(73)\*EN(73) EN(55)=PP(8, J)+2, B+PP(9, J)\*EN(73)+3, B\*PP(10, J)\*EN(73)\*EN(73) EN(22)=EN(22)-EN(52)\*EN(J+75)\*EN(53)/((1, B+EN(52)\*(EN(51)-1, 0))  $***2$ ) EN(23)=EN(23)+((1-0+EN(52)+(EN(51)-1-0))+EN(J+75)+EN(54)-\*EN(J+75)+EN(74)\*EN(52)\*EN(53))/((1.8+EN(52)\*(EN(51)-1.8)\*\*2))-\*(((1.8/EN(52)+EN(51)-1.8)\*EN(J+75)\*EN(54)-EN(J+75)\*EN(74)\* \*EN(53))/((1.8/EN(52)+EN(51)-1.8)\*\*2))+((1.8/EN(52)-1.8+ \*EN(51))\*EN(J+75)\*(EN(51)\*EN(55)\*EN(55)+EN(75)\*EN(53))-EN(51)\* \*EN(J+75)\*EN(42)\*EN(53))/((1.8/EN(52)-1.8+EN(51)\*\*2)) EN(24)=EN(24)-EN(3+75)\*(EN(51)-1, 0)/((1, B+EN(52)\*(EN(51)-1, 0))  $***2)$ EN(25)=EN(25)-EN(J+75)+EN(74)+(EN(51)-1. 0)/((1.0+EN(52)+(EN(51)-\*1. 0))\*\*2)+EN(J+75)\*EN(74)\*(-1. 0/(EN(52)\*\*2))/((1. 0/EN(52)+ \*EN(51)-1.8)\*\*2)-EN(51)\*EN(J+75)\*EN(75)\*(-1.8/(EN(52)\*\*2))/ \*((1.0/EN(52)-1.0+EN(51))\*\*2) 26 CONTINUE EN(56)=EI(22)\*EN(25)-EN(24)\*EN(23) EH(57)=(EN(21)+EN(24)-EH(20)+EH(25))/EN(56) EN(58)=(EH(20)+EH(23)-EH(21)+EH(22))/EH(56) **EN(73)=EN(73)+EN(57)** EN(52)=EN(52)+EN(58) IF(ABS(EN(57)/EN(73)), GT, EN(19))GOTO 57 IF(ABS(EN(58)/EN(52)), GT, EN(16))GOTO 57 IFORFRINT, EQ. 070010-30 **IRITE(6, 28)EN(73) WRITE(6, 29)EN(52)** HRITE(6, 8) ITER GOTO 38 57 00 58 K=21, 25 53 EH(K)=0.0 27 CONTINUE

WRITE(6, 32) ITER **STOP** 

 $-162 -$ 

```
ſ.
C *** CALCULANDO LOS FLUJOS TOTALES DE VAPOR Y LIQUIDO Y FIJANDO
č
      LOS DEMAS PARAMETROS DE LAS CORRIENTES DE SALIDA ***
ċ
   30 SO(2,3)=SO(1,3)*EN(52)
      SO(1, 3)=SO(1, 3)-SO(2, 3)
      MRITE(6,50)SO(1,3),SO(2,3)
      SO(1, 1)=EN(12)
      SO(2, 1) = EN(13)50(1, 2)=1.850(2, 2) = 2.0SO(1, 4)=EN(73)
      S0(2, 4)=EN(73)
      SO(1, 5) = EN(18)
      SO(2, 5)=EN(18)
C
č
 *** CALCULANDO LAS CONPOSICIONES DE SALIDA Y LOS FLUJOS DE CADA
č
      COMPONENTE ***
ċ
      MRITE(6,34)
      DO 33 J=6.JJ
      1 = 1 - 5X=EN(J+78)/11(1, 0-EN(52))*EN(J+20)+EN(52))
      Y=EN(26+3)+1)
      KRITE(6, 35) LV, LX
      50(1, J)=50(1, 3)*Y
      SO(2, J)=SO(2, 3)+X
   33 CONTINUE
      GOTO 1000
  900 HRITE(6,51)
 1600 RETURN
```
END

#### Referencias.

- 1. Balzhiser, R. E. et al.; "Termodinámica Química para Ingenieros", {Prentice-Hall Internacional, España  $(1979)$ .
- 2. Himmelblau, D. M.: "Principios y Cálculos Básicos de la Ingeniería Quimica", [C. E. C. S. A., México  $(1972)$ ].
- 3. Hougen, O. A. et al.; "Chemical Process Principles Part 1 - Material & Energy Balances", (John Wiley & Sons Inc., U, S. A. (1954)].
- 4. Myers, A. L. & Seider, W. D.: "Introduction to Chemical Engineering and Computer Calculations", [Prentice Hall, U. S. A. (1976)].
- 5. Treybal, R. E.; "Mass-Transfer Operations", [McGraw-Hill Inc., U. S. A. (1980)1.
- 6. King, J. C.; "Separation Processes", [McGraw-Hill Inc., U. S. A. (1980)].
- 7. Lyster, W. N. et al.: "Digital Computer Used to ...<br>Figure Distillation This New Way", [Petroleum Refiner, 38 (1959), No 7)].
- 8. Maxwell, J. B. "Data Book on Hydrocarbons", [Van Nostrand, U. S. A. (1950)].
- 9. Robinson, C. S. & Gilliland, E. R. "Elements of<br>Fractional Distillation", [McGraw-Hill Inc.,  $U. S. A. (1951).$
- 10. Carnahan, B. et al.; "Applied Numerical Methods", [John Wiley & Sons Inc., U.S. A. (1960)].

### CAPITULO VI

# H A N U A L D E O P E R A C I O N D E L P R O G R A M *<sup>A</sup>*'GEMCS'

El programa de simulaci6n de procesos químicos 'GEHCS' se encuentra implementado en dos diskettes grab\_!! dos por los dos lados. Dos de ellos, FORT1 y FORT2, contienen el sistema operativo para el lenguaje FORTRAN, el programa principal, las subrutinas compiladas y los archivos de datos parn los distintos ejemplos. El ter. **cero, TEXT, contiene los textos tnnlo del progruma maestro como de las subrutinas que fue necesario segmentar para ocupar menas memoria. Finalmente, el cuarto se encuentra**  escrito en ilA.SIC y contiene este manual ('OPBAS').

### Tutorial

Opciones:

6.! Como correr el programa. 6.2 Archivos de datos. 6.3 Modificaci6n de textos.\* 6.4 Adición de nuevas subrutinas.\* 6.5 Todas las anteriores.

\*Nota:

Para estos puntos es necesario saber FORTRAN.

IMPORTANTE:

Para cualquier cambio que desees hacer, copia los diskettes originales en un par de diskettes tuyos y efec túalo en ellos. Por favor conserva protegidos los dis kettes originales ~ no efectúes modificaciones en ellos. Muchas gracias.

### 6, J Como Correr el Programa de Simulaci6n de Procesos 'GEMCS'.

Tomar los diskettes e introducirlos en los impulso res de disco (drives) al lado de la microcomputadora de manera que el denominado FORT2 quede en el #4 y el FORTI, en el #5,

Encender la máquina y la pantalla.

*Al* **conectarse el sistema, la máquina lec los discos**  en Ja pantalla aparecerán los comandos del sistema operativo de FORTRAN.

\*Así, para iniciar cada corrida se utilizará la siguiente instrucci6n:

 $[X]$  #5:GEMCS

es decir, oprimir la tecla [ X ], la máquina preguntará:

EXECUTE WHAT FILE?

responder:

#S:GEMCS

enseguida aparecerá un letrero de introducci6n.

Después de esta bienvenida, oprimir la tecla [ RETURN ] *:* continuaci6n aparecerá en la pantalla lo siguiente pregunto:

DESEA CORRER EL PROGRAMA ... ? (S/N)

si la respuesto es negativo, se regresará al sistema operativo del lenguaje FORTRAN; en nuestro coso, presionar la tecla [ S ] y después [ RETURN ].

El programa empezará a correr inquiriendo: RESULTADOS EN LA IMPRESORA...? (S/N)

Con [ N ] y { RETURN ] la corrida se podrá seguir en pantalla; usar [ CTRL A ] para tener acceso al lado derecho de ésta.

Con [ S ] v [ RETURN ] se obtiene la corrida impresa.

**Los datos que se utilizarán en esta corrida ejemplo corresponden a la Ilustración en la que intervienen**  los módulos del reactor (REACTI) y los tres separadores (SEPAOl, SEPA02 y SEPA03).

Para poder familiarizarse con la forma de ejecución del programa 'GEMCS', se pidió la impresión incrementada, **es decir, la que incluye tanto resultados parciales como**  finales.

Al terminar de correr el programa (END OF EXECUTION), la máquina imprimirá en la pantalla:

> STOP PROGRAM TERMINATED.

**apareciendo los comandos del sistema operativo en su**  parte superior.

Si se quiere efectuar una corrida con datos diferen tes, hacer referencia a la opción A de la Sección 2.

6.2 Datos.

El archivo de datos que se use en las corridas del programa deberá ser un texto, que se encuentre en FORT! (drive #5), bajo el nombre de 'DATOS'.

En este caso, 'DATOS' corresponde a los datos repre sentativos del problema planteado en la Ilustración I.

En todo archivo 'DATOS' a utilizar deberán encontrar se almacenados los parámetros necesarios para la operaci6n de las subrutinas del programa principal *y* las subrutinas adicionales de acuerdo a un formato especifico:

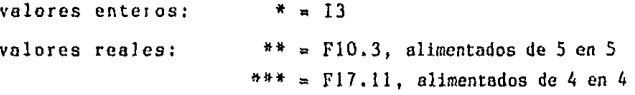

Para el programa maestro:

### PROGRAM MASTER

18A4 ITITLE

- \* KPRINT
- \* NCA LC, NOCOMP
- \* LLST(I),I=l,NCALC
- \* MSN
- \* NSR
- \*\* SN(I,J),I=l,NSR;J=l,JJ
	- \* NOE
- \*\* EN(N),N=l,EN(3)
- \* NP
- \*\*\* PP(N,I),N=l,NP;I=l,NOCOMP

Para las subrutinas de equipo: (valores fuera del formato standard) JUNCOl  $= 1.0$ 

- \*\* EN( 2) \*\* EN( 3) \*\* EN(l6)
- \*\* EN (17) \*\* EN (18)
- $= 21.0$ **a temperatura**  de salida = presi6n de salida
- a EN(l7+NOUT) = proporci6n del flujo total de entrada en cada corriente de salida, si no se requiere **úsese**  o.o

### CONTLl

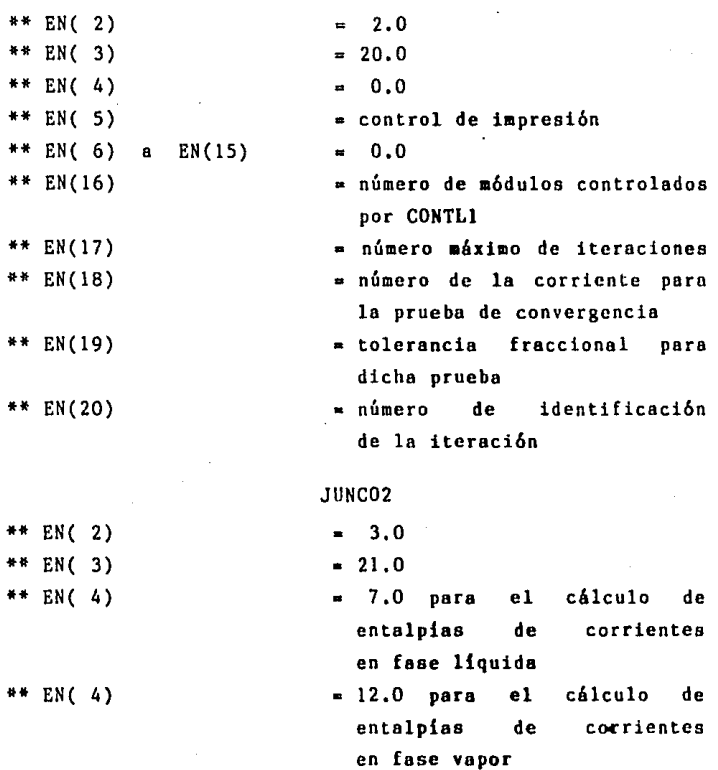

 $\overline{a}$ 

# JUNC02

(continuaci6n)

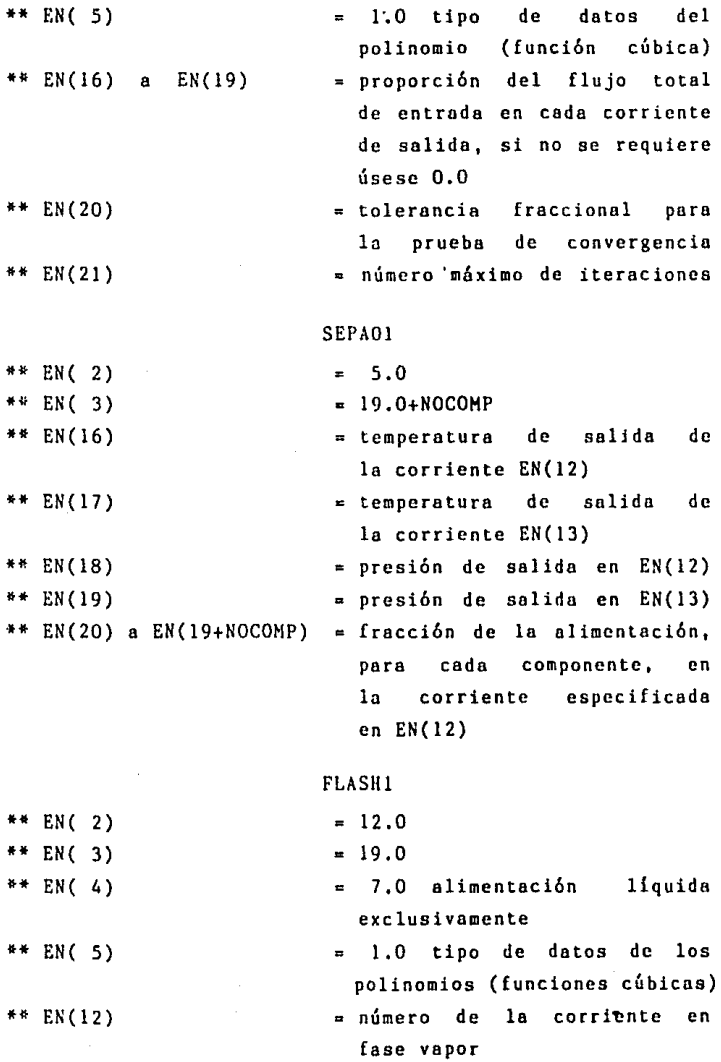

## FLASH!

(continuación)

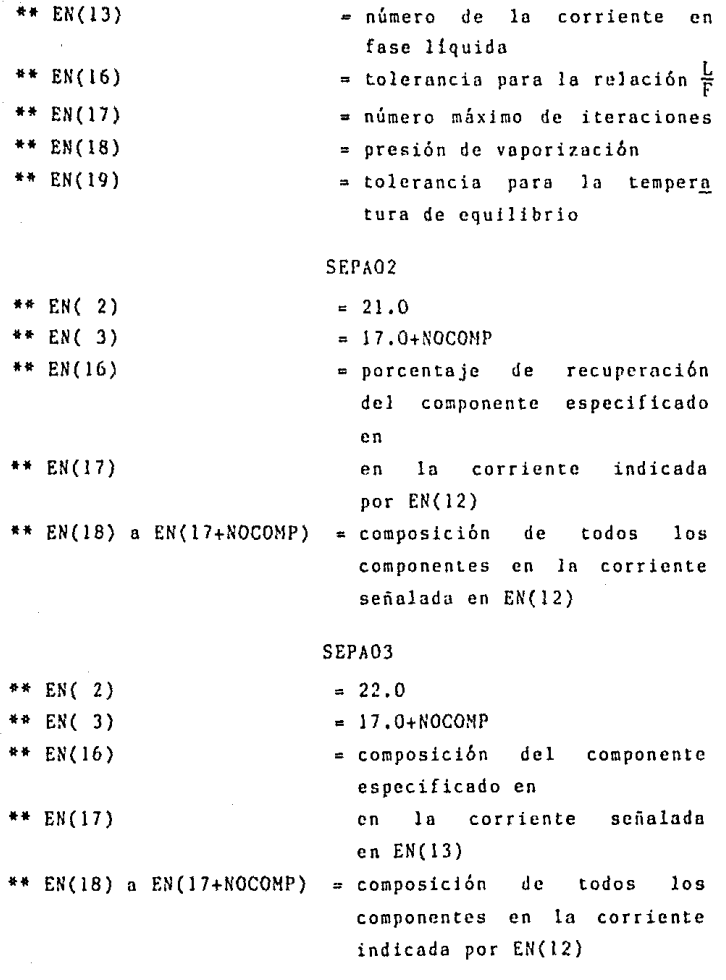

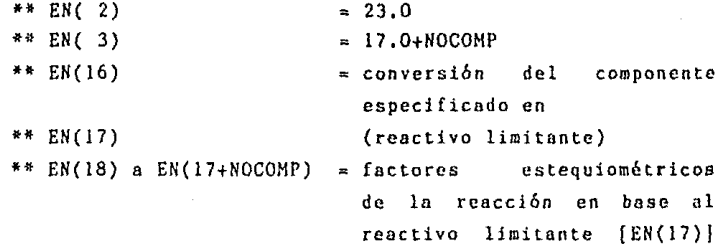

Comentarios:

1. Si se quiere seguir *el* desarrollo de le corrido de cerca, será necesario que a KPRINT se le asigne el valor de l; si fuera 0, sólo aparecerán resultados finales,

2. *No* debe olvidarse que NCALC debe alimentarse como número negativo para problemas directos *y* como positivo para problemas con recirculación.

Es muy importante que al elaborar un nuevo conjunto de datos se tenga especial cuidado en que las unidades sean consistentes entre sí y compatibles con las subruti nas módulo o unidades computacionales,

En ocasiones el espacio destinado a la memoria no es suficiente para permitir que la corrida se complete; cuando ésto suceda, vuelve a cargar el sistema y al apare cer los comandos oprime ( S ], la máquina preguntará:

> SWAPPING IS OFF TOGGLE SWAPPING?

responder:

y

con esto se cambiará la partici6n y se podrá ·disponer de más memoria para las corridas extensas.

- 172 -

REACTI
En esta sección existen dos opciones:

- A. Cambio del archivo de datos por: DATOS2 (JUNCOI y CONTLI) o DATOS3 (JUNCO2 y FLASH1).
- B. Generación de un nuevo archivo de datos: DATOSU.TEXT

6.2.1 Ca~bio del Archivo de Datos.

**Los comandos que aparecen**  en la parte superior de la pantalla una **vez cargado**  el **sistema operativo**  del lenguaje FORTRAN **son:** 

COMMAND:  $E(DIT)$ ,  $R(UN)$ ,  $F(ILE)$ ,  $C(OMP)$ ,  $L(INK)$ , X(ECUTE), A(SSEM), D(EBUG)?

\*De entre ellos, presionar [ F ] ( FILER), sección que contiene el listado de los archivos, textos y progra **mas compilados así como del sistema operativo que tiene sus propios comandos:** 

FILER: G, S, N, L, R, C, T, D, Q

Por lo tanto,

presionar [L] o [E] **respuesta computadora respuesta usuario**  DIRECTORY LISTING OF? #ORIVE: Listado del contenido del diskette

(Objetivo: checar el estado del disco *y* su contenido; con [ L ] se obtiene un listado sencillo mientras que con [ E ] , uno más extenso que incluye el número de bloques de cada programa indicando también el número de éstos que permanecen libres como [ UNUSED ] , )

[C] CHANGE? CHANGE TO WHAT? FORT1:DATOS -> DATOSI #5:DATOS #5:DATOSI

(Objetivo: cambiar 'DATOS' a 'DATOS!', archivo de datos

correspondiente a la Ilustraci6n 1),

 $[CI]$ (Objetivo: cambiar el archivo elegido a 'DATOS' para **correr el**  programa con él.)  $[L]$  o  $[E]$ CHANGE? CHANGE TO WHAT? FORTL:DATOSX -> DATOS IDRIVE:DATOSX  $X = 2$ , 3, U.TEXT IS:DATOS (si el archivo estaba en el drive 15) o FORT2:DATOSX -> DATOS (si el archivo estaba en el drive 14) DIRECTORY LISTING OF? #DRIVE: Listado del contenido del diskette (Objetivo: verificar cambios.) Otras instrucciones que te pueden ser útiles **son:** 

[K] CRUNCH? **IDRIVE:** FROM END OF DISK, BLOCK 280? Y NOMBRE DEL DISCO: CRUNCHED

(Objetivo: eliminar espacios entre programas y archivos dentro del disco.)

[R] REMOVE? NOMBRE DISCO: ARCHIVO UPDATE DIRECTORY? IDRIVE:ARCllIVO REMOVED y (lo elimino) N (anulo lo instrucci6n) (Objetivo: borrar un archivo del diskette para generar espacio para un nuevo archivo,) [T] TRANSFER? **FDRIVE:ARCHIVO** TO WHERE? **IDRIVE:ARCHIVO** NOMBRE DISCO: ARCHIVO NOHBRE DISCO: ~RCHTVO (Objetivo: cambiar de un diskette a otro (drives 14

 $y$   $#5$ ), imprimirlo ( $#6$ ) o listarlo en pantalla ( $#1$ ).)

Finalmente,

[Q] Comandos del sistema operativo (Objetivo: Salir de FILER **regresar a los comandos**  principales que aparecerán en la parte superior de la pantalla.)

**Las instrucciones mencionadas no sólo se aplican**  a los archivos sino también a textos y versiones compi ladas.

**Para correr el programa con los nuevos dutos**  referirse a la Secci6n l.

**El 1irocedimiento puede efectuarse varias veces**  por lo que no hay que olvidar cuál es el archivo conte nido en 'DATOS' para poder reasignarle su nombre al llevar a cabo los cambios.

6.2.2 Generaci6n, por Parte del Usuario, de un Nuevo Archivo de Datos que Represente un Problema que él Desea Resolver.

Como se mencionó en la introducción de esta sec ción, los parámetros necesarios paro la operación de las subrutinas del programa principal y las subrutinas **adicionales se encuentran olmaconodos en los archivos**  'DATOS' de acuerdo al formato especificado,

Para mayor claridad se recomienda leer los capitu los *IV y* V y estudiar los 3 corridos presentadns en el capítulo VII de la tesis 'Estudio, Complementación *y* Aplicación de un Programa de Simulaci6n de Procesos'.

 $-$  175  $-$ 

Una vez preparado *y* codificado el nuevo conjunto de datos, se sugiere escoger el archivo existente más parecido a él para su modificaci6n. Para ello, dentro de los comandos del sistema operativo, entrar al editor: presionar respuesta computadora respuesta usuario [E] ]EDlT: NO WORKFILE IS PRESENT.FILE7 ([RET] FORNO FILE (ESC.RET] TO EXIT)

IDRIVE:DATOSX.  $\mathbf{r}$  $1 - 1, 2, 6, 3$ 

Comandos del editor:

EDIT: A(DJST), C(PY), D(LETE), F(IND), I(NSRT), J(UMP), R(PLACE), Q(UIT), X(CHNG), Z(AP)

Manera de efectuar los cambios: poner el cursor en el lugar apropiado y

**presionar** respuesta computadora 1 X] EXCHANGE: [D] DELETE: **respuesta usuario**  Caabiar las letras, **números o espacios**  por el caracter dese ado que ha de te clearse a continua ci6n. **Borrar caracteres,** 

espacios y líneas completas presionan. do la barra espacia dora.

Intercalar nuevos ca racteres o líneas (en este **coso,** oprl •ir taabién [11.ETURN]).

[ I ] INSERT:

#### [CTRL C]  $[0]$ Comandos del editor QUIT: Salir de cada co mando. Salir del editor; de las opciones plan **teadas escoger:**

W(RITE TO A FILE NAME AND RETURN) [W] NAME OF OUTPUT FILE [CTRL A] #5:DATOSU.TEXT

Es muy importante que se grabe como texto pues si lo hace como DATOSU. DATA, el programa no correrá.

> WRITING... YOUR FILE IS # BYTES LONG. ro YOU WANT TO E(XIT FROH) OR R(ETURN TO) THE EDITOR? [E]

Una vez, que aparezcan los comandos del sistemn operativo, referirse al punto marcado con asterisco dentro de la Sección 2.1 (Sección 2, opción A) pnra checar que el archivo se haya registrado adecuadamente en el disco y, después, transformarlo en 'DATOS'.

Para correr el programa con el nuevo archivo ver la Sección l.

- 177 -

### 6.3 Hodificaci6n de Textos.

Entrar a FILER ([ F ]) y transferir ([ T )) el texto de interés a FORT1 o FORT2 (donde tengas espacio), editar  $lo$  ( $E$   $l$ )  $v$  modificarlo.

Regresar al sistema operativo para compilarlo ( [ C ] ) y eslabonarlo ( [ L ] ) al programa principal que deberá quedar, bajo el titulo de 'GEMCS', en FORTl.

### 6.4 Adici6n de Nuevas Subrutinas.

Si se quiere agregar un nuevo módulo para la resolu ción de una operaci6n unitaria no considerada en este trabajo se deberá elaborar su unidad computacional corres pondiente, codificar la subrutina y teclear el texto teniendo en cuenta que la nueva subrutina deberá ser compatible con el resto del programa, es decir, deberá considerar las corrientes a tratar como SI(I,J) desde  $I = 1$  hasta  $I = 4$  corrientes de entrada y desde  $J = 1$ hasta J = NOCOHP+S. Una vez resuelto el modelo matemati co, se deberán dar instrucciones de salida mediante SO(I,J) corrientes, con los mismos limites que para las de entrada, de manera que queden definidas todas las corrientes que abandonan el equipo para poderlas utilizar como datos iniciales en otra sección del proceso o bien, como resultado de la simulación.

El texto tecleado deberá compilarse y anexarse al programa maestro mediante:

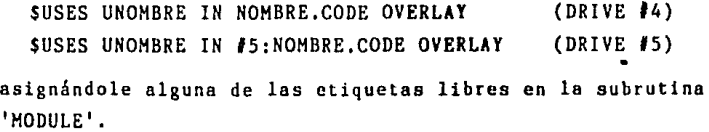

Compilar ([ C ]), en el diskette correspondiente, y eslabonar ([ L ]) todo el programa, en FORTl, bajo el nombre de 'GEHCS'.

Universidad Le Salle Manual de Operaci6n del Programa 'GEHCS' Perteneciente a la Tesis: Estudio, Complementaci6n y Apliceci6n de un Programa de Simulaci6n de Procesos Leonor Doria Herreramoro G6mez Ingcnieria Quimica 1985

#### CAPITULO VII

# A P L I C A C I O N D E L P R O G R A M A D E S I M U L A C I O N D E P R O C E S O S Q U I M I C O S ' G E M C S '

Los ejemplos subsecuentes corresponden a estudios de aplicaci6n pequeños pero valiosos para la ilustraci6n de la flexibilidad del sistema GEHCS para estudiantes **universitarios y nuevos usuarios del acercamiento modular.** 

Asi, su objetivo es presentar en forma clara concisa el manejo del programe de modo que el usuario pueda emplearlo sin necesidad de conocer detalladamente su contenido sino bastándole con considerar correctamente las reglas para su aplicación a problemas particulares.

Conviene comentar que puesto que el cálculo de las recirculaciones de un proceso es la etapa que consume más tiempo de computaci6n y memoria dentro del estudio de simulaci6n y como la convergencia se logra mediante el método de substituciones sucesivas por su simplicidad efectividad, s6lo se incluye un sencillo ejemplo de la aplicación de la subrutina CONTLI.

Por otro lado, es importante que una vez elaborado el diagrama de flujo del proceso a simular, se numeren las corrientes que intervienen en el mismo asi como los equipos que conectan para poder establecer adecuadamente la secuencia a seguir durante la ejecución del programa (generaci6n del diagrama de ílujo de información). No hay que olvidar que para que ésto sea posible el archivo. de datos deberá estar completo y de acuerdo a los formatos correspondientes.

Ilustraci6n 1.-

# APLICACION DE LAS SUBRUTINAS REACTl, SEPAOI, SEPA02 Y SEPA03 DEL PROGRAMA DE SIHULACION DE PROCESOS QUIMICOS

## 'GEHCS'

**Se desea simular, mediante balances de materia,**  un proceso en el que intervienen un reactor y tres separa **dores que operan simultáneamente; en el proceso, cuyo**  diagrama de flujo de informaci6n se muestra en la Figura **7.1, se manejan cuatro componentes denominados A, B,**  C y D.

La corrience de alimentaci6n (liquida) al reactor, primer equipo del proceso en estudio, contiene 30 kg mol de B, 40  $\frac{\text{kg} \text{ mol}}{\text{hr}}$  de C y 30  $\frac{\text{kg} \text{ mol}}{\text{hr}}$  de D que reaccionarán de acuerdo a la siguiente ecuaci6n:

#### $B + 2C \longrightarrow 3A$

La conversi6n de B en esta reacci6n es del 50% y no se presentan cambios de fase.

Del reactor el flujo se dirige al prime'r separador (equipo II) que está diseñado de manera que se espera que por el fondo se obtengan las siguientes fracciones, para cada componente, del flujo de entrada:

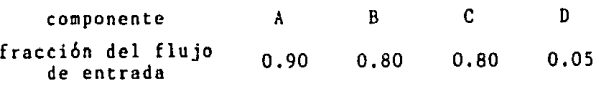

Esta corriente del fondo se introduce a un segundo separador (equipo III) en donde se desea recuperar el 95% del componente C por el domo, corriente de productos finales cuya composici6n deberá ser:

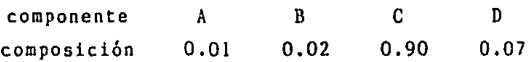

La corriente del fondo se alimenta al tercer tanque de separaci6n (equipo IV) que permite obtener un 90% del componente B por el domo mientras que por la corriente de los fondos las composiciones esperadas son:

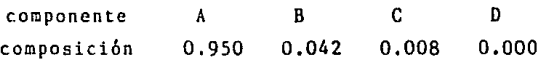

Con toda esta información, se desea evaluar los flujos totales y por componente y las características de todas las corrientes que intervienen en el proceso.

Figura 7.1

#### DIAGRAMA DE FLUJO DE ILUSTRACION I INFORMACION DE LA

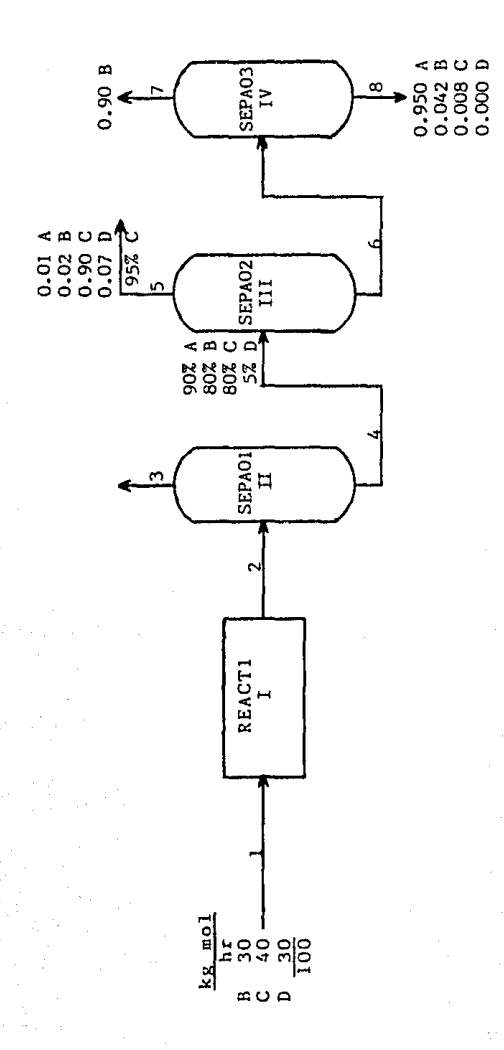

183

Base de Datos Correspondiente a la Ilustración I

APLICACIÓN DEL PROGRAMA "GENCS" USANDO REACT1, SEPAGIL SEPAGIZ, SEPAGIZ  $\mathbf{1}$  $-4$  $\overline{4}$  $\mathbf{1}$  $2 - 3$  $\overline{a}$ 8  $\overline{\mathbf{1}}$ 0.000 1.666 2.800 180 893 8.88d 6.603 38.880 30, 866 40 000  $\overline{4}$ 1.000 23, 000 21.000 a aga 8.888 1.000 1.000 0.009 8.889 **B** 668 1 880 2.000 0.000 8.809 0.608 2.868  $-2.000$ 0.500 3.800  $-1.000$ 8.693 23.000 3.098 0.000 2.880 5.800 1.050 2.800 0 606 0.600 0.000 2.888 4.888 3.888 0.888 0.000  $0.600$ 8.900 8.803 0.000  $0.000$ 3.858 8.833 G 898 3.000 21 BM 8.800 0.686 21 000  $1.000$ 4.666 0.000 0.000 0.000 0.000 0.000 2.803 5.600 6,800 0.953 3.000 0.010  $0.029$ 8.960 0.870 8.803 22.000 21.000 0.000 8.6663  $0.000$ 0 000 1.000 6.850 0.880 7.868  $0.000$ 8.800 2 000 8.000 0.950  $0.042$ 8.888 8.903 2.000 8.000

 $\mathbf{\hat{n}}$ 

# Ejecución de la Ilustración I

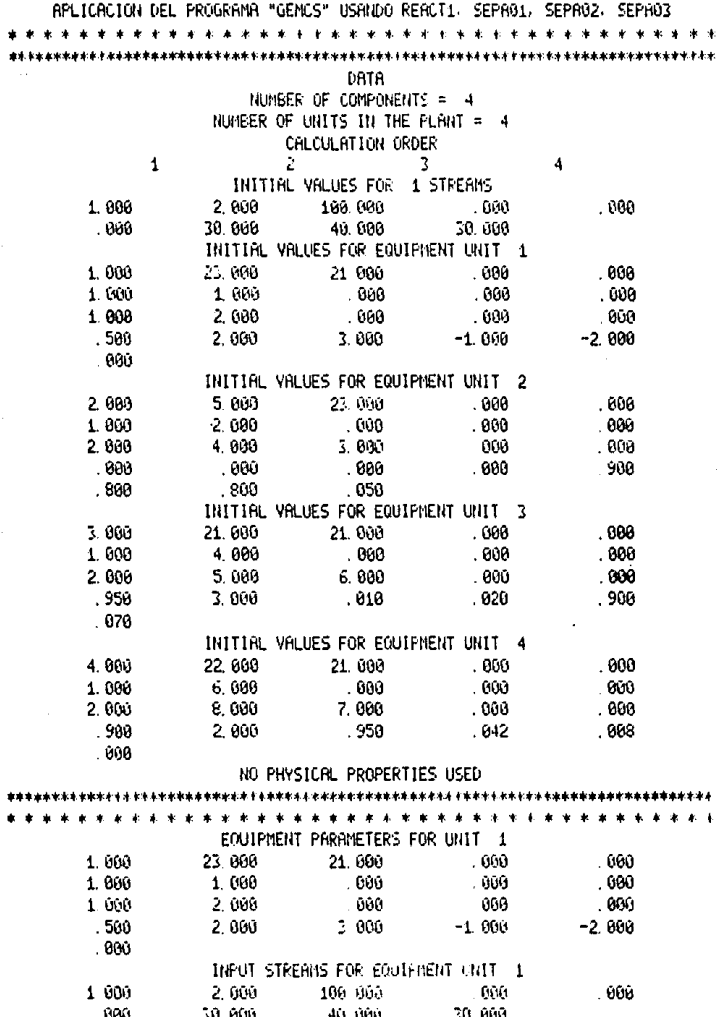

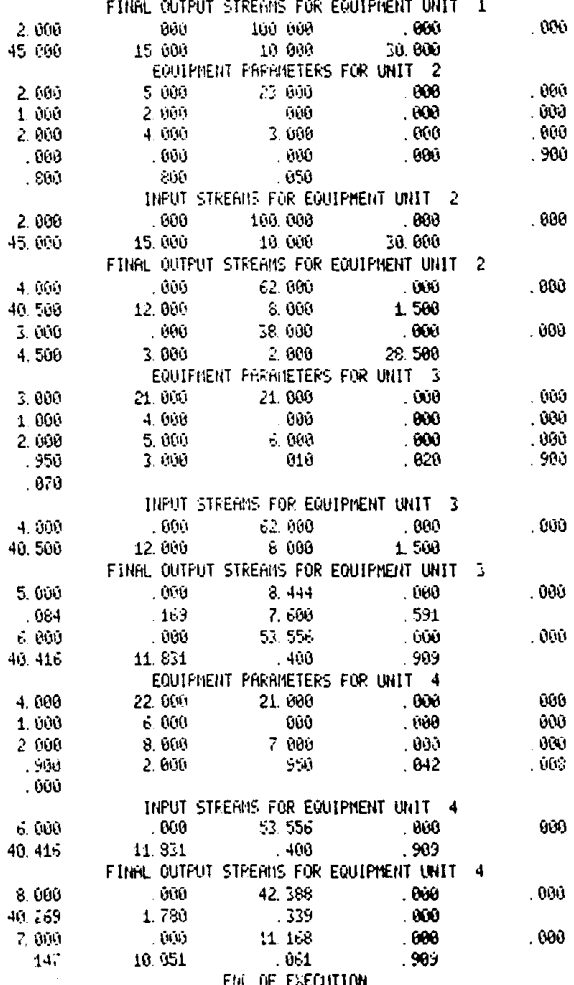

#### Análisis de los Resultados.-

En el reactor, a pesar de la baj<mark>a conversión, s</mark>e obtiene una **concentración del**  45% de A en el efluente debido a la favorable relación estequiométrica.

**En el primer separador se tiende a eliminar gran**  parte del componente D de los fondos al concentrarse éste en Ja corriente del domo (75%).

La finalidad del segundo separador es concentrar el componente C en el domo (90%) y enriquecer la corriente de los fondos con el componente A (75%).

Similarmente, el tercer separador concentra al componente B en. la corriente del domo (90%) de manera que por los fondos se obtiene el componente A con una pureza del 95%.

!lustración 11.-

# APLICACION DE LAS SUBRUTINAS JUNCOI Y CONTLI DEL PROGRAMA DE SIMULAC!ON DE PROCESOS QUIMfCOS 'GEHCS'

Debido a la importancia de las recirculaciones **dentro de los procesos químicos se describirá la acción**  del programa GEMCS sobre una "planta" sencilla que está **compuesta por los tres m6dulos mezcladores que se muestran**  en la Figura 7,2 que corresponde al diagrama de flujo **de informaci6n de la planta** *e* **indica la numeración de**  los módulos y las corrientes. La alimentación a la planta consiste de una corriente que contiene dos componentes, cada uno con un flujo de 50  $\frac{\text{moles}}{\text{ho}}$ .

En este ejemplo también se ilustra la preparnción de la base de datos para la ejecución de la simulación mostrando las hojas de codificación correspondientes, En ellas, al control de impresión (KPRINT) se le asignó el valor de cero para evitar una impresión muy extensa. **De todas formas, se recomienda que al principio de cunJ.**  quir corrida se le asigne el valor de uno para poder **detectar si existen errores en qué punto¡ una vez** *que*  las subrutinas y el programa se han probado a fondo, se le podrá fijar en cero.

Para su simulación, la planta contendrá cuatro unidades por calcular (NCALC) *y* dos componentes (NOCOMP); el orden de cilculo (LLST) es unidad l, unidad 2, unidad C y, finalmente, unidad 4 que es la que controla la conver **gencia hace regresar la secuencia de ejecución a la**  unidad 1 hasta que ésta se logra.

La planta contiene 7 corrientes (MSN) de las que **se escogi6 la corriente 2 para checur la convergencia.** 

**A continuación aparece el número de corrientes que se describen inicialmente (en este caso solamente una, la**  corriente de alimentación) seguido de las descripciones **correspondientes.** 

Después se leerá el número de conjuntos de paráme **tras por alimentar, generalmente corresponde al número**  de módulos por lo que habrá uno para Cflda unidad del sistema incluyendo al controlador. Los conjuntos de **parámetros se listan en que cada parámetro**  se alimenta dentro del conjunto **continuación. Aunque el orden es importante, el orden en que los diferentes conjuntos se colocan ur1os con respecto a otros no tiene importancia; se recomienda al usuario ponerlos en orden ascendente de acuerdo a su número de unldad según el diagrama de**  flujo de información.

Como en este caso no se requieren propiedades fisi **cas, químicas ni termodinámicas, el archivo de datos se cerrará con NP = O.** 

Las lineas que permanecen en blanco deberán ser ignoradas pues las hojas de codificación fueron hechas para problemas con conjuntos de datos más grandes.

Un listado de la base de datos generada asi como la corrida correspondiente siguen a las hojas de codifi caci6n.

- 189 -

## SIMULACION DE PLANTAS QUIMICAS

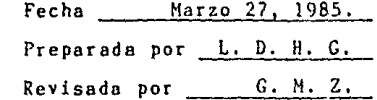

L,

## Diagrama de Flujo de Información

Figura 7.2

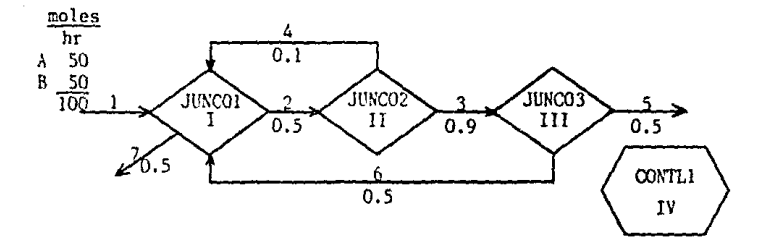

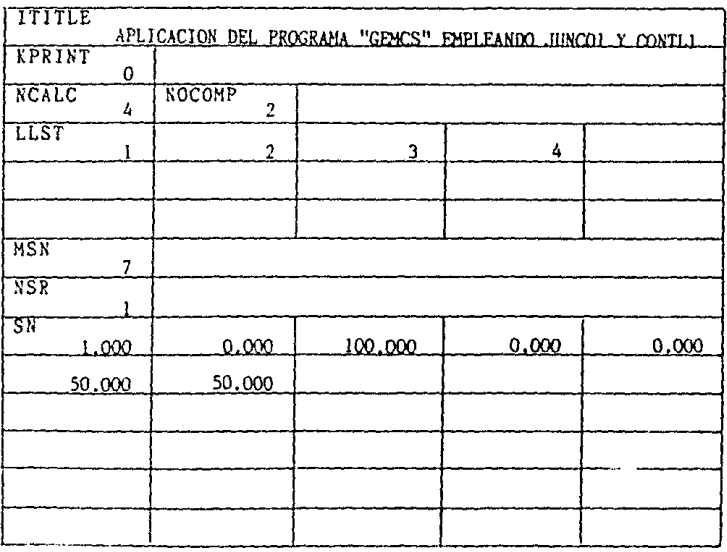

## $-190 -$

HOJA DE CODIFICACION A

Ä,

Fecha Marzo 27, 1985 Preparada por L.D.H.G. Revisada por G, M. Z.

#### NOE 4  $\overline{FN}$  $1.000.$ 1,000 19.000 0.000 0.000 3,000 1,000 4.000  $6.000.$  $0.000$ 2,000 2,000 7,000  $0.000$  $0.000$  $0.000$  $0.000$ 0.500 0.500 2,000 1.000 19.000  $0.000$  $0.000$ 1,000 2,000  $0.000$  $0.000$  $0.000$ 2.000 0,000 4,000 3,000 0.000 0.000  $0.000$ 0.100 0.900 3.000 1.000 19,000 0.000 0.000 1.000 3,000 0.000 0.000 0.000 2,000 5.000 6,000  $0.000$ 0.000 0.000  $0.000$ 0.500  $0.500$ 4.000 2,000 25,000 3,000 0.000 0.000 0.000 0.000  $0,000$ 0.000 0.000  $0.000$ 0.000  $000.0$ 0.000 1.000  $3.000$ 20,000  $2.000$  $0.001$ 0.000  $0.000$ 0.000 0.000  $0.000$  $\overline{\text{NP}}$  $\overline{0}$  $\overline{\text{pp}}$

HOJA DE CODIFICACION B

Base de Datos Correspondiente a la Ilustración II

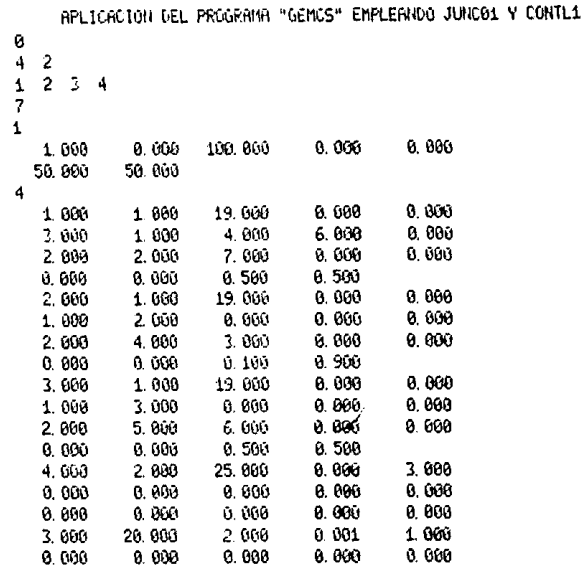

 $\overline{\mathbf{a}}$ 

# Ejecución de la llustración II

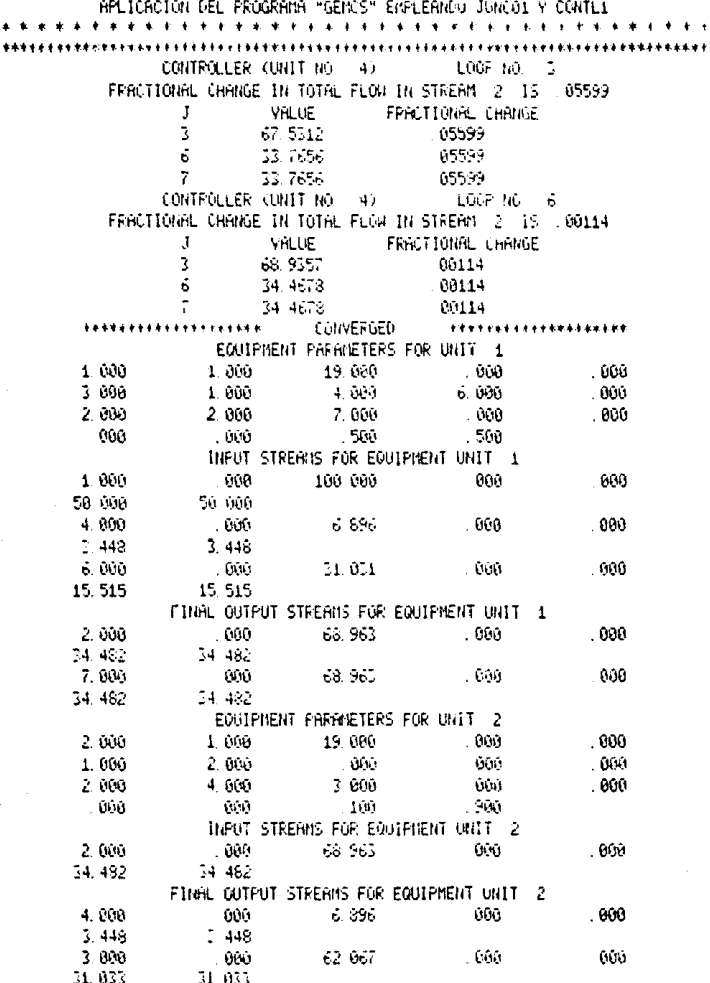

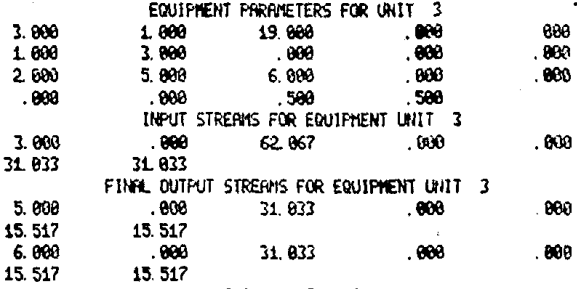

END OF EXECUTION

#### Análisis de Resultados.-

Este ejemplo tiene como objetivo principal mostrar la forma de actuar del módulo de control CONTLI, Asi en la corrida anterior puede observarse que después de un cierto número de iteraciones (loops), fijado por el usuario y en este caso 3, se reporta el cambio fraccional en el flujo total de la corriente de prueba, corriente 2, <sup>y</sup>se lista el cambio fracciona! en los flujos de todos los componentes de la corriente precedido por éstos. Aunque en esta ilustraci6n dicho cambio fraccional es el mismo para todos los elementos, en ocasiones suele **variar.** 

Al final de la séptima iteraci6n, la corriente de prueba ha pasado la restricción de la tolerancia (0,001) especificada para la subrutina CONTLI por lo que se imprime el mensaje "CONVERGED".

El programa maestro hace que los cálculos se efec **tú en** por última **vez,** iteraci6n en ln· que se imprimen las condiciones de las corrientes de salida de los m6dulos ' del proceso que se está simulando.

Ilustración !11.-

# APLICACION DE LAS SUBRUTINAS JUNC02 Y FLASHl DEL PROGRAMA DE S!MULACION DE PROCESOS QUIMICOS 'GEMCS'

En un proceso establecido, cuyo diagrama de flujo de información se presenta en In Figura 7.3, dos corrientes liquidas designadas como l y 2 se combinan en un mezclador (equipo I) sin que ocurran cambios de fase.

El 90% del flujo resultante (corriente liquida 3) es llevado junto con otra corriente externa (corriente liquida 5) a un tanque de destilación flash ndiobática (equipo II) que opera una presión de 250 p.s,i,a. (17 atmósferas absolutas).

Los flujos molares, condiciones de alimentación datos para el cálculo de las propiedades termodinámicas de las corrientes 1, 2 y 5 se encuentran especificados en las Tablas 7.1, 7.2, 7.3 y 7.4.

Se desea simular el proceso de forma quq se conozcan todas las condiciones de las corrientes de salida asl **como sus composiciones.** 

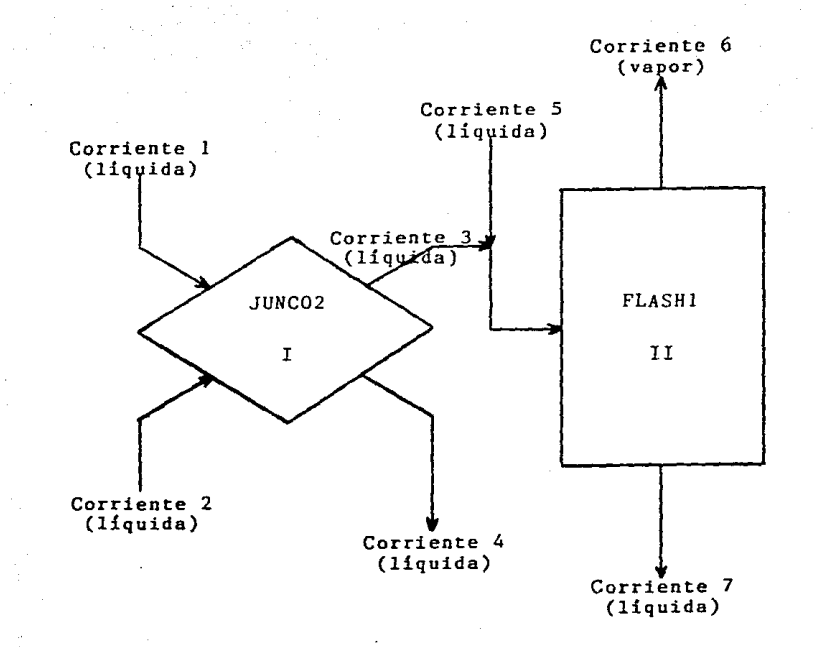

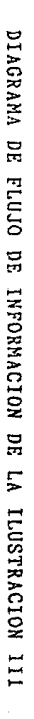

Figura

 $\frac{7}{1}$ 

ত্

# Tabla 7.1

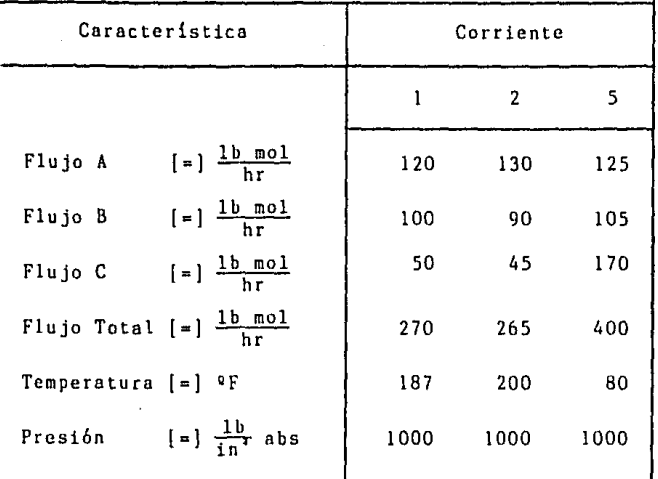

# CONDICIONES DE ALIMENTACION

**Tabla 7.2** 

COEFICIENTES PARA EL CALCULO DE ENTALPIAS EN FASE LIQUIDA

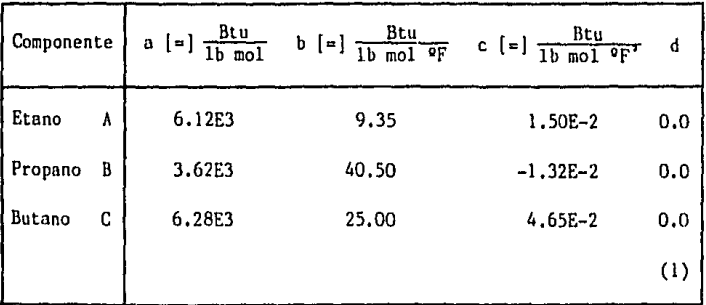

# Tabla 7.3

COEFICIENTES PARA EL CALCULO DE ENTALPIAS EN FASE VAPOR

| Componente |   | a $\left[ = \right] \frac{\text{Btu}}{\text{1b mol}}$ | b $\left[ = \right] \frac{\text{Btu}}{\text{1b mol } \text{°F}}$ | c $[=]\frac{Btu}{1b \mod{^{\circ}F}}$ | d                |
|------------|---|-------------------------------------------------------|------------------------------------------------------------------|---------------------------------------|------------------|
| Etano      | ٨ | 8.310E3                                               | 13,200                                                           | $0.602E - 2$                          | 0,0              |
| Propano    | B | 11.950E3                                              | 12.350                                                           | 2.210E-2                              | 0,0              |
| Butano     | C | 16.550E3                                              | 9.010                                                            | 3.780E-2                              | 0,0              |
|            |   |                                                       |                                                                  |                                       | $\left(1\right)$ |

Tabla 7.4

COEFICIENTES DE LA CONSTANTE DE .EQUILIBRIO **A** 250 P.S.I.A.

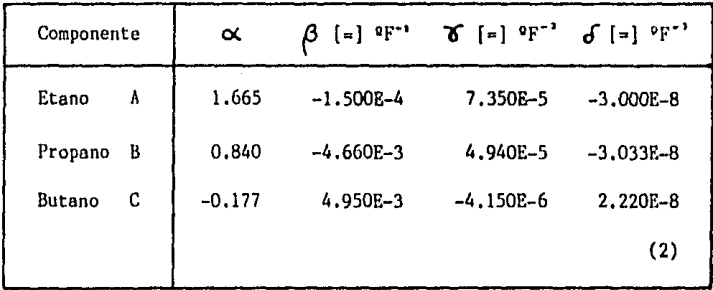

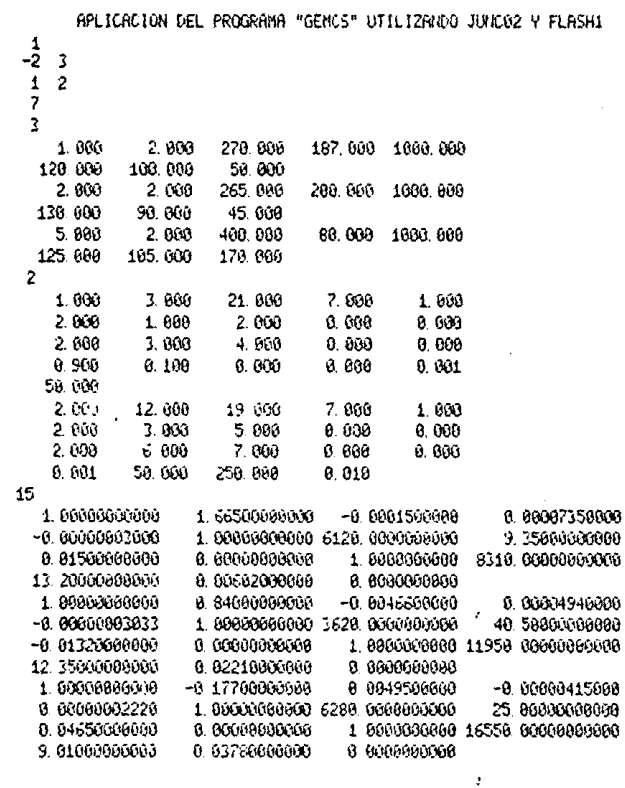

Base de Datos Correspondiente a la Ilustración III

# Ejecución de la Ilustración III

 $\bar{\bar{z}}$ 

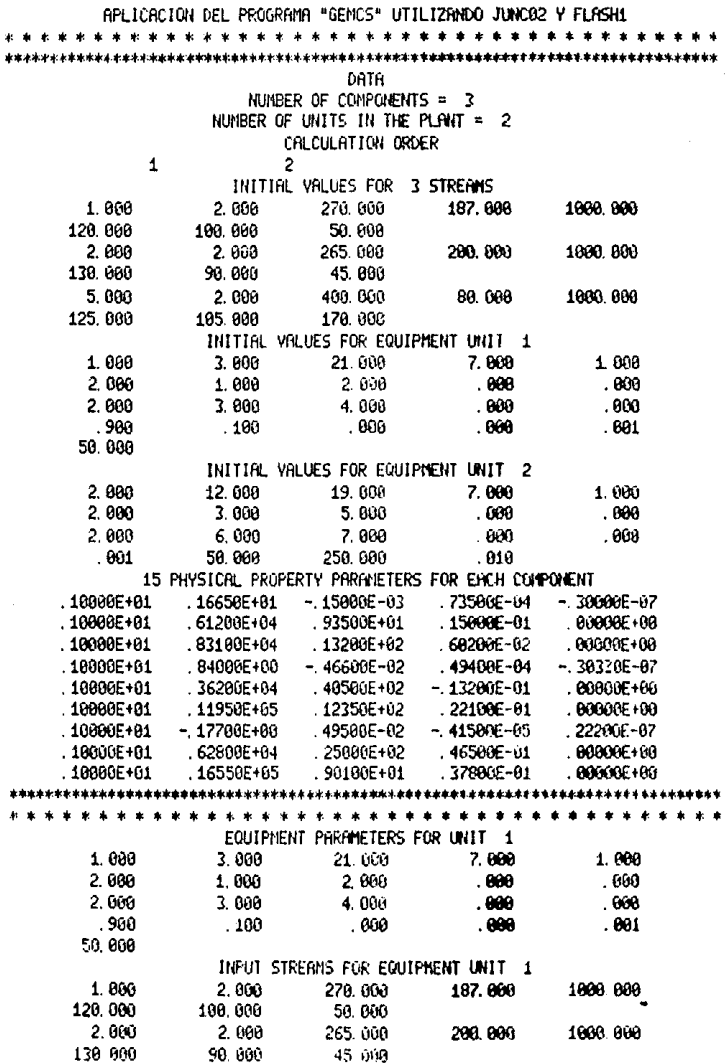

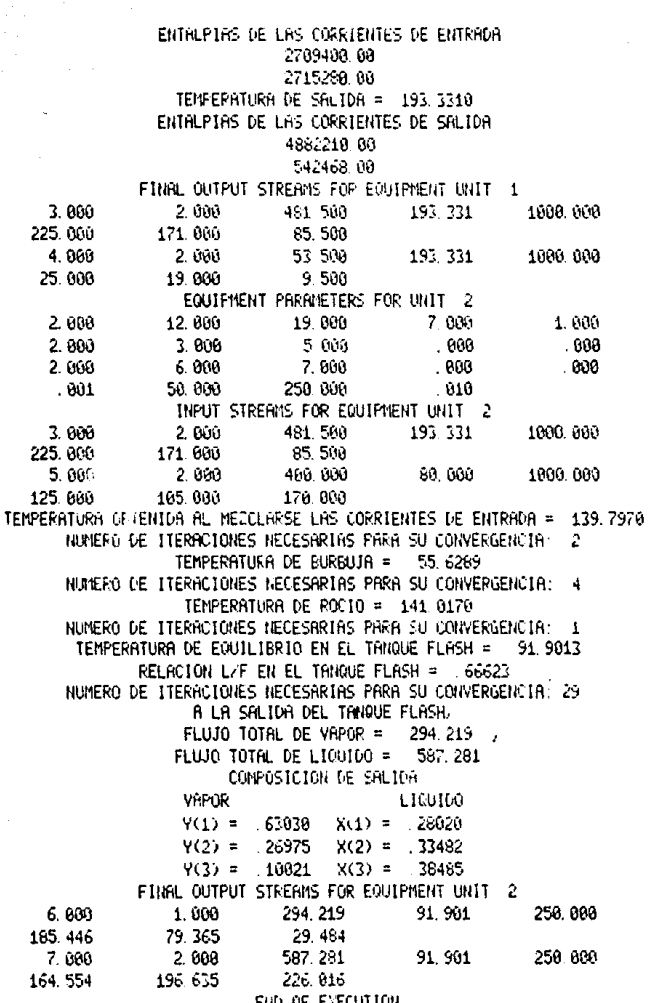

 $-202 -$ 

#### Análisis de los Resultados.-

A diferencia del mezclador utilizado en el ejemplo anterior, JUNC02, a través del balance de energía, permite conocer la temperatura de salida resultante asi como las 'entalpias" de las corrientes de salida para complemen tar la informaci6n relativa a las mismas imprimiendo también las "entalpias" de las corrientes de entrada,

Por otro lado, la subrutina JUNC02 podria emplearse para simular la unión de las dos corrientes de alimenta ci6n al tanque flash, En este caso, por presentar la unidad computacional correspondiente a FLASHI la opción de evaluar dicha combinación, se optó por mantener sólo dos m6dulos en el proceso.

Como puede observarse, dentro de los procedimientos matemáticos iterativos desarrollados por FLASH! el que más tiempo consume es el cálculo de la temperatura de equilibrio y la relación líquido-vapor en el tanque flash.

Las condiciones de operaci6n del sistema son la causa de que la generación de vápor sea del 33.38% sola mente pues la temperatura de equilibrio se encuentra más cerca de la temperatura de burbuja que de la de roela,

Sin embargo, el tanque flash cumple con su objetivo ya que el etano (componente más ligero) se concentr6 en el vapor (63%), pobre en butano (componente más pesado y del que s6lo contiene un 1%), mientras que, sin ser tan notable, la relaci6n en el liquido residual es **inversa,** 

Hasta aqui las constantes de equilibrio,  $k_{ij}$ , han usado asumiéndolas como función solamente de la tempe

ratura, la presi6n y el componente único designado como j. En el caso general,  $k<sub>s</sub>$  también depende de los demás compo nentes pero mientras se cuente con un método factible para obtener dichos valores no deberán presentarse djficul tades serias, Así, sí los datos de equilibrio se encuen tran disponibles a partir de consideraciones termodiná micas m6s fundamentales o de correlaciones empíricas, se podrían hacer los ajustes apropiados para el correcto funcionamiento del programa.

Algo parecido sucede con el cálculo de las ental. pias pues, en vez de evaluarlas como función de la tempera tura, podrían determinarse utilizando el método tradicio nal a través de las capacidades calorificas (fase liquida) o de las capacidades caloríficas *y* los calores latentes (fase vapor) de los componentes involucrados,

## Referencias.

- l. Maxwell, J.B.; "Data Book on Hydrocarbons", [Van<br>Rostrand, U, S. A, (1950)].
- 2. Robinson, C. S. & Gilliland, E. R.¡ "Elements of Fractional Distillation", [HcGraw-Hill, U. S, A.  $(1951)$ .

### CAPITULO VIII

## e o N e L u s I o N E s

La realidad de ln industria quimica mundial indica un claro desplazamiento de la simulación física (modelos a escala / plantas piloto) hacia Ja simulación matemática **de los procesos con el fin de implementar más rápidamente las innovaciones y adaptaciones de los mismos a un menor**  costo, La importancia, cada día mayor, que ha ido adqui riendo la simulación de procesos en los países desarrolla **dos nos hace visualizar** *la* **necesidad de no atrasarnos**  tecnológicamente en esle ramo dentro de la Ingenieria Química.

No obstante, en el presente, existe una escasez de **gen te con experiencia** en la simulación de **procesos**  ayuda de con **programas maestros.** Esto se debe en parte a que los problemas de planta reales son muy diííciles de analizar en parte a que los ejercicios matemáticos idealizados no dan la experiencia requerida.

Por lo mismo, el problema le ha sido heredado a la educación que, en conjunción con la industrin, deber6 encargarse de alentar y facilitar el uso de problemas de plantas reales en sus programas de universidad y de maestrias.

Así, como se planteó en los objetivos, esta tesis permitirá introducir al alumnado a la simulación de proce sos a través del programa 'GEMCS', .facilitando su empleo mediante un manual sencillo **comprensible, de manera que pueda empezar a obtener una \'Bliosa experiencia para futuras aplicaciones. Además representa un medio para** 

facilitar la labor docente nl constituir una herramienta más en el estudio de balances de materia y energia asi como de las operaciones unitarias.

El programa de simulaci6n de procesos químicos  $'GEMCS'$  da al usuario varias U. C. representativas de **equipos comunmcnte utilizados pero, por su estructuro,**  es un programa abierto modificaciones *y* mejoras lo que permite a los usuarios desarrollar sus propias subru tinas de módulos de proceso.

La posibilidad de elaborar e incorporar nuevas subrutinas para el caso en el que el proceso contenga una operación para la que no existe el módulo correspon diente en la librería del programa maestro hacen más atractivo aún a 'GEMCS' ya que se ampliarla su alcance haciéndolo accesible a un mayor número de problemas por **rcsol,•er.** 

Se ha hablado de tres aspectos básicos que deben considerarse en el diseño de un s1stema de simulación: procesamiento de datos, modelos de ingenier\_ía *y* procedl mientos matemáticos. Para facilitar la labor del usuario, resulta muy importante contar con un adecuada sistema de preparación y entrada de datos; de igual forma, se debe tener un sistema apropiado de salida de datos que haga sencilla la interpretación de los resultados y en su caso, el análisis de los problemas en una simulación. La preparación de modelos de ingeniería eficientes exactos para las unidades de proceso (módulos) y las correlaciones de estimación de propiedades termodinámicas son trascendentales ya que es en estos programas donde realmente se lleva a cabo la simulación. Por último, debido a que la mayoría de las ecuaciones manejadas deben resolverse iterativamente, los procedimientos matemá tices son una herramienta básica paro los cálculos de simulación.

Además hay que considerar que el comportamiento de los simuladores se ve fuertemente afectado por dos factores: los ciclos de recirculación (orden de cálculo) *y* las especificaciones de diseño. La secuencia de ejecu ción y la partición que se efectúe de los ciclos ocasiona dos por recirculsciones afectan notablemente la eficiencia del sistema de simulación de tal modo que una decisión equivocada en este aspecto puede provocar la imposibilidad del sistema para llegar n los resultados. Por otro lado, dado que los módulos evalúan las propiedades de las corrientes de solida a partir de las de entrado, no se puede especificar dentro de una simulaci6n una corriente de salida; este problema se ho resuelto parcialmente mediante el procedimiento iterativo del controlador de corrientes.

El propósito de una simulación es generar informa ción general *y* detallado de un proceso para luego usarla para optimizar dicho proceso tanto técnica como económica mente, por lo que gran variedad de nuevos procesos está siendo diseñada con los requerimientos de datos paro simulación y mejoras en el proceso en mente. No obstante, a menudo se presenta la falta de datos exactos puesto que muchas plantas aún carecen de la instrumentación necesaria, más allá *y* por encima de la que se requiere para el control de la planta y su operación, para la generación de datos que permitan lograr resultados signl ficativos durante la simulación,

Le simulaci6n de procesos requiere de la estimeci6n de propiedades físicas y puesto que numerosos câlculos
involucrados en una simulaci6n son iterativos, en muchos **casos conviene recurrir** a los paquetes de propiedades termodinámicas. Estos programas son los de más baja jerarquia y, dependiendo de su eficiencia, los cálculos relacionados con la estimación de propiedades termofísicas pueden representar más del 80% del tiempo de cómputo de una simulaci6n. Por lo tanto, se debe de procurar que dichos paquetes tengan una gran eficiencia computacio nal dado que el tiempo de c6mputo es importante cuando **se involucran costos.** 

El empleo de los paquetes de propiedades está en funci6n del tipo de computadora que se utiliza; en el caso de las microcomputadoras, por contarse con espacio de memoria limitado, no se recomienda pero para computado ras grandes resultan excelentes pues además de dar resul tados lo más exacto y consistente posible, el usuario cuenta con diversas opciones para evaluar dichas propie dades lo que le permite elegir el modelo que mejor se ajuste a las condiciones del proceso simulado dándole gran versatilidad al simulador. Esto es consdcuencio de la no universalidad de los métodos de estimaci6n de propiedades termodinámicas y de que la mayoría de las correlaciones tienen sus limites en los condiciones en que se aplican.

Obviamente, los paquetes de propiedades cuentan con un banco de datos para un gran n6mero de substancias amén de que generalmente plantean la opción de incorporar y/o permitir que el usuario proporcione durante la simula ción los parámetros de las substancias que no se encuen tran en el mismo.

El creciente uso de las técnicas de simulaci6n ha servido para ampliar la utilidad del acercamiento

 $-209 -$ 

cientifico a la ingenieria, Sin embargo, los adelantos presentes futuros de la simulación no sólo dependen del desarrollo de nuevas capacidades en lns computadoras sino también de nuestra habilidad para hacer uso eficiente de ellas pues la verdadera clave en la resolución de problemas es un ingeniero con imaginación, de pensamiento creativo, amplios conocimientos y buen entendimiento.

## **BIBLIOGRAFIA**

- Amundson, Neal R. & Pontinen, Arlene J. "Multicomponent Distillation Calculations on a Large Digital Computer". Industrial and Engineering Chemistry. Vol. 50, No. 5. Mayo 1958. pp. 730-736.
- Balzhiser, Richard E.: Samuels, Michael R. & Eliassen. John D. Termodinámica Química para Ingenieros, Prentice Hall Internacional. España, 1979.
- Billingsley, D. S.; McLaughlin, W. S.; Welch, N. E. & Holland, C. D. "Use of Computers in Reactor Design", Industrial & Engineering Chemistry. Vol. 50, No. 5, Mavo 1958. pp. 741-752.
- Bridell, Talbot E. "Process Design by Computer, Part 1". Chemical Engineering. 81|3|, 60 (1974a). ------------------ "Process Design by Computer, Part Il", ibid. 81[5], 113 (1974b). "Process Design by Computer, Part III", ibid. 81[7], 77 (1974c).
- Bronson, Richard, "Computer Simulation, What It Is and How It's Done". BYTE. Marzo 1984. pp. 95-102.
- Carnahan, Brice; Luther, H. A. & Wilkes, James O. Applied Numerical Methods. John Wiley & Sons, Inc. U. S. A., 1969. p. 319.
- Coan, James S. Basic FORTRAN. Hayden Book Company, Inc. U. S. A., 1980.
- Crowe, C. M.; Hamielec, A. E.; Hoffman, T. W.; Johnson, A. I.; Shannon, P. T. & Woods, D. R. CHEMICAL PLANT SIMULATION: An Introduction to Computer-Aided Steady-State Process Analysis. Prentice-Hall, Inc. U. S. A.,  $1971.$
- DiBiano, R.; Hales G. & Autenrieth, A. "Advantages of Third Generation Computer Control" Hydrocarbon Processing, Vol. 61, No. 6, Junio 1982, pp. 117-121.
- Evans, L. B.; Steward, D. G. & Sprague, C. R. "Computer Aided Chemical Process Design", Chemical Engineering Progress. Vol. 64, No. 4, Abril 1968, pp. 39-46.
- Franks, Roger E. Modeling and Simulation in Chemical Engineering. Wiley Interscience. U.S.A., 1972.
- Ganapathy, V.; Ravichandran, R.; Janakiraman, V. & Rajamohan, A. "Physical Properties of Selected Gas Streams", Chemical Engineering, Febrero 1977, pp. 195-199.
- Giral, José; Barnés, Francisco y Ramírez, Alejandro. Ingeniería de Procesos. Ed. Alhambra México. S. A.: Segunda Edición. México. 1979.
- Gravbeal, Wayne J. & Pooch, Udo W. Simulation: Principles and Methods. Winthrop Publishers, Inc. U. S. A., 1980.
- Henley, Ernest J. & Seader, J. D. Equilibrium-Stage Operations in Chemical Engineering. John Wiley & Sons, Inc. U. S. A., 1981.
- Himmelblau, David M. Principios y Cálculos Básicos de la Ingeniería Química, Compañía Editorial Continental, S. A.; Cuarta Impresión en Español. México, 1972.
- Himmelblau, David M. & Bischoff, Kenneth B. PROCESS ANALYSIS and SIMULATION Deterministic Systems. John Wiley & Sons, Inc. U. S. A., 1968.
- Hougen, Olaf A.; Watson, Kenneth M. & Ragatz, Roland A. Chemical Process Principles Part 1 - Material and Energy Balances. John Wiley & Sons, Inc.; Second Edi tion. U. S. A., 1954.
- Johnson, A. I. "Computer Aided Process Analysis and Design - A Modular Approach". Process Design and Development. British Chemical Engineering and Process Technology, 17f11, 28 (1972b).
- Johnson, A. I.; Peters, N. & Associates. GEMCS General Engineering and Management Computation System (CDC CYBER 73 Version). Second Edition. The Systems Analy sis, Control and Design Activity. Faculty of Engineer ing Science. The University of Western Ontario. Canada, 1979.
- King, Judson C. Separation Processes. McGraw-Hill Inc. Second Edition. U. S. A., 1980.
- Lapidus, Leon. Digital Computation for Chemical Engineers. McGraw-Hill Inc. U. S. A., 1962.
- Lee, Wooyoung; Cristiansen, James H. & Rudd, Dale F. "Design Variable Selection to Simplify Process Calcula tions", A. I. Ch. E. Journal, 12[6], 1104 (1966).
- Lee, Wooyoung & Rudd, Dale F. "On the Ordering of Recycle Calculations". A. I. Ch. E. Journal. 12[6], 1184 (1966).
- Ludwig, Ernest, Applied Process Design for Chemical and Petrochemical Plants Vol. I. Gulf Publishing Co. U. S. A., 1977.
- Luyben, N. L. Process Modeling, Simulation and Control for Chemical Engineers. Kingsport Press, Inc. U.S.A., 1973.
- Maxwell, J. B. Data Book on Hydrocarbons. Van Nostrand. U. S. A., 1950.
- Motard, R. L.: Shacham, M. & Rosen, E. M. "Steady State Chemical Process Simulation". A. I. Ch. E. Journal.  $21[3], 417 (1975).$
- Myers, Alan L. & Seider, Warren D. Introduction to Chemical Engineering and Computer Calculations. Prentice-Hall, Inc. U. S. A., 1976.
- Ord-Smith, R. J. & Stephenson, J. Computer Simulation of Continuos Systems. Cambridge University Press. Grear Britain, 1975.
- Organick, Elliot I. A FORTRAN IV Primer. Addison-Wesley Publishing Co. U. S. A., 1966.
- Peters, N. & Barker, P. E. "An Appraisal of the Use of PACER, GEMCS and CONCEPT for Chemical Plant Simulation and Design". The Chemical Engineer (London). 283, 149  $(1974)$ .
- Peterson, Jeffrey N.; Chen, Chau-Chyun & Evans, Lawrence B. "Computer Programs for Chemical Engineers: 1978 -Part 1". Chemical Engineering. Junio 5, 1978. pp. 145-152.
- Ramirez, Fred W. Process Simulation. D. C. Heath and Company. U. S. A., 1976.
- Ravicz, A. E. & Norman, R. L. "Heat and Mass Balancing on a Digital Computer". Chemical Engineering Progress Vol. 60, No. 5, Mayo 1964. pp. 71-76.
- Reid, Robert C.; Prausnitz, John M. & Sherwood, Thomas K. The Properties of Gases and Liquids. McGraw-Hill Inc.: Third Edition. U. S. A., 1977.
- Reid, Robert C. "Engineering Properties of Fluids". Chemical Engineering Progress. Vol. 61, No. 12, Octubre 1965. pp. 58-64.
- Robinson, C. S. & Gilliland, E. R. Elements of Fractional Distillation. McGraw-Hill Inc. U. S. A., 1951.
- Rudd, Dale F.; Powers, Gary J. & Siirola, Jeffrey J. Process Synthesis, Prentice-Hall, Inc. U. S. A., 1973. pp. 58-60.
- Schmidt, J. W. & Taylor, R. E. Análisis y Simulación de Sistemas Industriales. Ed. Trillas. México, 1979.
- Shah, G. C. "Understanding Minicomputer Control Systems". Hydrocarbon Processing. Abril, 1980. pp. 153-157.
- Shannon, Robert E. SYSTEMS SIMULATION the art and science, Prentice-Hall, Inc. U. S. A., 1976.
- The Systems Analysis, Control and Deaign Activity, Process Engineering Calculation. Engineering Science Building, University of Western Ontario, Canada, 1981,
- Treybal, Robert E. Mass-Transfer Operations, McGraw-Hill Inc.; Third Edition. U. S. A., 1980.
- Westerberg, A. W.; Hutchison, H. P.; Motard, R. L. & Winter, P. Process Flowsheeting. Cambridge University Press. Great Britain, 1979.
- Yaws, Carl L. et al. "Correlation Constants for Chemical Compounds". Chemical Engineering. Agosto 16, 1976. рр. 79-87. ---------"Correlation Constants for Liquids". ibid. Octubre 25, 1976. pp. 127-135. -------------------. . . . . "Correlation Constants for Chemical Compounds", ibid. Noviembre 22, 1976. pp. 153-162.